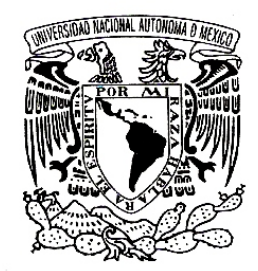

VNIVER4DAD NACIONAL AVPN°MA DE MEXICO

# UNIVERSIDAD NACIONAL AUTÓNOMA DE MÉXICO

# ESCUELA NACIONAL DE ARTES PLÁSTICAS

 "Método para creación de círculo cromático y gamas horizontales de color en Sistema Operativo Windows"

**Tesina** 

Que para obtener el titulo de

Licenciado en Comunicación Gráfica

Presenta:

José Humberto Carranza Torres

Director de Tesina: Lic. Tobías Feria Nájera

México, D,F. 2006

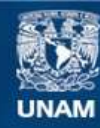

Universidad Nacional Autónoma de México

**UNAM – Dirección General de Bibliotecas Tesis Digitales Restricciones de uso**

## **DERECHOS RESERVADOS © PROHIBIDA SU REPRODUCCIÓN TOTAL O PARCIAL**

Todo el material contenido en esta tesis esta protegido por la Ley Federal del Derecho de Autor (LFDA) de los Estados Unidos Mexicanos (México).

**Biblioteca Central** 

Dirección General de Bibliotecas de la UNAM

El uso de imágenes, fragmentos de videos, y demás material que sea objeto de protección de los derechos de autor, será exclusivamente para fines educativos e informativos y deberá citar la fuente donde la obtuvo mencionando el autor o autores. Cualquier uso distinto como el lucro, reproducción, edición o modificación, será perseguido y sancionado por el respectivo titular de los Derechos de Autor.

## **A mi Dios:**

Por llevarnos siempre en sus brazos con infinito amor y por todas las bendiciones y enseñanzas que nos da, día a día.

## **A mi Madre y Padre:**

Por su amor, apoyo y por darme la oportunidad de ser alguien en la vida.

## **A mi esposa Ruth:**

Con amor, por su amor, apoyo, por ser la compañera de mi vida y por luchar a mi lado para superar las dificultades de la vida, en pro de un hogar mejor para nuestros hijos.

## **A mis hijos, Humberto y Adrián:**

Con amor, por ser mi orgullo y motivo de vivir.

(Generen sueños altos y nobles, en su educación, preparación, trabajo y honestidad se basa la libertad, felicidad y éxito que deseo para ustedes).

## **A mis hermanos, Linda y Federico, Ricardo y Lucero.**

Por su cariño, consejo, apoyo y vivencias juntos.

## **A Micaela, y a mis hermanas, Arlen y Erika:**

Por su cariño y apoyo.

#### **A Mario Ramírez:**

Por su afecto y por ser mi mejor amigo.

## **A mi tía María y a mi prima Martha:**

Por su cariño y apoyo, siempre estarán en mi corazón.

**A mi director de tesina y sinodal: Tobias, sinodales: Evencia, Salvador, Gerardo, Edgardo, al Depto. de titulación y al Depto. de servicios escolares de la ENAP:** 

Con afecto y gratitud, por todo su apoyo.

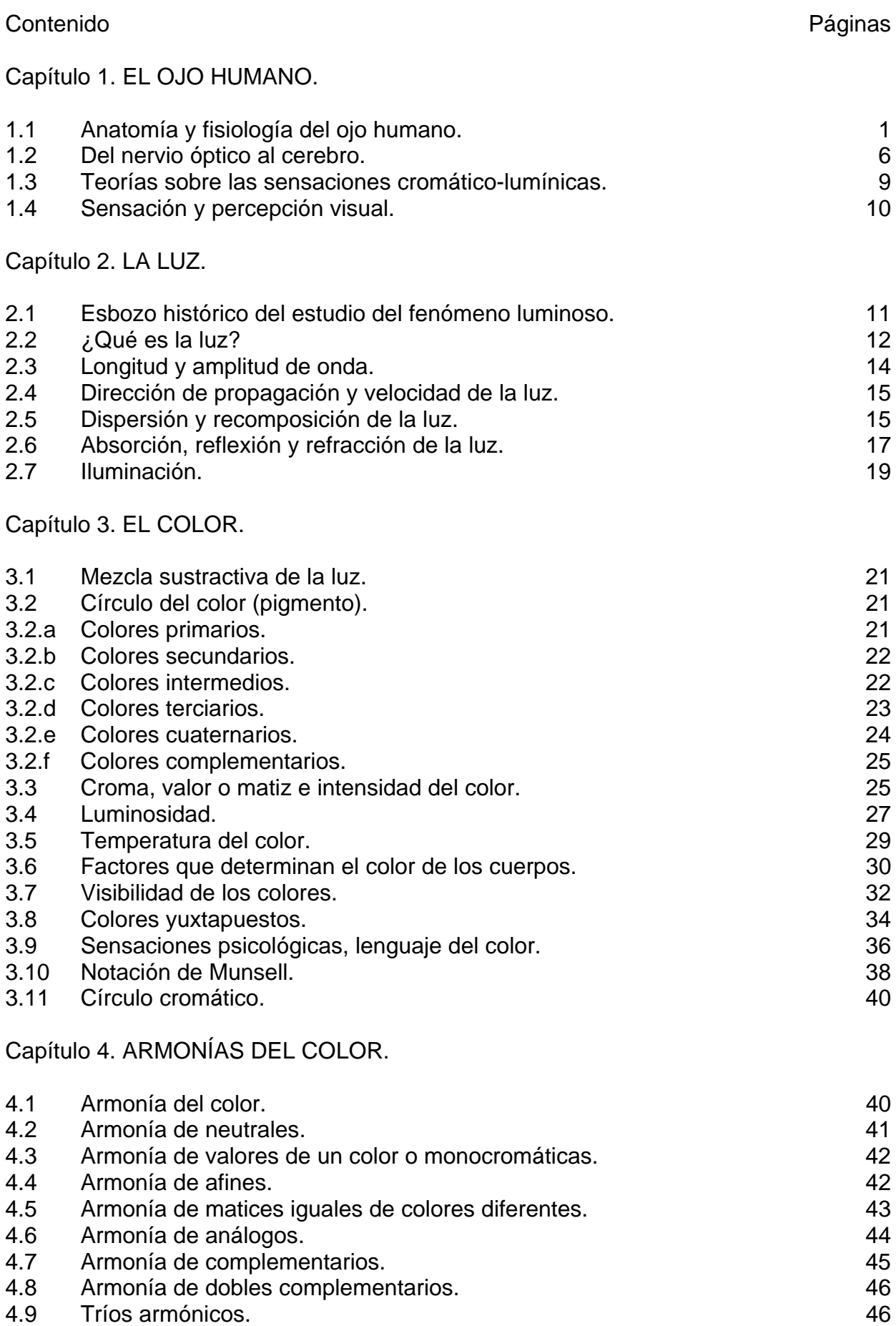

<u> Tanzania (</u>

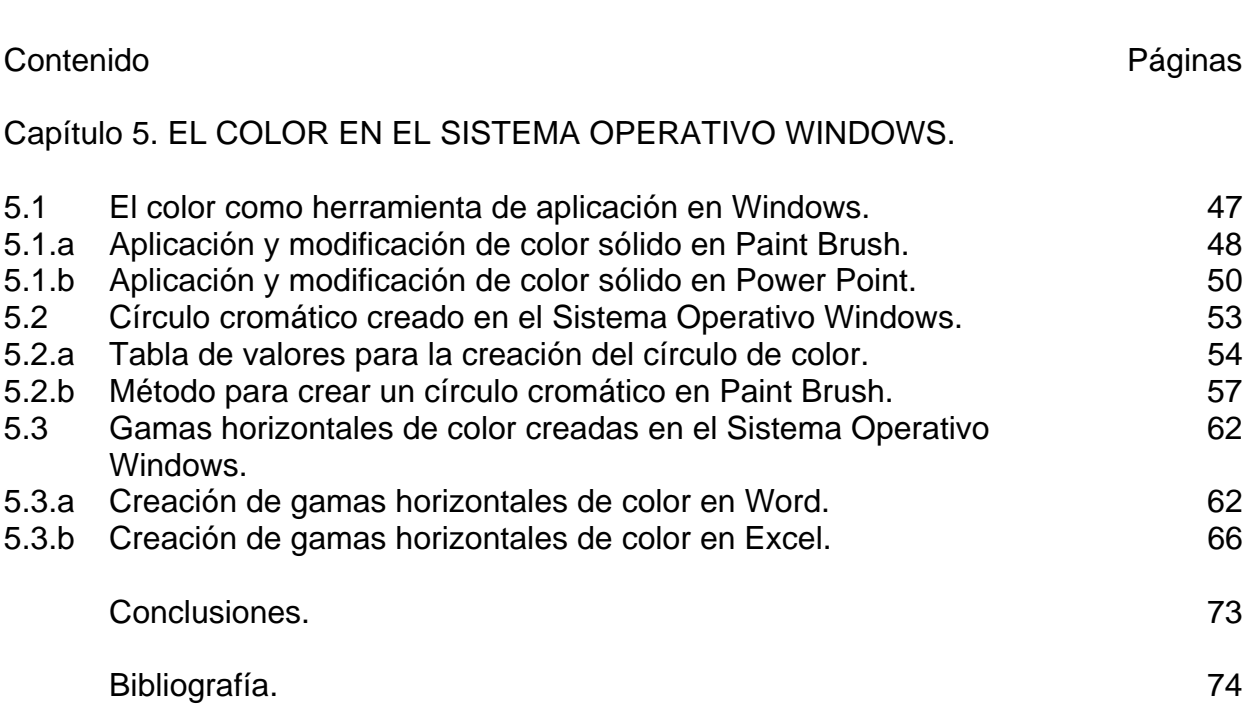

## **CAPÍTULO 1 EL OJO HUMANO.**

## **1.1 ANATOMÍA Y FISIOLOGÍA DEL OJO HUMANO.**

El ojo humano descansa en una cuenca piramidal, rodeada de tejido conjuntivo graso. El frente del ojo está cubierto por la conjuntiva, delgada y transparente, que es una prolongación de la piel facial.

El movimiento del ojo está controlado por seis músculos. Cuatro músculos rectos surgen del fondo de la cuenca del ojo para sujetar el globo ocular:

- 1.- El músculo recto superior, se adhiere a la parte más alta.
- 2.- El músculo recto inferior, se adhiere al fondo.
- 3.- El músculo recto externo, se adhiere a la parte exterior, hacia la sien.
- 4.- El músculo recto interno, se adhiere por dentro, hacia la nariz. Además dos músculos oblicuos surgen del fondo de la cuenca para asir el globo ocular, a continuación se describen:
- 5.- El músculo superior oblicuo. Pasa a través de una "polea" en la pared interior de la cuenca para adherirse al lado externo del globo ocular.
- 6.- El músculo inferior oblicuo. Pasa a través de una "polea" en el lado externo de la cuenca, para adherirse al interior del globo ocular. Ambos tras el ecuador del globo ocular.

Por lo tanto, el músculo superior oblicuo (5) mueve el ojo hacia afuera y hacia abajo, y el músculo inferior oblicuo (6) lo mueve hacia adentro y hacia arriba.

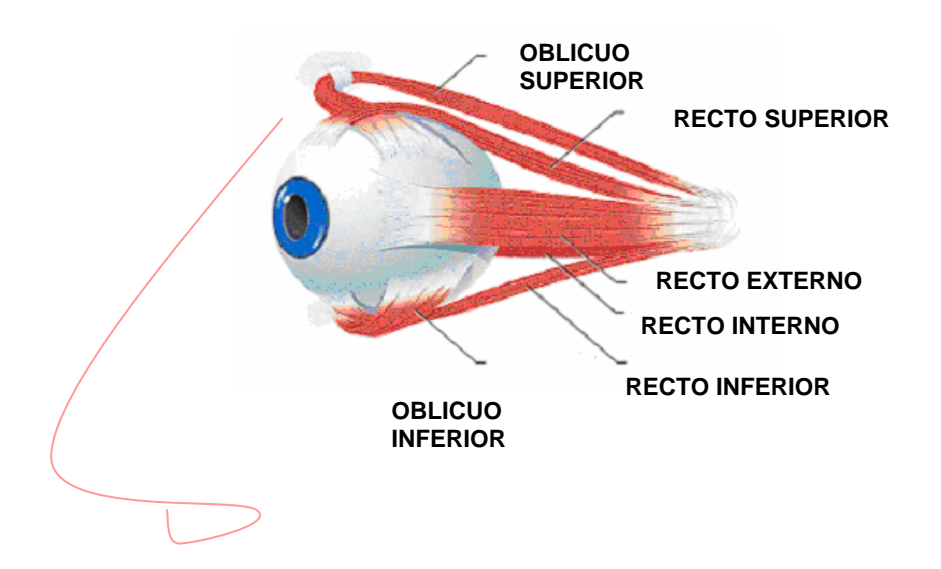

Los músculos coordinan simultáneamente el movimiento de ambos ojos. Los dos rectos superiores (1) levantan ambos ojos. Los dos rectos inferiores (2) los mueven hacia abajo.

El recto externo derecho (3) y el recto interno izquierdo (4), los mueven hacia la derecha.

El recto externo izquierdo (3) y el recto interno derecho (4), los mueven hacia la izquierda. En el ojo humano, las tareas de controlar y enfocar la luz son desempeñadas por un sistema de elementos cuya coordinación y capacidad de adaptación a diversas condiciones ambientales resulta ser una joya de ingeniería natural.

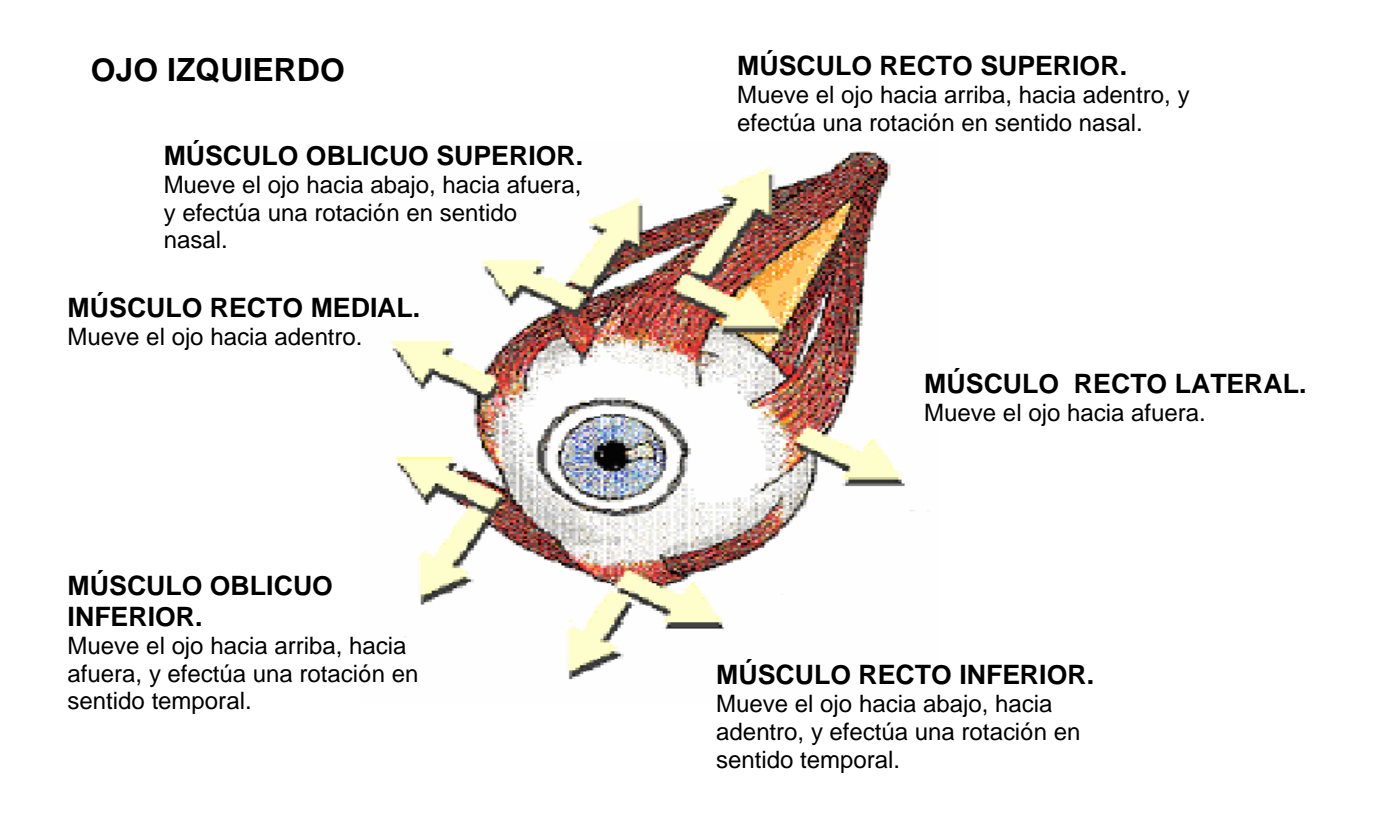

El ojo está revestido por la **esclerótica**, membrana externa, blanca y opaca, resistente que protege las estructuras internas y conserva la forma del globo ocular.

En la parte anterior del ojo, el tejido se torna transparente, formando una membrana llamada **córnea transparente**, ésta reduce la luz en un 25% y la desvía hacia el centro del interior del ojo considerablemente.

Detrás de ésta, hay un líquido translúcido llamado **humor acuoso**, que ocupa el espacio entre la córnea y el iris. Incoloro, desvía la luz aproximadamente en la misma proporción que la córnea, así, el grado de convergencia de la luz no se afecta a su paso por éste.

Ubicada sobre la cara interna de la esclerótica se ubica la **coroides**, membrana compuesta de células de pigmento negro, cuya textura aterciopelada, evita la degradación por la luz extraviada o reflejos internos de la imagen formada, convirtiendo la zona interna del ojo en una verdadera cámara oscura.

En la parte anterior del ojo, la coroides forma una membrana conocida con el nombre de **iris**, que tiene forma de rosquilla con un orificio al centro llamado **pupila**. El iris gradúa la luz que penetra al ojo, aumentando y disminuyendo el diámetro de la pupila. En la oscuridad se dilata y ante una luz deslumbrante se contrae al diámetro de la cabeza de un alfiler, sin embargo nunca se cierra totalmente. Cuando el exceso de luz es doloroso, los párpados se cierran automáticamente. Pero la luz no es el único factor que rige el funcionamiento del iris; el diámetro de la pupila es afectado por señales procedentes del equipo de enfoque. Cuando enfocamos algún objeto cercano, el iris se contrae y la pupila se reduce, en cambio cuando enfocamos algún objeto lejano, el iris se dilata y el diámetro de la pupila crece para enfocar adecuadamente aquello.

Las reacciones emotivas afectan también la abertura de la pupila, cuando vemos algo que nos entusiasma, la pupila se agranda ligeramente, así como, cuando mentimos, ésta se reduce ligeramente.

Después de penetrar por la pupila al iris, la luz llega al **cristalino**, minúscula estructura transparente biconvexa que tiene por función refractar la luz, consta de unas

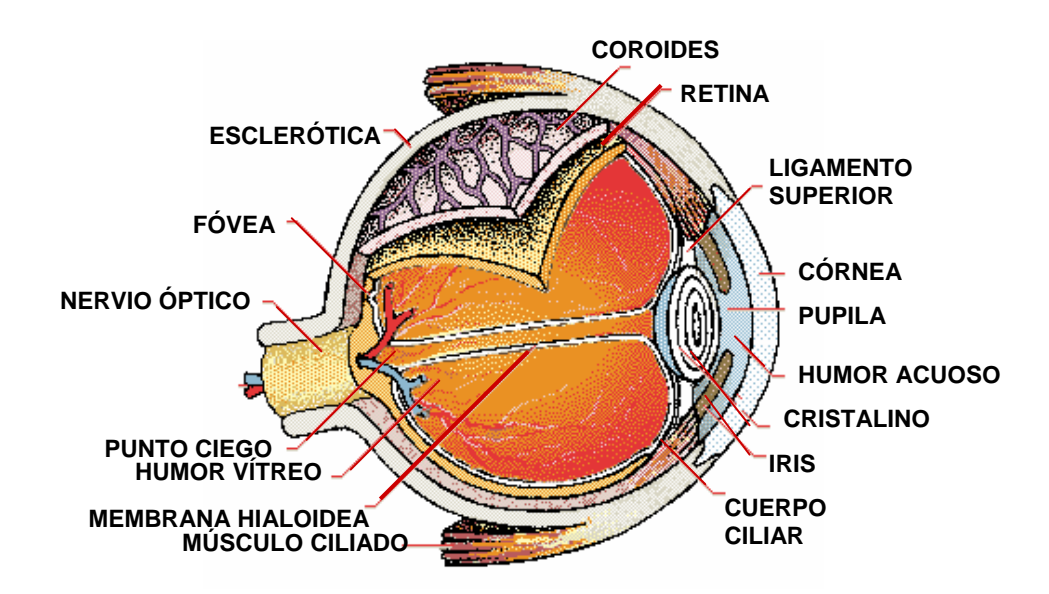

200 capas, infinitamente delgadas de laminillas, unas sobre otras a manera de capas de una cebolla. Al pasar por cada una de ellas, la luz sufre un grado mínimo de refracción en una serie como de saltitos, pero como es microscópico, el efecto resulta uniforme.

La estructura del cristalino es muy flexible, cuando la luz proviene de una fuente cercana, los rayos son muy divergentes y la córnea no es suficiente para refractarlos adecuadamente para así llegar a la retina, entonces el **músculo ciliado** (que es una prolongación de la coroides) circular, relaja las fibras de los ligamentos suspensores del cristalino y aumenta su curvatura, haciendo con esto que la luz se desvíe en mayor grado. Por otra parte, los rayos de luz de una fuente lejana llegan casi paralelos, así la córnea se basta para refractarlos y por ello el músculo ciliado distiende las fibras de los ligamentos suspensores para reducir la curvatura del cristalino y este se aplana, disminuyendo así su capacidad de refractar los rayos luminosos.

Al proceso de adaptación de la visión de lo cercano a lo lejano y viceversa se le denomina acomodamiento, el cual es casi instantáneo.

El hombre solo puede afocar una sola cosa a la vez, haciendo menos definido el resto del campo visual, el cual se va perdiendo conforme se aleja del centro visual.

El máximo cambio en el grosor del cristalino es de cerca de medio milímetro.

La luz al cruzar por el cristalino, pasa por el **humor vítreo**, sustancia clara y gelatinosa contenida en una delgada membrana llamada **hialoides**. El humor vítreo llena por completo el espacio entre el cristalino y la retina, este espacio ocupa cerca de 2/3 partes del volumen total del ojo. Así como el humor acuoso está ajustado ópticamente a la córnea, el humor vítreo lo está al cristalino y mantiene los rayos de luz en la dirección fijada por aquél. Después de transitar por el humor vítreo, los rayos luminosos llegan a la **retina**, la cual se encuentra en contacto con la cara interna de la coroides.

El fenómeno visual no ocurre en los ojos, sino en el cerebro humano, ya que ante una severa lesión cerebral, puede cegarlo permanentemente, aunque los ojos funcionen perfectamente. El ojo capta, enfoca y proyecta imágenes en la retina. Pero cuando la luz llega a ese punto, se inicia un proceso visual totalmente distinto.

Y es precisamente en la retina donde se da la transformación. Llegada aquí la luz no es más energía como tal, ni imagen, sino reacción electroquímica, ya que las células sensibles que hay en ésta (fotorreceptores), transforman la luz en señales a través de una compleja red a los centros cerebrales encargados del fenómeno visual.

La retina tiene el aspecto de una red de color rosa, tiene aproximadamente medio mm. de espesor y es una cubierta de capas múltiples que cubre totalmente la superficie interna del ojo, con excepción del frente donde entra la luz. Consta de aproximadamente 7 millones de **conos**, de forma bulbosa y 130 millones de **bastones**, de forma recta; ambas son células nerviosas que están ubicadas inmediatamente debajo de la retina. El segmento terminal de los fotorreceptores (conos y bastones), se encuentra un sistema de membranas transversales, 11,000 en c/u aproximadamente. En estas membranas están ordenadas millones de moléculas de pigmento visual. Así, un rayo de luz que da en el segmento terminal de un cono o bastón, apunta a 2 000 millones de moléculas de pigmento. Cualquiera de ellas puede capturar un **cuanto,** (mínima cantidad de energía luminosa). Los conos ocasionan sensaciones cromáticas (con matiz) y acromáticas (sin matiz: blanco, gris y negro).

Los bastones solamente sensaciones acromáticas, así los conos funcionan para la visión a la luz del día y los bastones funcionan en la oscuridad nocturna.

Conos y bastones están mezclados en la retina, de manera que el ojo puede pasar del uso de unos a otros con relativa facilidad. Sin embargo su distribución no es uniforme, pero en términos generales se puede decir que la retina se divide en tres zonas.

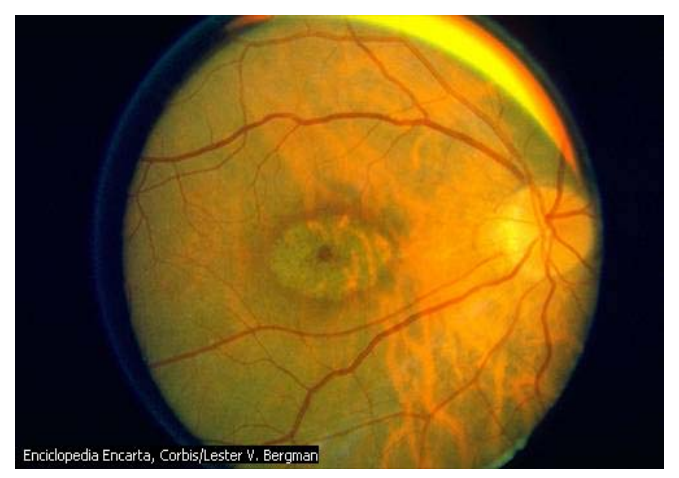

En el centro de la retina, existe un hoyuelo pequeño llamado **fóvea**, que contiene únicamente conos, 150 000 aprox. (en cada cono existe un solo pigmento receptor: rojo, azul o verde), y esta concentración le hace el punto más adecuado para percibir luz brillante, cualquier sensación de color; el hombre utiliza la fóvea constantemente para mirar todo aquello que es de interés inmediato. Sin embargo, la fóvea es pequeña y por lo tanto su campo visual es limitado: unos 15 cm2 a 2.5 m. de distancia. Para compensar esa limitación, el globo ocular se mueve constantemente, manteniendo así la imagen en esta concentración de conos.

La estimulación de la zona intermedia, compuesta de conos y bastones, y de la zona periférica compuesta únicamente de bastones, sirven como sistema de alarma. Cuando captamos algo en esa área, nos pone en guardia y el ojo se mueve rápidamente para que dicha imagen caiga en la fóvea, donde la agudeza visual llega al máximo.

Pero como en la fóvea solo existen conos, resulta inútil cuando hay poca luz. Para ver un objeto en la oscuridad, no debe mirarse directamente, sino de lado, a fin de que la luz no caiga en la fóvea, sino en la periferia de la retina, donde están concentrados los bastones.

La cantidad de luz no es el único factor que determina el grado de claridad con que el hombre percibe los objetos, también su color es importante. Los conos perciben mejor

la sensación verde-amarilla del espectro, en tanto que los bastones, aunque nos dan una visión en blanco y negro responden mejor a las ondas de longitud verde-azul. Un objeto rojo y uno azul pueden tener el mismo brillo de día, pero de noche el azul será más brillante que el rojo a la vista por acción de los bastones, sensibles a ese color.

Nuestros ojos son máximamente sensibles a la luz azul-verde con longitud de onda de 500 my por la rodopsina presente en los bastones, absorbe más de esa longitud que otra mayor o menor. El umbral de la visión, el mínimo visible está en flujo constante. Los mecanismos visuales modifican constantemente su propia sensibilidad.

Aunque la retina se adapta casi en 1/20 de seg., requiere de algunos minutos más para adaptarse totalmente de la oscuridad a la luz brillante, y mucho más tiempo para adaptarse de la luz a la oscuridad, ya que la retina se adapta en los primeros 40 minutos y continúa ajustándose en las 3 horas siguientes.

La adaptación a la luz y a la oscuridad implica un cambio importante en el tamaño de la pupila, que en la oscuridad se dilata y en el resplandor se contrae. Pero la parte más importante de la adaptación ocurre en la retina. El proceso implica el desgaste y restauración de los pigmentos producidos por lo fotorreceptores, reacción conocida como blanqueamiento y regeneración. La exposición a la luz solar produce un cambio molecular en el pigmento, blanqueándolo y disminuyendo la sensibilidad del sistema visual a la luz. La oscuridad invierte el cambio molecular y regenera el pigmento rápidamente, aunque no sucede de manera instantánea.

El ciclo decoloramiento-regeneración de la rodopsina fue descubierto por George Wald esquematizándolo de la siguiente forma:

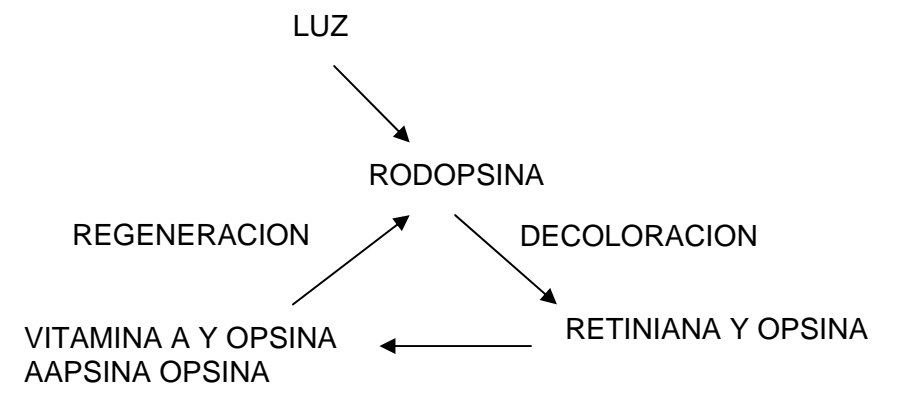

La luz decolora la rodopsina transformándola en retiniana, un caretenoide amarillo, y en opsina, una proteina incolora. Parte de la retiniana se convierte más tarde en vitamina A. La rodopsina se regenera a partir de ambas, de la retiniana y de la opsina, y de la vitamina A y de la opsina. El decoloramiento de la rodopsina es la base de la adaptación a la luz y la regeneración de la rodopsina es la base de la adaptación a la oscuridad.

La rodopsina es el mediador de las sensaciones acromáticas en la iluminación escasa. La molécula rodopsina o púrpura visual, pigmento de los fotorreceptores consta de dos partes: una es la opsina, proteína que sirve de base y constituye el "ambiente" adecuado para las necesarias reacciones químicas.

En este medio básico se halla el punto de absorción de la luz, un grupo de átomos que pueden ser reordenados, este grupo se llama retineno o retinina, derivado de la vitamina A. El grupo retinina se ajusta a su base de opsina. Mientras la retinina guarda el orden normal, cubre la "entrada" de la opsina; pero el impacto de un fotón cambia la forma de la retinina, de tal forma que ésta permite el paso de las sustancias químicas fundamentales que activan la energía de los fotorreceptores y envían señales por su

conducto a las células nerviosas. Así inicia el recorrido de la vista al cerebro. La visión humana, tanto en bastones como en conos es dañada por la falta de la vitamina A. Se requieren billones de fotones por segundo y se presume que la reacción de los pigmentos tiene que ser amplificada para que se produzca la percepción visual. Hasta el momento se desconoce como se da esta amplificación, en el ojo.

## **1.2 DEL NERVIO ÓPTICO AL CEREBRO.**

La transmisión del ojo al cerebro se da a través de las fibras nerviosas retinales que constituyen una red de intercomunicación extremadamente compleja, que se extiende por toda la cara anterior de la retina. Una capa de ésta, que se halla entre los fotorreceptores y las líneas de transmisión, está formada por células bipolares, que captan las señales eléctricas de los fotorreceptores. La capa delantera contiene células ganglionares, que reciben las señales de las bipolares y transmiten las señales al cerebro. Todas estas fibras nerviosas forman un sistema receptor de datos y se juntan en un punto de la retina; a partir de ese punto, unidas forman un cable, atraviesa la retina y salen por detrás para convertirse en el **nervio óptico**.

 En el sitio donde el "cable" atraviesa la superficie de la retina no hay células fotorreceptoras, y se le conoce como el **punto ciego**, donde el ojo no ve absolutamente nada. El punto ciego no nos causa molestia alguna, en parte debido a que nuestra visión es binocular, y debido a la rapidez y frecuencia con que se mueven los ojos.

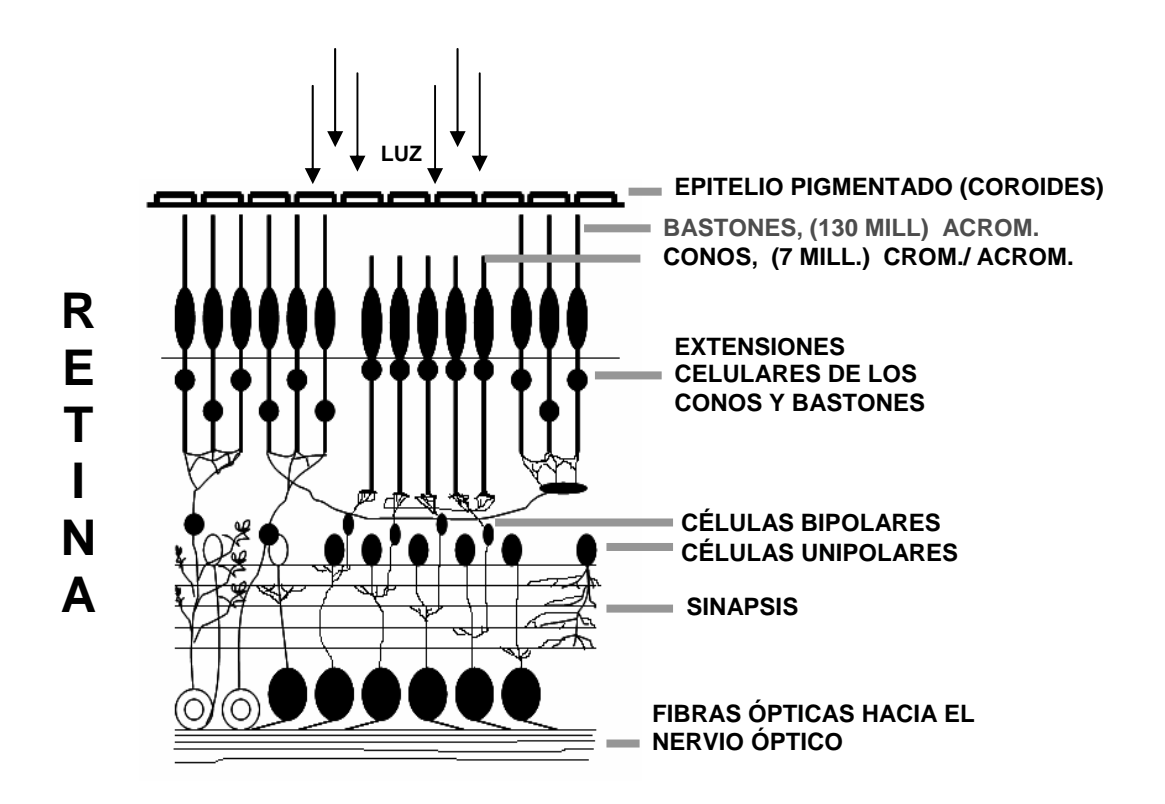

Nuestra visión binocular implica el intercambio de información por ambos ojos. El nervio óptico, protegido por una prolongación de la esclerótica abandona la órbita ocular ósea a través del **foramen óptico**, una abertura minúscula, y penetra en el cerebro para reunirse con el otro nervio óptico en el **quiasma óptico**, que es una estructura neural en forma de X, donde se redistribuyen las fibras nerviosas.

Las fibras provenientes de las regiones temporales de ambas retinas (hacia la sien de ambos ojos) permanecen del lado izquierdo y derecho respectivamente, pero las fibras provenientes de cada región nasal pasan de un lado a otro; las fibras nasales izquierdas a la derecha y las fibras nasales derechas a la izquierda.

Las fibras redistribuidas, llamadas **tractos ópticos** izquierdo y derecho, penetran en los **cuerpos geniculados** laterales izquierdo y derecho respectivamente. Las fibras de los tractos ópticos se conectan aquí con las radiaciones ópticas izquierda y derecha, un conjunto de fibras más grandes, que a su vez se conectan con los lóbulos occipitales izquierdo y derecho de la **corteza cerebral**, que es una masa de materia gris, un par de hemisferios que se encorvan para formar una concha alrededor de la parte más posterior del cerebro. Si se desenrrollara, la corteza cerebral tendría: unos 3 cms. de grueso y unos 6 m2, un área de 2 X 3 m.

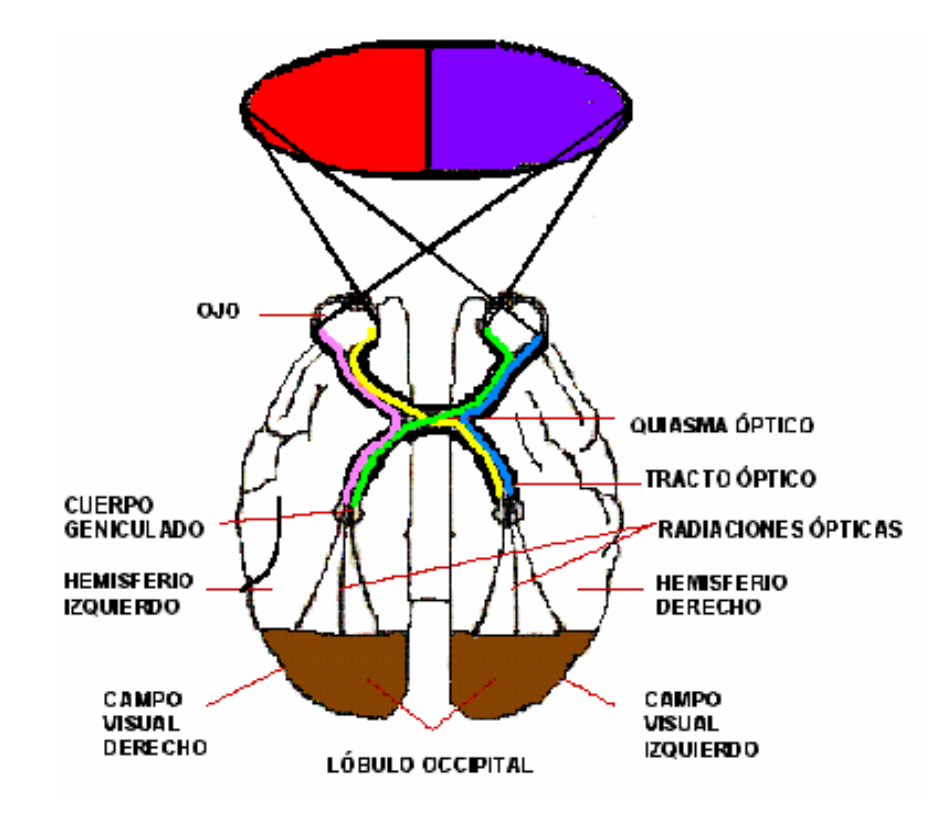

La sección destinada a la visión es apenas una minúscula porción de la corteza.

Los miles de millones de células de la corteza cerebral están arreglados en numerosas capas y los millones de fibras que entran en ellas procedentes de los cuerpos geniculados laterales las conectan con la cuarta capa, de arriba a abajo. De allí se diseminan a todas las capas de la corteza. Las células de algunas de esas capas (en particular las que están justamente arriba y debajo de la cuarta capa), envían proyecciones a las otras regiones ubicadas en las profundidades del cerebro.

Como la visión implica memoria y asociación de ideas, es probable que estas líneas exteriores se conecten con las partes de nuestro cerebro que almacenan los datos acumulados por nuestra experiencia.

Con la ayuda de electrodos sensibles es posible localizar exactamente el área de la corteza activada por un estímulo procedente de un punto determinado de la retina.

Una parte de la corteza recibe las señales de la fóvea y otra reacciona a la periferia de la retina, pero la región más grande de la corteza sirve a la porción central de la retina, donde predominan los conos y es más aguda la visión del hombre.

La reacción de cada célula cerebral y sus combinaciones al estímulo visual, crean una percepción y la imagen mental del panorama que existe en el exterior.

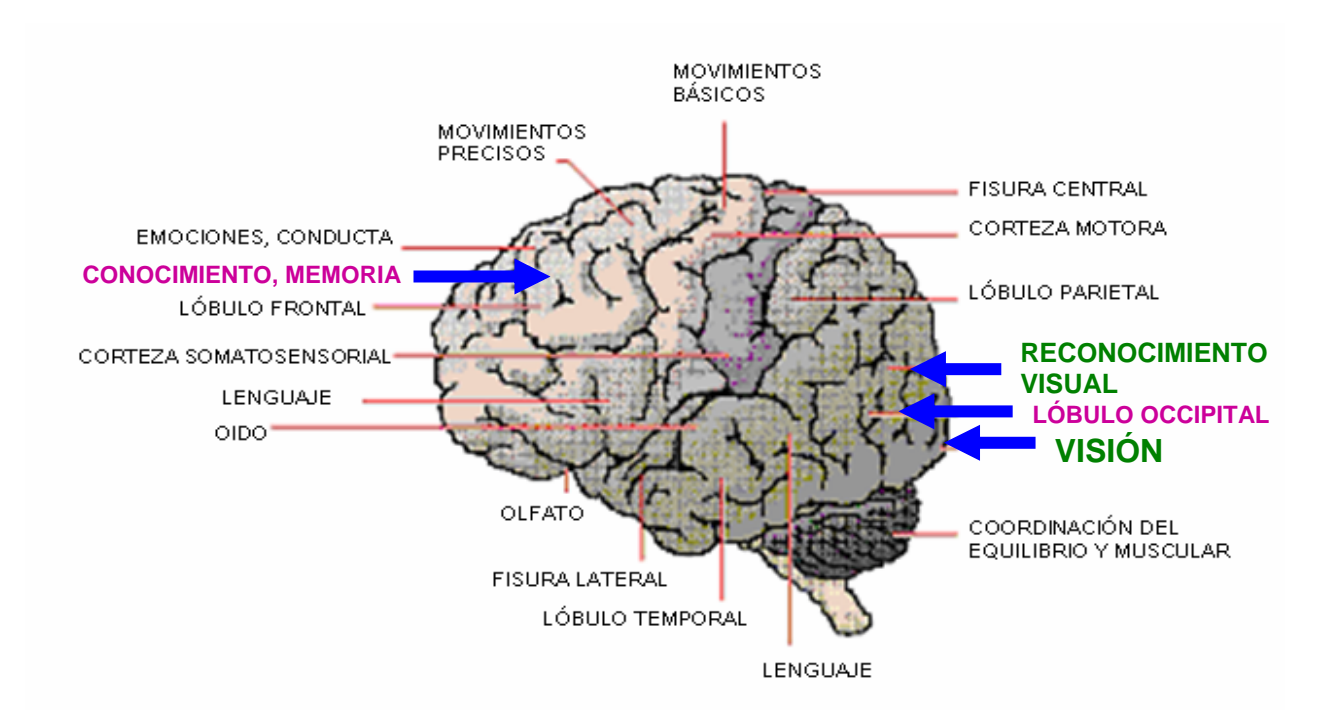

El ojo humano está en constante movimiento. Existen dos tipos de movimientos oculares: voluntarios, que son aquellos que pueden inhibirse, y los involuntarios, que no pueden inhibirse. Los movimientos oculares voluntarios pueden ser: a manera de saltos o sacudidas, que son aquellos que van de un punto a otro, con fijaciones momentáneas, en busca de información de interés para el individuo. Y de seguimiento, este movimiento rastrea la información y centra los estímulos constantemente en la fóvea.

Los movimientos oculares involuntarios tienen que ver con: la fatiga de las células retinales a la estimulación constante, por ello el ojo desplaza la imagen de unas células a otras, permitiendo así la recuperación de las células; el mecanismo de percepción no toma en cuenta este desplazamiento e interpreta la imagen móvil como si fuera fija.

También involuntarios son los movimientos de vergencia que coordinan a los dos ojos y los movimientos vestibulares que compensan los movimientos de la cabeza y del cuerpo.

El movimiento de cerrar los párpados, aunque no es propiamente ocular, si es directamente aplicado al sistema de protección y limpieza del mismo, ya que lubrica la córnea con las secreciones de las **glándulas lacrimales**, al abrir y cerrar. Además de proteger el globo ocular al cerrar ante el peligro de contacto de un objeto con este, o bien, ante la percepción de un haz de luz muy intensa.

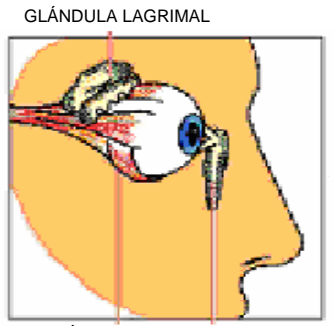

MÚSCULOS BOLSA LAGRIMAL

### **1.3 TEORÍAS SOBRE LAS SENSACIONES CROMÁTICO-LUMÍNICAS.**

Teoría tricromática:

En 1856 el psicofísico alemán Hermann Ferdinand von Helmholtz, esbozó tres funciones fundamentales para los tres tipos de receptores retinales (conos) de acuerdo con la sugestión que hizo Thomas Young, físico inglés en 1802.

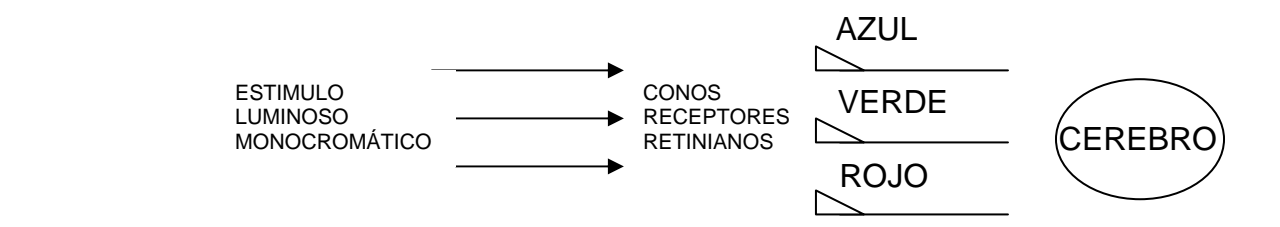

Teoría de los procesos opuestos:

En 1876 el fisiólogo alemán Ewald Hering, afirmó que el blanco y el amarillo no son sensaciones de color compuestos, sino que son tan puras como el rojo, verde, azul y negro.

Sostenía que la naturaleza de la visión de los colores se encuentra en el apareamiento aparente de las sensaciones de color.

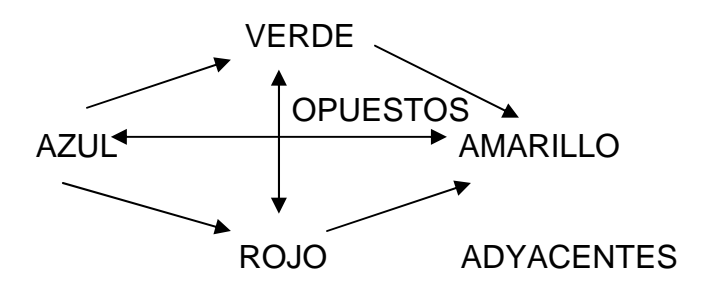

El azul se aparea con el amarillo, el rojo con el verde y el blanco con el negro. Cada sensación da lugar a su pareja como posimagen coloreada. Las sensaciones de color intermedias reconocibles resultan de la mezcla de dos matices adyacentes, pero no así de dos matices que son opuestos.

Cada mecanismo receptor (cono) está asociado con un par de colores oponentes y transmite información acerca de uno u otro, pero no de ambos simultáneamente.

Esta teoría de los tres componentes supone la existencia de los tres tipos de receptores con localizaciones combinadas tanto en la retina como en los nervios.

La teoría supone que de toda la crominancia (matiz- saturación), se encargan los receptores bipolares (azul- amarillo y verde- rojo), y que de toda la luminancia se encarga un tercer receptor unipolar.

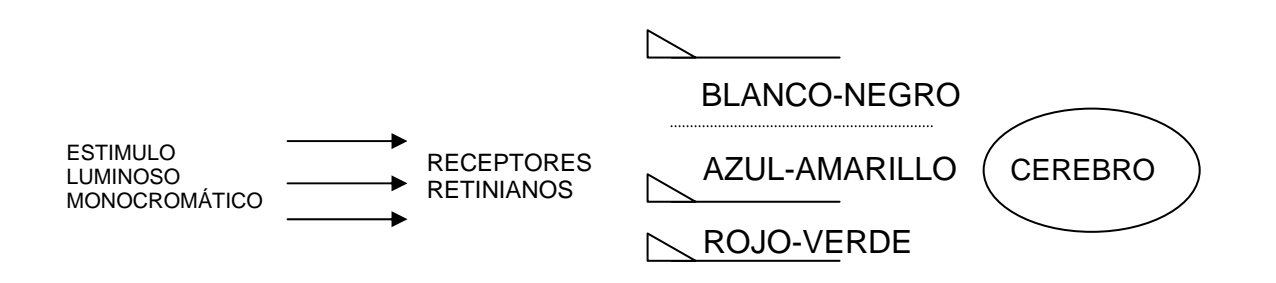

Ambas teorías no son absolutas, pero en base a otros experimentos, parece ser que la teoría de los oponentes explica mejor el proceso de los receptores visuales.

En 1964 el investigador Mac Nichol expuso que la visión cromática es un proceso que ocurre en dos etapas y que concuerda con la teoría tricromática en lo que respecta a los receptores, y con la de los procesos opuestos en lo que se refiere al nervio óptico y etapas posteriores. No hay un camino directo al cerebro para cada receptor; de alguna manera, en la retina se elabora la visión tricromática y es traducida en señales bipolares por cada una de las células ganglionares de la retina sensibles al color, que transmiten a su vez, a los centros visuales superiores.

La visión en color es un fenómeno físico- psíquico, ya que es un proceso fisiológico en el cual la energía de la luz se transforma en señales de color. Y un proceso psicológico por el cual el cerebro interpreta dichas señales, percibiendo la realidad **exterior** 

## **1.4 SENSACIÓN Y PERCEPCIÓN VISUAL.**

Un estímulo al activar las células de un órgano receptor o sensorial, provoca el envío de impulsos nerviosos al cerebro, ocasionando una sensación que puede interpretarse como percepción. El estímulo es la energía luminosa que penetra en el ojo, mientras que el objeto del estímulo es la fuente de dicha fuente luminosa.

Un receptor es la estructura anatómica sensible a los estímulos físicos, el ojo en este caso. La sensación de la visión es un acontecimiento interno; todas las sensaciones se caracterizan por su intensidad (fuerte, brillante, débil, oscuro, etc.); su calidad (rojo, azul, amarillo, etc.) y su duración (largas, breves, continuas, etc.), y algunas por su extensión (amplias, cortas, pequeñas, delgadas, etc.).

La sensación depende del nervio sensitivo estimulado y no del estímulo.

Se define la percepción como la interpretación significativa de las sensaciones como representantes de los objetos externos; la percepción es el conocimiento aparente de lo que está fuera del organismo, es la reflexión de la materia externa, en la mente.

Se discute acerca del origen de las percepciones, algunos sostienen que es innata (nativismo) y otros proponen que se da, con el aprendizaje (empirismo). Hermann von Helmholtz psicólogo y fisiólogo propuso la teoría de que las percepciones surgen de un proceso de influencia inconsciente. Las combinaciones de sensaciones se asocian por repetición a un nuevo objeto externo y a la memoria conservada. El cerebro (preceptor) compara inconscientemente las sensaciones presentes con las sensaciones que están almacenadas en la memoria, y determina si son provocadas por objetos externos equivalentes.

Desde el punto de vista empírico, se entiende que los receptores son la única puerta para la transmisión hacia el interior de la información externa. Aristóteles dijo que no hay nada en la mente que no pase a través de los sentidos; y Leonardo Da Vinci, que todo nuestro conocimiento tiene origen en las percepciones.

Procesos psicológicos superiores, como el aprendizaje, la memoria, creación y discriminación son funciones de las capacidades perceptuales del organismo.

## **CAPÍTULO 2 LA LUZ.**

## **2.1 ESBOZO HISTÓRICO DEL ESTUDIO DEL FENÓMENO LUMINOSO.**

El ojo es sensible a la luz y percibe todo su entorno gracias a ella, ya sea emitida por el objeto o bien reflejada por él. Pero ¿Qué es la luz, cuál es su naturaleza?. Los primeros en meditar sobre estas preguntas fueron los griegos. La escuela pitagórica propuso la hipótesis de que la luz consistía en partículas emitidas por el cuerpo luminoso. Por su parte Aristóteles elaboró la hipótesis de que la luz se desplazaba en algo parecido a las curvas que se forman en la superficie del agua al lanzar una piedra.

A fines del s. XVII Isaac Newton enunció la teoría de la emisión corpuscular, la cual suponía que el cuerpo luminoso emite partículas en direcciones rectilíneas que se propagan en el espacio, y que son percibidas por el ojo humano como luz.

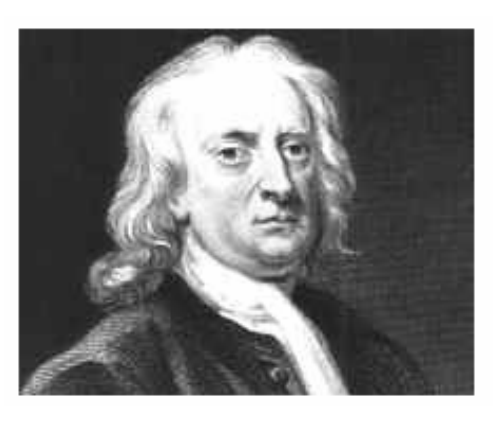

**ISAAC NEWTON** 

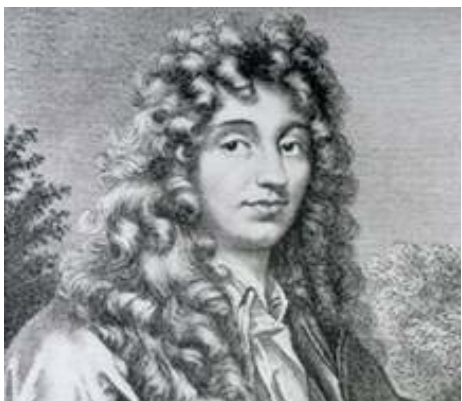

CRISTIAN HUYGENS

Contemporáneo a Newton, el físico holandés Cristian Huygens expuso la teoría ondulatoria, la cual suponía la existencia de un éter, medio en el cual se propaga la luz y que llena todo el espacio. Los focos luminosos originan ondas longitudinales de ese éter, que son percibidas por el ojo humano como luz.

A través de los años muchos científicos experimentaron en busca de la explicación de los fenómenos luminosos, unos, seguidores de la teoría de la emisión corpuscular, y otros, de la teoría ondulatoria. Una teoría explicaba algunos fenómenos y la otra teoría explicaba otros. Gracias a las aportaciones de todos ellos, se fue determinando una teoría que explicase todos los fenómenos luminosos.

Así, por ejemplo, a fines del s. XIX el médico Inglés Thomas Young aportó a la teoría ondulatoria el hecho de que la luz se desplaza en ondas transversales y no en ondas longitudinales como suponía Cristian Huygens.

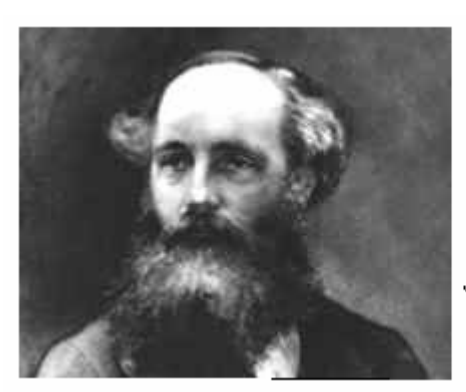

**JAMES CLERK MAXWELL** 

A fines del s. XIX, el físico británico James Clero Maxwell demostró que la luz tiene su origen en las perturbaciones producidas en el éter por perturbaciones eléctricas que son conocidas ahora como ondas electromagnéticas.

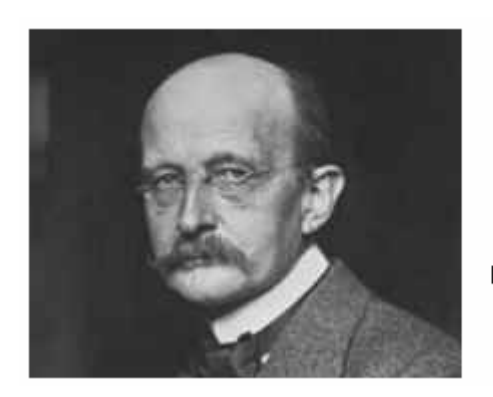

MAX PLANCK

En 1900 el físico alemán Max Plank desarrolló la teoría cuántica, la cual establece que la energía no se desprende en forma continua sino en forma de paquetes llamados quantum.

Por fin, la respuesta la dio una complicada teoría física, llamada mecánica de los cuantos, elaborada conjuntamente por grandes físicos como: Max planck, Louis de Broglie, Niels Bohr y otros. La teoría demuestra como la radiación electromagnética puede tener tanto características ondulatorias, como corpusculares, (siendo estos corpúsculos los paquetes o quantum o cuantos de energía denominados actualmente como fotones).

 A veces predominan unas y en ocasiones otras. Así pues, la luz posee una doble naturaleza, ondulatoria y corpuscular, siendo complementarias de una misma realidad.

## **2.2 ¿QUÉ ES LA LUZ?**

La luz es una de las diversas formas de energía electromagnética. El ojo humano percibe la energía electromagnética de longitud de onda entre 7600 y 3800 A (0.000076 a 0.000038 cms.), como luz, a éste rango se le denomina espectro visible, las demás formas de energía electromagnética son invisibles para él.

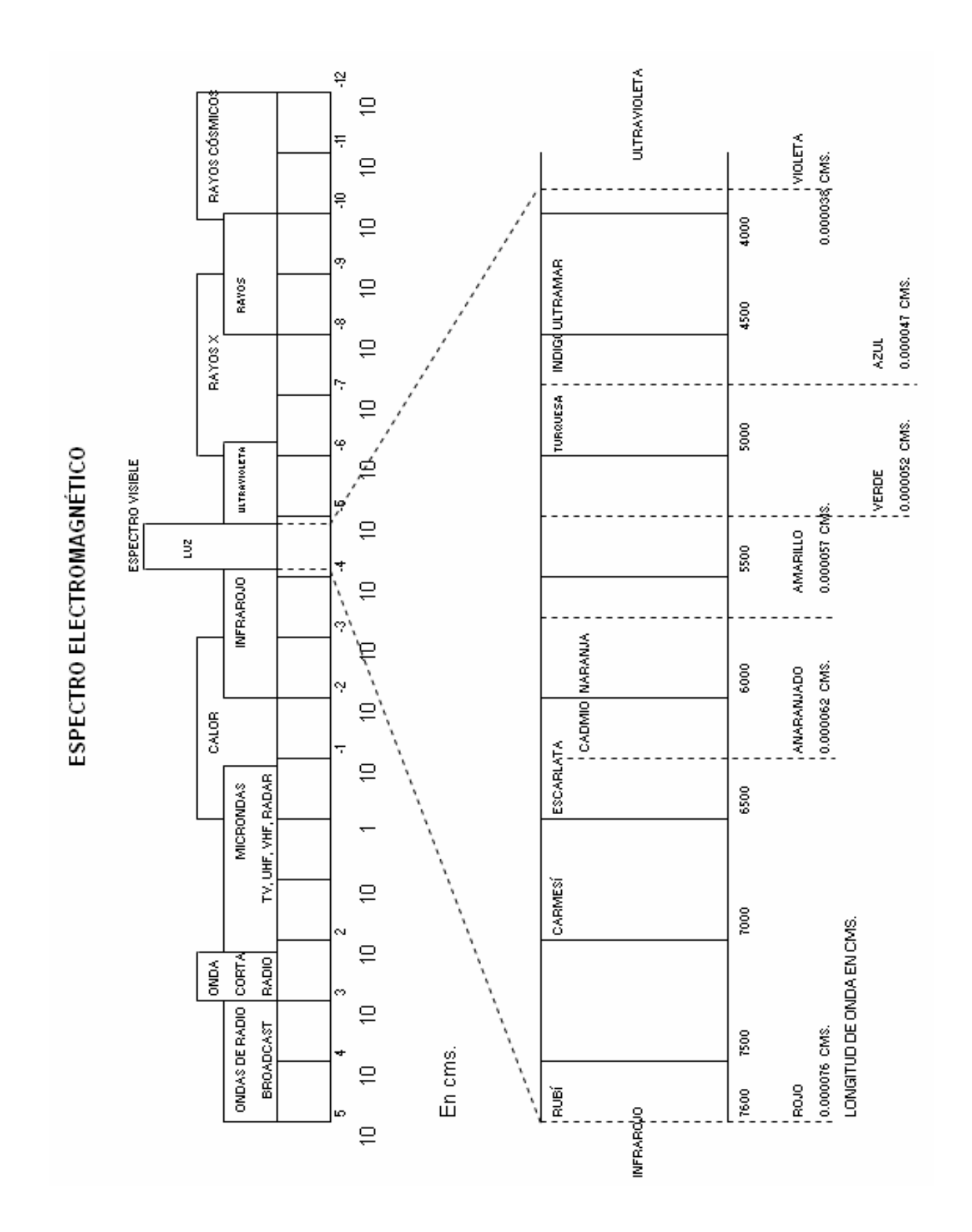

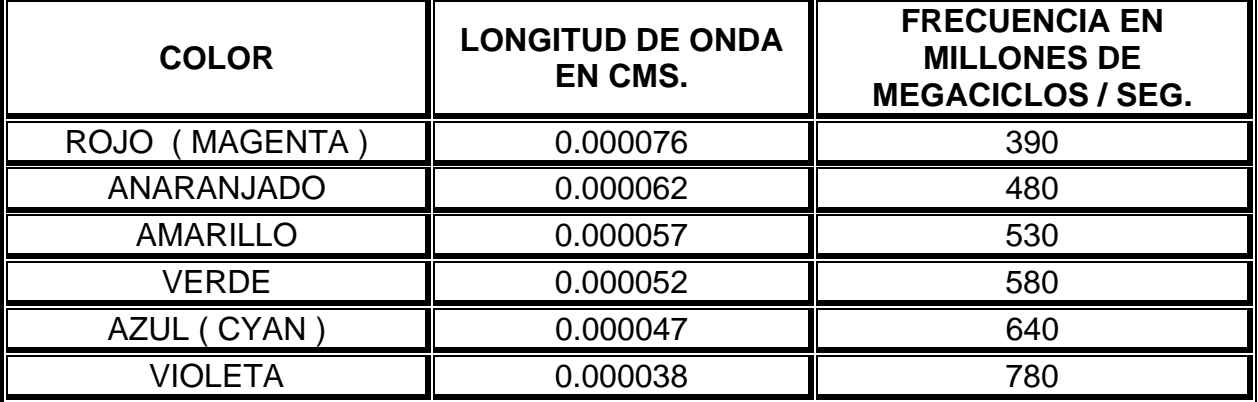

**LONGITUD DE ONDA DE LAS LUCES:** 

La sensación del color depende simplemente de la longitud de onda que produce a la luz. Al colocar en las distintas regiones de un termómetro sensible o una pila termoeléctrica, se observa que la región más caliente es la que corresponde a los rayos rojos, disminuyendo dicha acción a medida que se alcanza la del violeta, donde es nula.

## **2.3 LONGITUD Y AMPLITUD DE ONDA.**

 = Lamda = Longitud de onda.- Es la distancia a la cual se propaga el movimiento ondulatorio, en el mismo tiempo en que la partícula vibrante verifica una vibración completa. Como el tiempo que dura una vibración se llama periodo, se puede expresar lamda como el espacio en que se propaga el movimiento ondulatorio en un periodo.

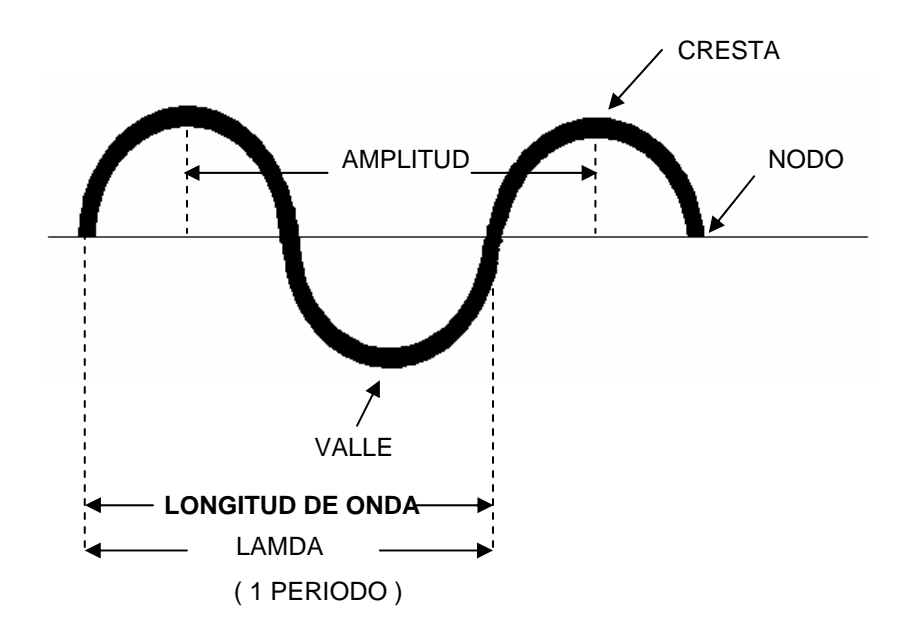

La amplitud de onda está más o menos relacionada con la intensidad.

## **2.4 DIRECCIÓN DE PROPAGACIÓN Y VELOCIDAD DE LA LUZ.**

La luz se propaga en línea recta; a las direcciones rectilíneas de la luz se les nombra rayos luminosos. Un conjunto de rayos luminosos recibe el nombre de haz luminoso.

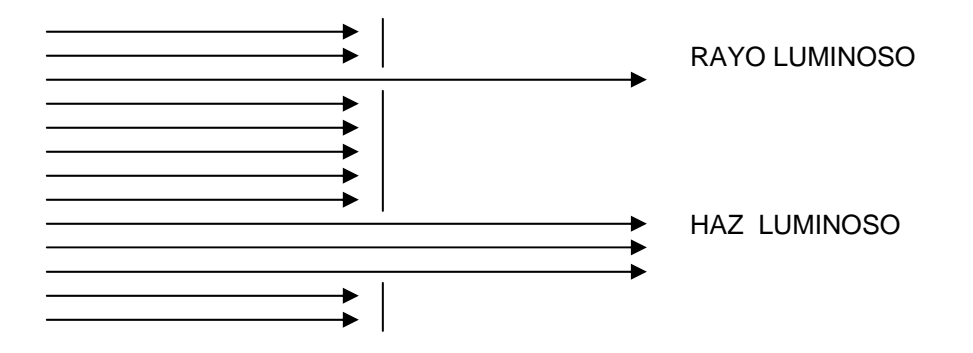

En 1675 Olaf Romer, astrónomo Danés calculó la velocidad de la luz, obteniendo de sus cálculos: V = 300 000 Km. / Seg.

La velocidad del movimiento ondulatorio se obtiene dividiendo el espacio recorrido por el movimiento entre el tiempo empleado en recorrerlo. El espacio quedará expresado por el producto de la longitud de onda por el número de veces que se repite en cada segundo, (frecuencia). Como el espacio recorrido en un segundo, es la velocidad, así:

## VELOCIDAD = LONGITUD DE ONDA X FRECUENCIA.

La velocidad de la luz en el vacío es de 300 000 Km./ seg. Esta velocidad puede aumentar o disminuir dependiendo de la densidad del medio que atraviese.

## **2.5 DISPERSIÓN Y RECOMPOSICIÓN DE LA LUZ.**

Isaac Newton descubrió que la luz blanca se descompone en luces de colores. En una habitación totalmente oscura, dejó pasar un haz de luz blanca, el cual interceptó con un prisma de cristal, observando que la luz al refractarse doblemente con el prisma, sufría desviaciones diversas y que al proyectarse tales desviaciones en una pantalla blanca se visualizaban como luces de colores, las cuales no están bien limitadas entre sí, sino más bien están esfumadas de una a otra.

A este fenómeno se le dio el nombre de dispersión de la luz.

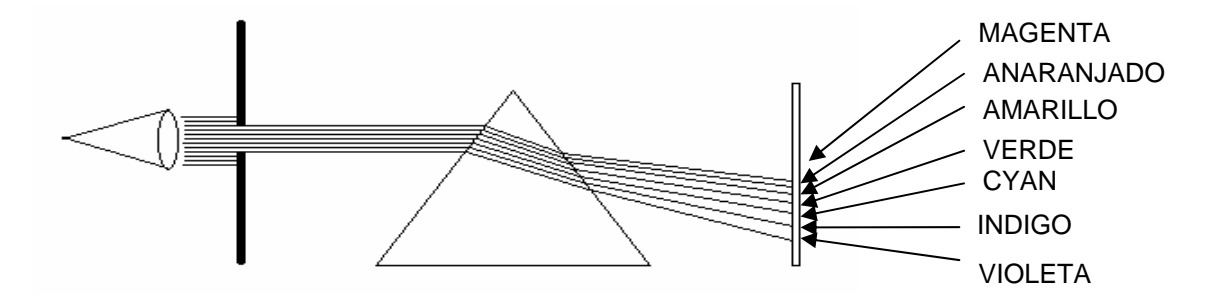

Como se puede observar los rayos rojos están menos refractados que los azules.

Este fenómeno físico se observa cuando un haz de luz blanca llega a la superficie de separación de dos medios refringentes, como aire – agua, o aire – vidrio, los diferentes rayos de luz que componen el haz luminoso experimentan desviaciones diversas, apareciendo el haz refractado de varios colores; en la parte menos desviada se encuentra el color rojo y en la más desviada el color violeta.

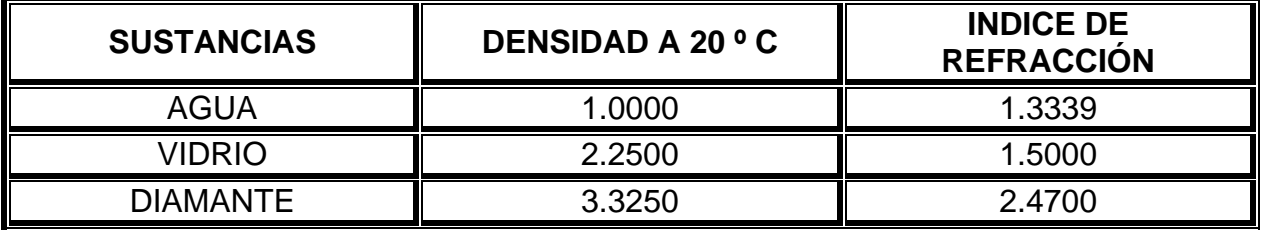

Densidad e índice de refracción de algunas sustancias:

Así también, Newton descubrió la recomposición de la luz blanca haciendo converger los rayos dispersados, a través de un segundo prisma en posición invertida.

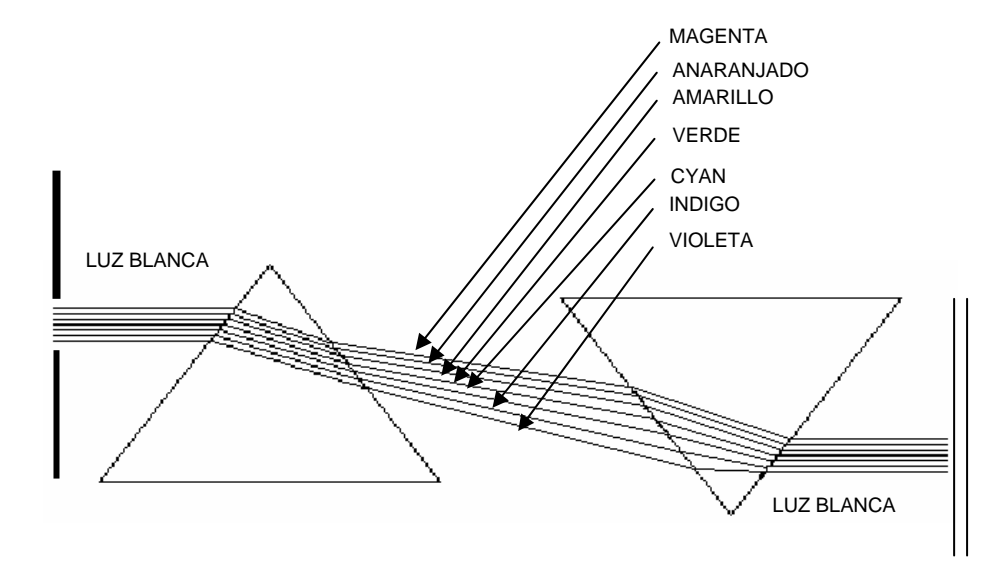

Posteriormente Thomas Young descubrió la recomposición de la luz blanca a partir de la suma de tres colores del espectro luminoso visible. Proyectó luces de color violeta, anaranjado y verde, las cuales al sobreponerse parcialmente unas con otras, dieron por mezcla aditiva la luz blanca y los colores complementarios de estos:

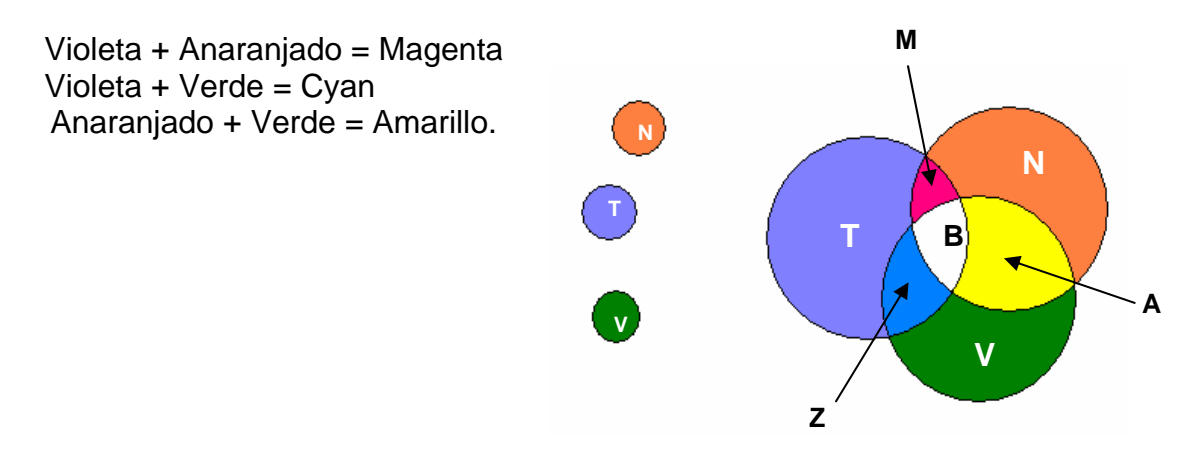

Así, descubrió los colores primarios luz y sus complementarios, los colores primarios pigmento. De estos descubrimientos se desprende la siguiente clasificación:

COLORES PRIMARIOS LUZ:

Anaranjado. (N) Verde. (V Violeta. (T)

COLORES SECUNDARIOS LUZ:

Anaranjado + Verde = Amarillo. (A) Anaranjado + Violeta = Magenta. (R) Verde + Violeta =  $Cyan. (Z)$ 

ANARANJADO + VIOLETA + VERDE = LUZ BLANCA. (B)

COLORES COMPLEMENTARIOS LUZ:

Violeta --- Amarillo. Anaranjado --- Cyan. Verde --- Magenta.

## **2.6 ABSORCIÓN, REFLEXIÓN Y REFRACCIÓN DE LA LUZ.**

Como se ha podido observar hasta ahora, la luz blanca se transforma en colores al refractarse a través de una superficie, tal es como el agua o el vidrio por ejemplo, así visualizamos lo que conocemos como colores luz. El haz de luz blanca es una lluvia de fotones o cuantos de luz, que al chocar con una superficie transmite su energía a los electrones de esa superficie, los cuales se desprenden y escapan. Todo lo que nos rodea recibe luz blanca solar, por lo tanto recibe los tres colores primarios luz: violeta, anaranjado y verde. Algunos cuerpos reflejan toda la luz recibida (objetos blancos); otros la absorben totalmente (objetos negros) y otros absorben tan solo una parte y reflejan el resto de ella. Todos los cuerpos opacos, al ser iluminados tiene la propiedad de reflejar toda o parte de la luz que reciben, o bien, de absorberla en su totalidad.

No se sabe el porque de que los cuerpos posean el color que tienen, pero sabemos que al ser iluminados reflejan el color que poseen.

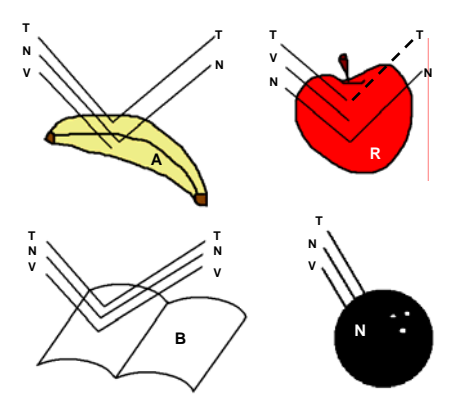

Cada cuerpo posee un color que lo identifica cromáticamente, ya que refleja las radiaciones que componen su color y absorbe las demás de la luz blanca solar. Por ello es importante comentar que los colores de los cuerpos varían su color local verdadero al ser iluminados por otros tipos de luz, como la luz eléctrica (incandescente) que utilizamos, ya que por tender a ser de tendencia amarilla, varía en algo el color de los cuerpos que ilumina; o bien por la luz fluorescente, con tendencia azul, que de igual forma varía en algo el color local real de los cuerpos que ilumina.

Así también los reflejos de otros cuerpos o superficies, varían el color local verdadero del cuerpo en cuestión. Por ello, es importante tener en cuenta al pintar, ilustrar o al diseñar, que colores deben tener nuestros cuerpos en el trabajo u obra a desarrollar, para que luzcan con color real, ya que el ojo percibe las variaciones falsas, aún sin tener demasiada experiencia en observación, simplemente sin saber explicarlo ve falsa aquella representación cuando los colores no son los correctos. Cuando los rayos luminosos inciden una superficie reflectora, se da el fenómeno conocido como reflexión de la luz.

Leyes físicas de la reflexión:

I.- El rayo incidente (I), la normal a la superficie en el punto de incidencia (N) y el rayo reflejado (R); están en el mismo plano.

II.- El ángulo de incidencia (A) es igual al ángulo de reflexión (A')

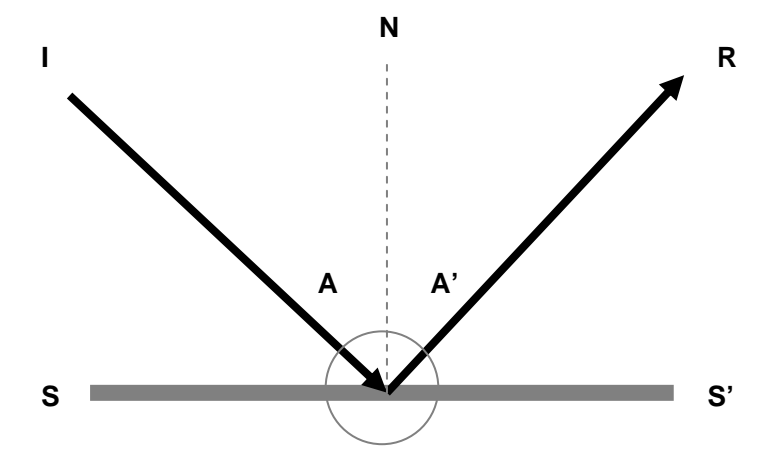

La refracción de la luz es el fenómeno luminoso que se da cuando un rayo luminoso incide con cierta inclinación la superficie de separación de dos medios transparentes de distinta refrangibilidad, el rayo penetra el segundo medio, con una desviación que se denomina como refracción. Si el medio en que penetra el rayo es más refringente, el rayo se refracta en el punto de incidencia, acercándose a la normal y si es menos refringente, el rayo se aleja a la normal. El fenómeno de la refracción de la luz se debe a las distintas velocidades con las que la luz se propaga en los diferentes medios.

Leyes físicas de la refracción:

I.- El rayo incidente (R), el rayo refractado (R') y la normal (N) a la superficie (S-S') en la parte de incidencia (I) están en el mismo plano.

II.- La relación que existe entre el seno de ángulo de incidencia (i) y el seno del ángulo de refracción (r) es una cantidad constante, para los mismos medios y la misma luz. Esta relación constante lleva el nombre de índice de refracción.

Seno del ángulo de incidencia

INDICE DE REFRACCIÓN  $=$ Seno del ángulo de refracción

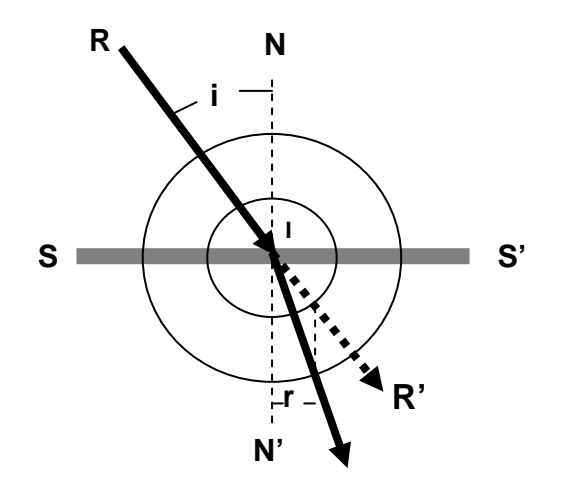

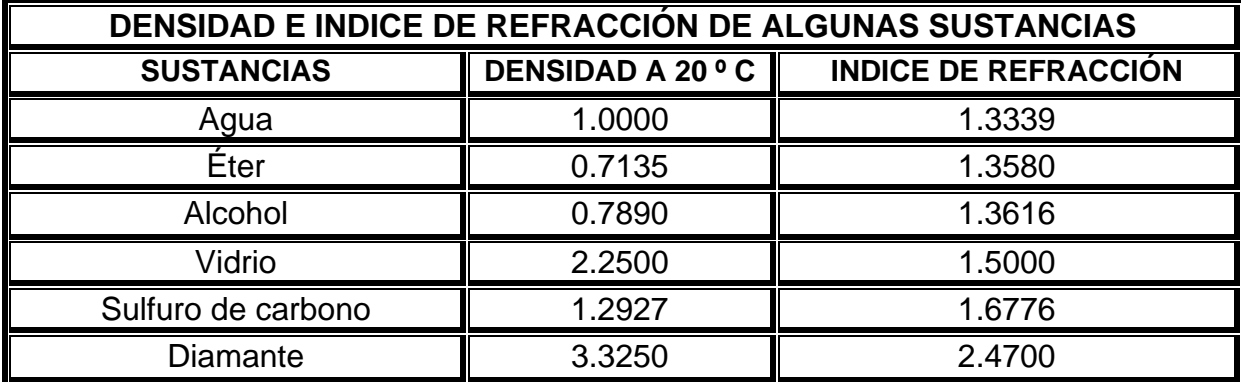

## **2.7 ILUMINACIÓN.**

Sin la luz los ojos no pueden apreciar ninguna forma, color, espacio o movimiento. La luz solar que llega a la tierra atraviesa casi 150 millones de kilómetros de espacio oscuro. La luminosidad que vemos depende, de una manera compleja de la distribución de la luz dentro de la situación total, de los procesos ópticos y fisiológicos que en nuestros ojos y en nuestro sistema nervioso, y de la propiedad del objeto de absorber y reflejar la luz que recibe, conocida como luminancia o reflectancia, y que es una propiedad constante en toda superficie. Según la intensidad de la iluminación, un objeto refleja más o menos luz, pero su luminancia, o sea, el porcentaje de luz que refleja, sigue siendo el mismo.

Perceptualmente no se puede distinguir entre potencia reflectora e iluminación, ya que el ojo humano recibe únicamente la intensidad de luz resultante, y no recibe ninguna información acerca de la proporción de los dos componentes.

La luminosidad observada del objeto depende de la distribución de los valores de luminosidad dentro de la totalidad del campo visual.

La iluminación es la impresión perceptible de un gradiente de luz sobre la luminosidad objetual y los colores objetuales de la escena. La superposición que se observa sobre la superficie de las cosas iluminadas es un efecto de transparencia, que en pintura se obtiene mediante veladuras.

Todos los gradientes poseen la virtud de crear profundidad, y los de luminosidad se cuentan entre los más eficaces para ello.

Las luces laterales aumentan el relieve. La luz frontal imágenes planas.

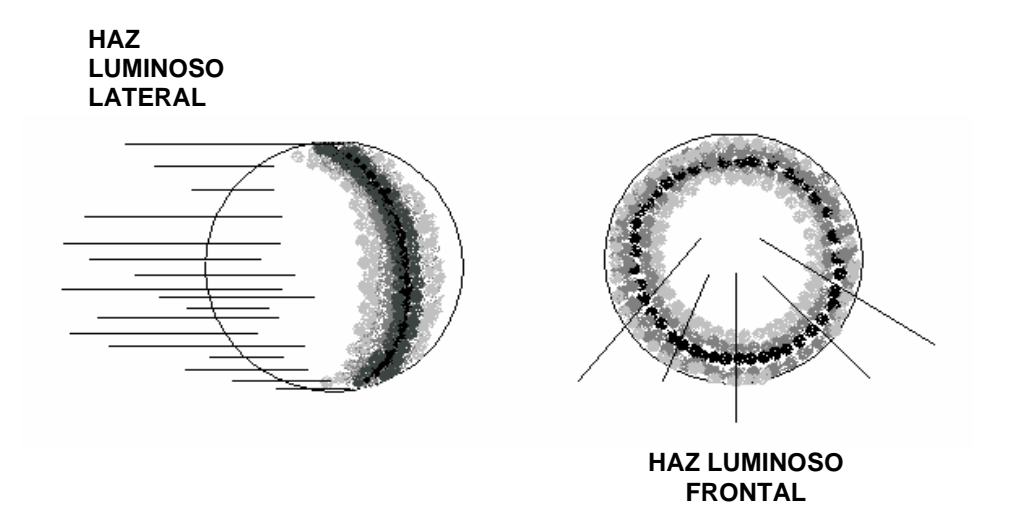

En los efectos de iluminación influye de manera determinante la distribución de la luz que se percibe dentro del conjunto espacial total.

Lo mismo en las composiciones enteras, que en los objetos aislados, los gradientes constantes de luminosidad, como los gradientes constantes de tamaño, se traducen en aumentos o disminuciones de profundidad.

Los saltos de luminosidad coadyuvan a crear sensaciones de distancia. Puesto que la luminosidad de la iluminación significa que una superficie dada está vuelta hacia la fuente luminosa, mientras que la oscuridad se ubica hacia el lado contrario, la distribución de la luminosidad ayuda a definir la orientación de los objetos en el espacio. Al mismo tiempo muestra de que modo se relacionan entre si las diversas partes de un objeto. Las áreas de orientación espacial similar están visualmente correlacionadas por su luminosidad similar. Cuanto más se aproximan a recibir perpendicularmente la luz incidente, más luminosas parecen. El ojo asocia entre si las superficies paralelas en cualquier lugar del relieve en que aparezcan y esta red de relaciones es un medio determinante de crear orden espacial y unidad. En esta limpia analogía entre luminosidad y orientación espacial interfieren las sombras que están esbatimentadas, porque pueden oscurecer una zona que de otro modo sería clara, y lo mismo sucede con los reflejos que aclaran las zonas oscuras y que modifican el color de las zonas aledañas. También las diferencias de luminosidad local interactúan con el esquema de luces.

## **CAPÍTULO 3 EL COLOR.**

#### **3.1 MEZCLA SUSTRACTIVA DE LA LUZ.**

Así como los colores luz se componen de colores primarios y por mezcla aditiva se determinan todos los colores de la gama cromática del espectro visible, el ser humano a través de su ingenio e inventiva por medio de la experimentación constante, fue descubriendo los pigmentos, al principio de elementos naturales y posteriormente con mezclas químicas, que le han auxiliado a través del tiempo a representar la realidad que le rodea y expresar el producto de su imaginación y sentimiento. Estos pigmentos se generan por mezcla, conocida, como sustractiva.

En la mezcla aditiva de luces, al sumarse los primarios de estas, da como resultado la luz blanca. Así, en la mezcla sustractiva, la suma de sus pigmentos primarios nos da como resultado el negro, que representa la ausencia total de luz.

El pigmento es la materia colorante, resultado de sustancias mezcladas de polvo con aglutinantes de agua, aceite etc. Los pigmentos al ser mezclados restan radiaciones y se oscurecen, agrisan o cambian.

#### **3.2 CIRCULO DEL COLOR (PIGMENTO).**

Los nombres populares con que se designan los colores y sus matices son variables de una zona geográfica a otra, de un fabricante a otro, por ello se hace confusa la correcta interpretación del color, de su valor total y de sus matices. Por ello definiremos cada color y sus valores con claves alfabético – numéricas, según la fracción de cantidades para sus respectivas mezclas.

Se ordenarán los colores dentro de lo que se conoce como el círculo cromático. Cada color tendrá una clave alfabética, un guión y un valor numérico a continuación, para su identificación dentro del círculo cromático.

#### **3.2.a COLORES PRIMARIOS.**

Los colores primarios o fundamentales (pigmento) son aquellos más parecidos a los espectrales y son:

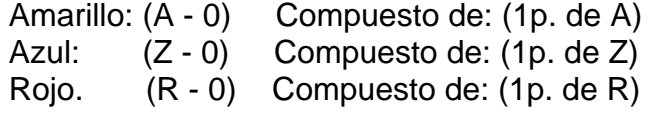

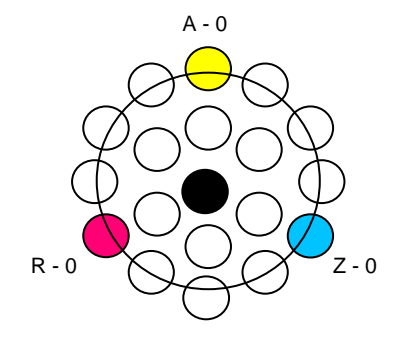

#### **3.2.b COLORES SECUNDARIOS.**

Los colores secundarios o binarios son el resultado de la mezcla en igual proporción de dos colores primarios, estos son:

Violeta:  $(T - 0) = Azul (Z - 0) + Rojo (R - 0)$ Compuesto de:  $(1p.$  de Z $) + (1p.$  de R $)$ 

Naranja:  $(N - 0) =$  Amarillo  $(A - 0) +$  Rojo  $(R - 0)$ Compuesto de:  $(1p.$  de A $) + (1p.$  de R $)$ 

Verde:  $(V - 0) =$  Amarillo  $(A - 0) +$  Azul  $(Z - 0)$ Compuesto de: (1p. de A) + (1p. de Z)

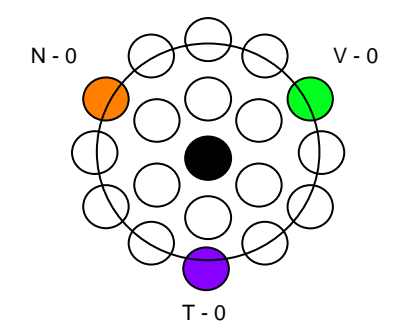

#### **3.2.c COLORES INTERMEDIOS.**

Los colores intermedios se forman por la mezcla en igual proporción, de un color primario y un color secundario:

Amarillo verde:  $(AV - 0) =$  Amarillo  $(A - 0) +$  Verde  $(V - 0)$ . Compuesto de:  $(2p.$  de A $) + (1p.$  de Z $)$ .

Azul verde:  $(ZV - 0) = Azul (Z - 0) + Verde (V - 0)$ . Compuesto de:  $(2p.$  de  $Z)$  +  $(1p.$  de A)

Azul violeta:  $(ZT - 0) = Azul (Z - 0) + Violeta (T - 0)$ . Compuesto de:  $(2p.$  de  $Z)$  +  $(1p.$  de R).

Rojo violeta: (RT - 0) = Rojo (R - 0) + Violeta (T - 0). Compuesto de:  $(2p.$  de R $) + (1p.$  de Z $)$ .

Rojo naranja: (RN - 0) = Rojo (R - 0) + Naranja (N - 0). Compuesto de:  $(2p.$  de R $) + (1p.$  de A $)$ .

Amarillo naranja:  $(AN - 0) = A$ marillo  $(A - 0) + N$ aranja  $(N - 0)$ . Compuesto de:  $(2p.$  de A $) + (1p.$  de R $)$ .

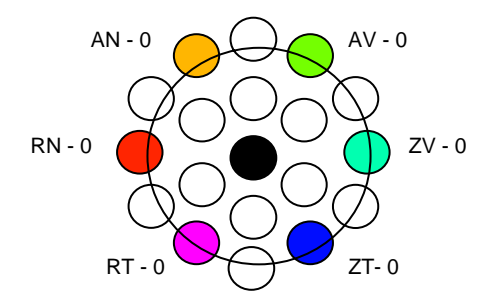

## **3.2.d COLORES TERCIARIOS.**

Estos se obtienen por la mezcla en igual proporción de dos colores secundarios o binarios:

Amarillo terciario:  $(A 3<sup>o</sup>) = (V - 0) + (N - 0)$ .  $(V - 0) =$  Amarillo  $(A - 0) +$  Azul  $(Z - 0)$ .  $(N - 0) =$  Amarillo  $(A - 0) +$  Rojo  $(R - 0)$ .

Agrisado sucio. Compuesto de: (2p. de A) + (1p. de Z) + (1p. de R).

Azul terciario:  $(Z 3^0) = (T - 0) + (V - 0)$ .  $(T - 0) = \text{A}z$ ul  $(Z - 0) + \text{Rojo} (R - 0)$ .  $(V - 0) =$  Amarillo  $(A - 0) + A$ zul (Z - 0).

Azul pizarra. Compuesto de:  $(2p.$  de Z $) + (1p.$  de R $) + (1p.$  de A $)$ .

Rojo terciario:  $(R 3<sup>o</sup>) = (T - 0) + (N - 0)$ .  $(T - 0) = AzuI (Z - 0) + Rojo (R - 0).$  $(N - 0) =$  Amarillo  $(A - 0) +$  Rojo  $(R - 0)$ .

Rojo ladrillo. Compuesto de: (2p. de R) + (1p. de A) + (1p. de Z).

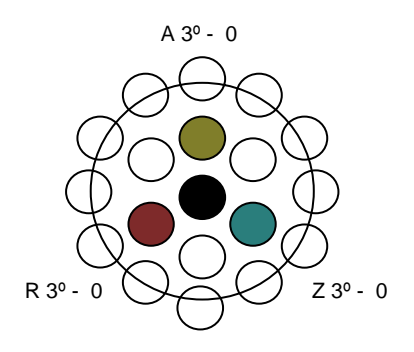

## **3.2.e COLORES CUATERNARIOS.**

Al mezclar los pigmentos de dos colores terciarios obtenemos un color cuaternario:

Verde cuaternario: (V 4<sup>o</sup>) = (A 3<sup>o</sup>) + (Z 3<sup>o</sup>).

$$
(A 30) = (V - 0) = \text{Amarillo (A - 0) + Azul (Z - 0)}.
$$
  
\n
$$
(N - 0) = \text{Amarillo (A - 0) + Rojo (R - 0)}.
$$
  
\n
$$
(Z 30) = (T - 0) = Azul \t (Z - 0) + Rojo (R - 0)}.
$$
  
\n
$$
(V - 0) = \text{Amarillo (A - 0) + Azul (Z - 0)}.
$$

Verde oscuro. Compuesto de: (3p. de A) + (3p. de Z) + (2p. de R).

Violeta cuaternario:  $(T 4^0) = (Z 3^0) + (R 3^0)$ .

$$
(Z 30) = (T - 0) = Azul \t (Z - 0) + Rojo (R - 0).
$$
  
\t
$$
(V - 0) = Amarill o (A - 0) + Azul (Z - 0).
$$
  
\t
$$
(R 30) = (T - 0) = Azul \t (Z - 0) + Rojo (R - 0).
$$
  
\t
$$
(N - 0) = Amarill o (A - 0) + Rojo (R - 0).
$$

Púrpura sucio. Compuesto de: (3p. de Z) + (3p. de R) + (2p. de A).

Naranja cuaternario: (N  $4^{\circ}$ ) = (R  $3^{\circ}$ ) + (A  $3^{\circ}$ ).

$$
(R 30) = (T - 0) = Azul \t (Z - 0) + Rojo (R - 0).
$$
  
\n
$$
(N - 0) = Amariillo (A - 0) + Rojo (R - 0).
$$
  
\n
$$
(A 30) = (V - 0) = Amariillo (A - 0) + Azul (Z - 0).
$$
  
\n
$$
(N - 0) = Amariillo (A - 0) + Rojo (R - 0).
$$

Sepia. Compuesto de: (3p. de R) + (3p. de A) + (2p. de Z).

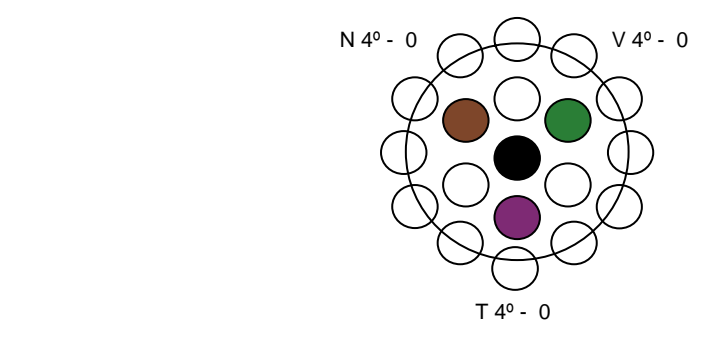

#### **3.2.f COLORES COMPLEMENTARIOS.**

Son los opuestos en línea recta en el círculo cromático de colores pigmento. La suma de dos complementarios, en teoría deben dar por resultado el negro, pero en la práctica real produce un agrisado oscuro sucio, por ello, los fabricantes de pigmentos producen el negro artificialmente, para auxiliar en la sensación de ausencia de luz, al ilustrar o pintar.

Los colores secundarios son complementarios de los colores primarios. Los intermedios tienen su complementario en sus opuestos intermedios. Los terciarios tienen su complementario en los cuaternarios opuestos.

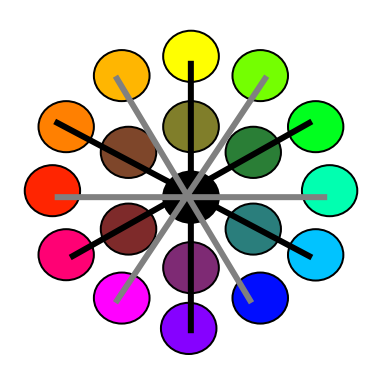

Las sensaciones que percibimos, producto de la luz sobre las superficies y cuerpos, se reclasifican en: acromáticas (blanco, gama de grises y negro) y cromáticas (todos los colores), ambas, nos permiten disfrutar de las maravillosas imágenes del universo visible.

## **3.3 CROMA, VALOR O MATIZ E INTENSIDAD DEL COLOR.**

Así como los cuerpos tienen dimensiones: longitud, ancho y grosor, el color tiene tres dimensiones: 1.-Croma o tinte, su propia cualidad de color. 2.-Valor, matiz o tono. 3.- Intensidad.

1.- Croma o tinte: La longitud de onda dominante en un color, es la que determina el croma del mismo, y lo define como tal. Este croma o tinte de los pigmentos cambia cuando se mezcla con otro color; si se mezcla con blanco se aclara, con negro se oscurece, pero este no pierde la cualidad de su color.

2.- Valor, matiz o tono: Es la cualidad del color, clara u oscura, su grado en la escala del blanco al negro. El blanco es el valor más alto en luz y en claridad. El negro es el valor opuesto, por lo tanto el más bajo.

Cada uno de los matices puede ser variado según se añada más blanco o más negro, como en el caso de los acrílicos; o aclarado con agua, como sucede con la acuarela, o bien con algún diluyente, como es el caso del óleo.

La gama entre los extremos del blanco al negro puede ser muy extensa, pero para los fines prácticos que persigue este trabajo, se reducirá a nueve valores: el blanco, tres grados entre este y el croma o color, tres grados mas y finalmente el negro. Así conformaremos el círculo cromático básico.

El blanco y todos los tonos claros son recomendables cuando la intención es destacar un color, sugieren distancia y producen el efecto de aumento de tamaño de los objetos de valor medio u oscuro.

El negro y los matices oscuros, determinan efectos opuestos, sugieren acercamiento y reducen el tamaño de cuanto tienen superpuesto en cuanto a valores medios o claros.

Todo color parecerá más oscuro sobre blanco y más claro sobre negro; sobre un gris o valor análogo al suyo, pierde destaque y queda fundida su impresión con la del fondo.

Para dar estabilidad a una composición es preferible situar los valores oscuros a la base o parte inferior de esta.

3.- Intensidad: Es el grado de energía del color, es la dimensión que indica su cualidad de potencia.

La intensidad del color se reduce progresivamente a medida que el matiz se acerca al gris neutro (negro) al centro del círculo cromático. Por esto se puede observar que los colores más intensos son los primarios, debido a su pureza, estos al mezclarse por sustracción de radiaciones, pierden potencia, o sea intensidad al generar a los colores secundarios; y así sucesivamente al continuar las mezclas para obtener colores intermedios, terciarios, cuaternarios, etc., en las cuales, los colores resultantes son cada vez son menos intensos.

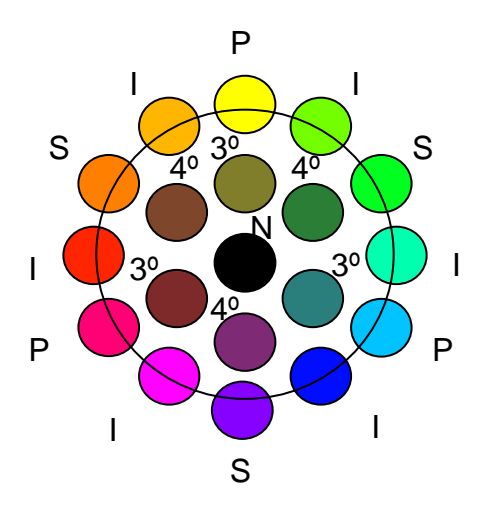

Visualmente todo color puede ser aumentado o rebajado en intensidad. Es intensificado cuando se le yuxtapone blanco, gris o negro, situándolo al lado de su complementario, repitiendo un área mayor del mismo color en intensidad más baja o disponiendo en alguna parte de la composición, un pequeño acento del mismo color en intensidad igual o más alta. Un color intenso puede ser rebajado si es mezclado con un color algo diferente, muy agrisado y de un valor casi análogo. Un color agrisado puede ser reducido en intensidad yuxtaponiéndolo a un área de color intenso.

La cualidad de superficie es un factor de intensidad. Las superficies muy lisas o brillantes reflejan plenamente la luz y estimulan la intensidad del color. Las superficies más o menos ásperas reflejan la luz irregularmente y cada una de sus granulaciones arrojan sombras que neutralizan el color y lo reduce en intensidad. Un barniz aplicado sobre un color, aumenta su intensidad.

La designación de la intensidad de un color la determinaremos con fines prácticos con un quebrado de la unidad que le sitúa entre lo más intenso (exterior del círculo cromático) y el gris neutro (negro) del centro del mismo círculo.

#### **3.4 LUMINOSIDAD.**

Por luminosidad se entiende que la cualidad del color a permanecer visible cuando empieza a faltarle luz. Los colores tienen entre sí diferencias de luminosidad. Al tener frente los colores básicos que conforman el círculo del color e iluminarlos e ir progresivamente disminuyendo tal iluminación, podemos notar como desaparecen a nuestra vista primero los violetas y azules, luego los rojos, a continuación los naranjas y verdes y finalmente el amarillo.

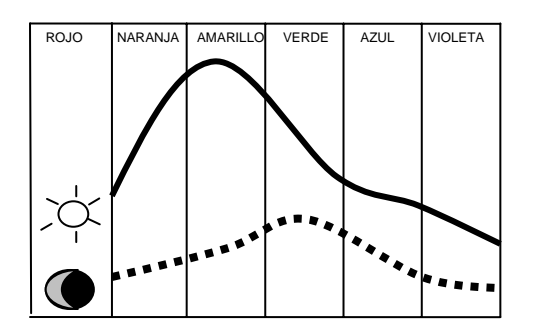

Cualquier color se muestra más luminoso agregándole blanco, porque éste es el más luminoso de los tonos; si se la añade negro el color reducirá en luminosidad, porque el negro es la ausencia de luz. Todo trabajo de color es muy conveniente hacerlo iluminado con luz de día. Bajo luz artificial sólo deben ser realizados trabajos que habrán de ser vistos con el mismo tipo de iluminación.

Ahora bien, por su luminosidad podemos ordenar los colores primarios, secundarios e intermedios en la tabla de la página siguiente:

![](_page_31_Picture_109.jpeg)

La luminosidad de un color cambia por efecto de otros. Como a continuación se puede ver, el cuadro pequeño sobre un fondo negro se ve más claro que el cuadro grande vecino del mismo color:

![](_page_32_Picture_2.jpeg)

Ahora veamos este efecto visual con el amarillo primario:

![](_page_32_Picture_4.jpeg)

Como puede observarse, el cuadro pequeño amarillo se nota más brillante que el cuadro grande vecino, el cual parece más oscuro, aún cuando ambos son del mismo color. Sirvan de ejemplo los anteriores casos para demostrar el efecto citado.

La iluminación afecta también a las sombras proyectadas, ya que la sombra tomará la tonalidad complementaria de la iluminación que recibe el objeto.

![](_page_32_Picture_7.jpeg)

## **3.5 TEMPERATURA DEL COLOR.**

Todos los colores poseen una cualidad de sensación térmica. La relación colortemperatura nos es dada por la referencia directa de la naturaleza que nos rodea y de los fenómenos que en ella se dan, en el sentido térmico. Así aprendemos a relacionar los colores con el día y la noche, con el frío y el calor.

Las sensaciones térmicas que en primera instancia percibimos por los sentidos del tacto y/o vista, de calor o frío, los vamos relacionando con los colores que imperan en el fenómeno experimentado, el cual con la experiencia de relación repetida nos va condicionando psicológicamente, hasta el punto en el cual con tan solo ver un color, sentimos su temperatura sin necesidad de que exista físicamente ésta. Simplemente la percibimos por la relación memorizada.

Así aprendemos que la gama entre el amarillo y el rojo tienen relación calida como el fuego, que proyecta dichos colores; que la gama entre el amarillo y el verde tiene relación de frescura, como cuando estamos entre la hierba o bajo los árboles; que la gama entre el verde y el violeta, pasando por los azules nos dan una sensación fría como los tonos árticos, los cuales sabemos que son fríos. Debido a dicho condicionamiento y a la memoria, a posteriormente llegamos a percibir una temperatura de cierto color solo con mencionar o escuchar su nombre. Si escuchamos amarillo, nuestra experiencia de relación condicionada nos indica automáticamente calor; si escuchamos rojo, nos indica más calor; y así, con el resto de los colores.

![](_page_33_Picture_5.jpeg)

![](_page_33_Picture_111.jpeg)

El verde es un color de cualidad intermedia, tanto más frío en cuanto más interviene el azul y tanto más cálido en tanto más interviene el amarillo. Como se puede observar, podemos crear con el color sensaciones de temperatura, en base a una buena utilización del color en una composición gráfica o pictórica.

A los colores cálidos se les da la connotación sensitiva de salientes y positivos; se les relaciona con cercanía y aumento de tamaño en las formas y sensaciones hacia la alegría y el movimiento, por esto se les define como positivos.

A los colores fríos se les connota la sensación de entrantes y negativos; ya que se les relaciona con distancia y profundidad, a su vez que reducen las formas y sensaciones de pasividad, por ello se les califica como negativos.

Los colores cálidos son de longitud de onda larga.

Los colores fríos son de longitud de onda corta.

Esto se apoya en un hecho físico que obedece a que las longitudes de onda larga tiene un foco más distante del lente ocular, mientras que las longitudes cortas lo tiene más próximo, cuando el ojo realiza un reajuste para ver una forma o plano con unos colores cálidos y fríos, los primeros tienden a avanzar y los segundos a retroceder.

Cuanto más rojo es un color más parece salir y aproximarse; cuanto más azul posee, parece que entra más y se distancía. Por lo tanto, la cualidad de entrante y negativo o de saliente y positivo depende de la proporción de rojo o azul que contenga un color.

El blanco es saliente y el negro entrante; el amarillo es saliente.

#### **3.6 FACTORES QUE DETERMINAN EL COLOR DE LOS CUERPOS.**

En mayor o menor grado, en todo cuerpo iluminado tres factores determinan su color:

a) El color local o croma.

b) El color tonal: Las variantes del color local o croma dadas por efectos de luz o sombra.

c) El color ambiental: Los colores reflejados por otros cuerpos o superficies próximas.

Estos tres factores están condicionados a su vez por:

a) El color propio de la luz.

b) La intensidad de la luz.

d) La atmósfera interpuesta.

A continuación serán descritos los factores antes mencionados.

a) El color local o croma: Es el color propio de cada superficie y cuerpo. Pero los cuerpos tienen volumen; al ser iluminados aparecen en ellos distintos matices del color mismo, dados por la iluminación, que produce efectos de luz y sombra (color tonal). Así el color local es dado en aquellas partes en las cuales no es modificado por efectos

de luz y sombra (color tonal) o por colores reflejados (color ambiental).

b) El color tonal: Es el croma alterado por efectos de luz y sombra, matices del color; unos claros porque reciben la luz con mayor intensidad y otros más oscuros porque se encuentran en mayor o menor oposición con respecto de la dirección del haz luminoso, quedando más o menos en la sombra.

En casi todos los casos, en las formas, es un hecho, que el color tonal recibe casi siempre la influencia de los colores reflejados de otros cuerpos o superficies, de modo

que es difícil saber donde termina aquél y donde empieza éste.

c) El color reflejado: Todo cuerpo iluminado recibe en toda su superficie, pero principalmente en las zonas de sombra, la influencia cromática del medio que le circunda, modificando su color.

De estos conceptos se entiende el porque para hallar el color tonal de las diferentes partes de un cuerpo, no basta, simplemente, con oscurecer el color local o añadirle negro, simplemente para ennegrecer el croma, con la pretensión de obtener los colores de las regiones sombreadas. En ese juego de penumbra y sombra existe una diversidad de matices diferentes del croma modificado por los reflejos de otros colores del medio que le rodea. De tal manera, el color local, el tonal y los colores reflejados, determinan en conjunto el color de un cuerpo.

Ahora consideremos los factores lumínicos que condicionan a su vez a los anteriores.

d) El color propio de la luz: En un día, la luz varía constantemente; dependiendo de la zona geográfica, de la época del año, del clima y del horario. Por ello es imposible pensar en fórmulas para determinar el color; solo la observación aguda y la práctica constante nos puede guiar en la difícil tarea de plasmar los colores que vemos.

Utilizando luz artificial nos evita esa variante continua que nos presenta la luz natural, pero por su naturaleza misma, influirá los cuerpos dependiendo del tipo de luz que utilicemos. La luz incandescente es amarilla y variará el color de los cuerpos y superficies iluminadas, así mismo la luz fluorescente, de rosa o azul.

e) La intensidad de la luz: A la luz natural del día, los cuerpos se ven saturados de su croma, reflejan plenamente su color local, principalmente el amarillo.

Cuando la luz disminuye, así también la intensidad de los colores, pero no significa que ese oscurecimiento sea enegrecimiento de los mismos. Si bien es cierto que la ausencia total de luz conduce al negro, es cierto también que la disminución de la intensidad de la luz natural, conduce a una luz azulada, a impregnar todos los colores del color azul; cuando el sol se oculta en el paisaje, todo es azul. Por ello es un color predominante en toda sombra, propia o proyectada. La sombra es oscuridad, en menor intensidad de la luz.

Así, la mayor o menor cantidad de luz puede variar notablemente el color de los cuerpos.

f) La atmósfera interpuesta: Dos cuerpos del mismo color local, uno en primer plano y otro a la distancia, ofrecen a la vista una coloración diferente; el cercano se verá nítido con su propio croma y matices del mismo, pero en contraste el objeto ubicado a distancia, se verá decolorado y con tendencia al gris-azul, por efecto de la atmósfera interpuesta a ambos, de la distancia y del espacio.

Estos seis factores en su conjunto, determinan el color de los cuerpos. La aplicación de estos conceptos en la práctica continua, nos dará la capacidad de plasmar con fidelidad, en pintura, la realidad que nos rodea.
#### **3.7 VISIBILIDAD DE LOS COLORES.**

La visibilidad o destaque de un color sobre otro es dependiente del contraste de los colores entre si; un color puede cambiar la cualidad cromática de otro y también la apariencia de tamaño y de su posición o distancia.

En estas tres formas está fundamentada la visibilidad y así mismo en las cualidades de intensidad, valor tonal y extensión o importancia de las masas de color y sobre todo, en la naturaleza y potencia de la luz.

La intensidad máxima es producida por los colores puros aditivos o de luz; en los pigmentos o materiales aquella estará en relación con su relativa pureza, puesto que estos no tienen la potencia ni brillo que los aditivos, únicamente se les asemejan.

La distancia se refiere a la cualidad de entrante o saliente del color. En pruebas realizadas a base de tres superficies de igual tamaño y pintadas respectivamente en rojo, amarillo y azul, fue siempre apreciado el rojo como el color más próximo y el azul como el color más distante. Crewdson establece la siguiente relación por orden de visibilidad en una serie de pares de colores:

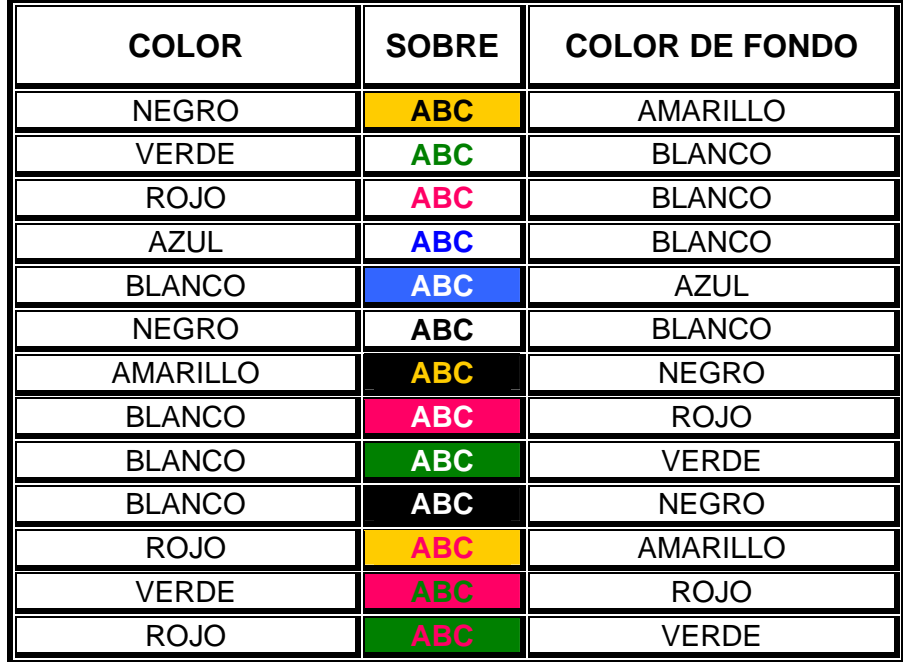

En estas pruebas el primer color de cada par ocupaba casi un tercio del área supuesta por el fondo. El amarillo es muy visible en las diferentes combinaciones porque se enfoca normalmente en la retina, mientras el rojo y el azul lo hacen por detrás y delante respectivamente. Los colores de onda larga siempre son más visibles que los de onda corta; también los colore puros más que los matices.

Los complementarios puros superpuestos no son de gran visibilidad porque tienden a neutralizarse mutuamente, para que sean bien diferenciables y visibles ha de ser atenuado uno de los colores por la adición de blanco, negro o gris y tener este la extensión mínima.

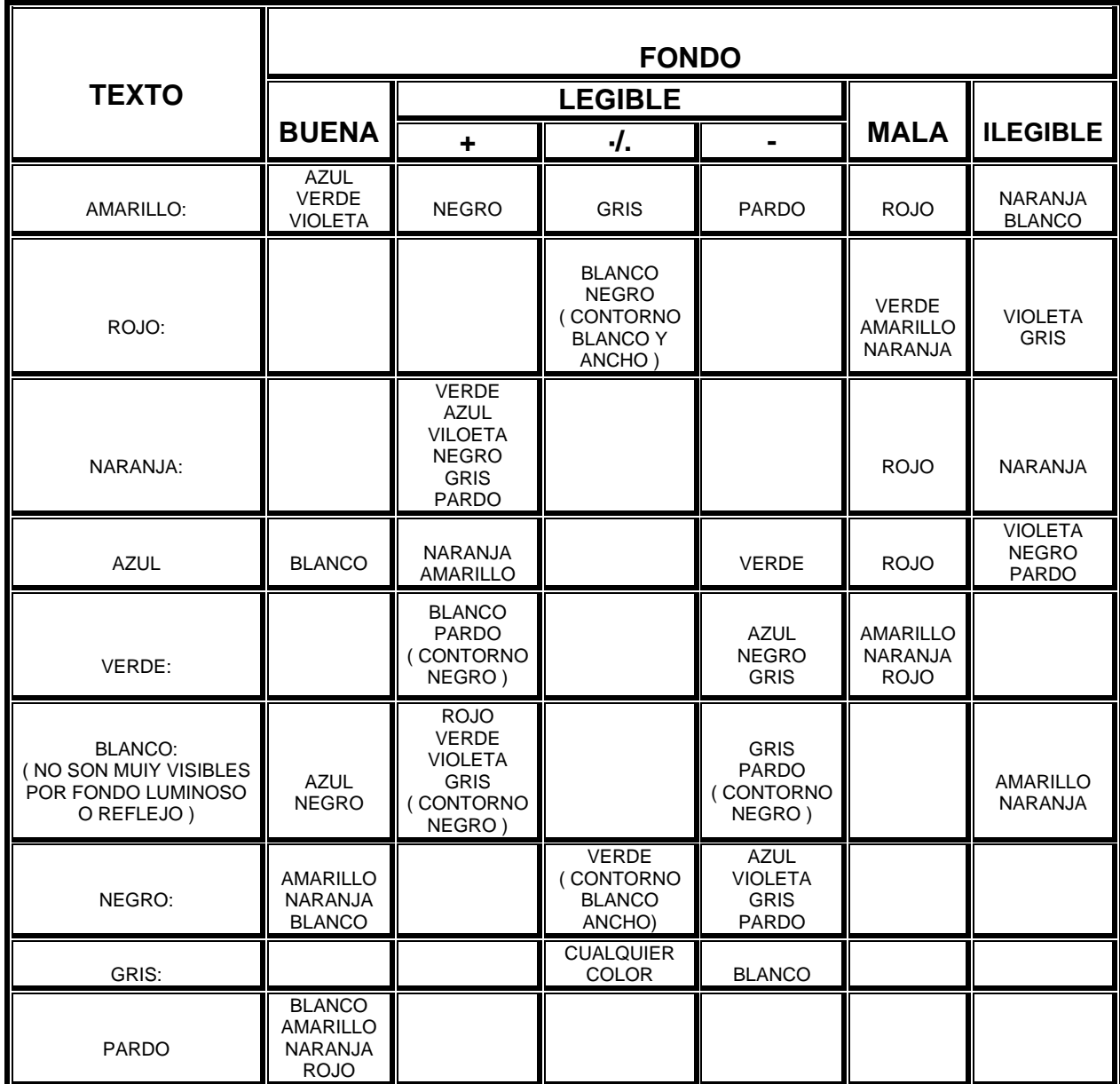

En los comunicados gráficos que han de ser apreciados a mayor distancia que la normal de lectura, es mejor que sean resueltos con colores planos y uniformes. Cuando en la obra son utilizados marcos o márgenes; se debe hacer uso de colores contrastantes, para aislar y reforzar el área de interés. En medios publicitarios el texto tiene gran importancia, así el color de éste debe imponerse al fondo.

En la facultad memoria, intervienen factores puramente personales, asociación de ideas y diferencias sensoriales que dificulta toda consideración objetiva.

Iluminación del color: Cuando la luz artificial es de un determinado color, éste alterara el color local de las cosas que ilumina. Chevereul, aportó una tabla de efectos luces de colores sobre telas de color:

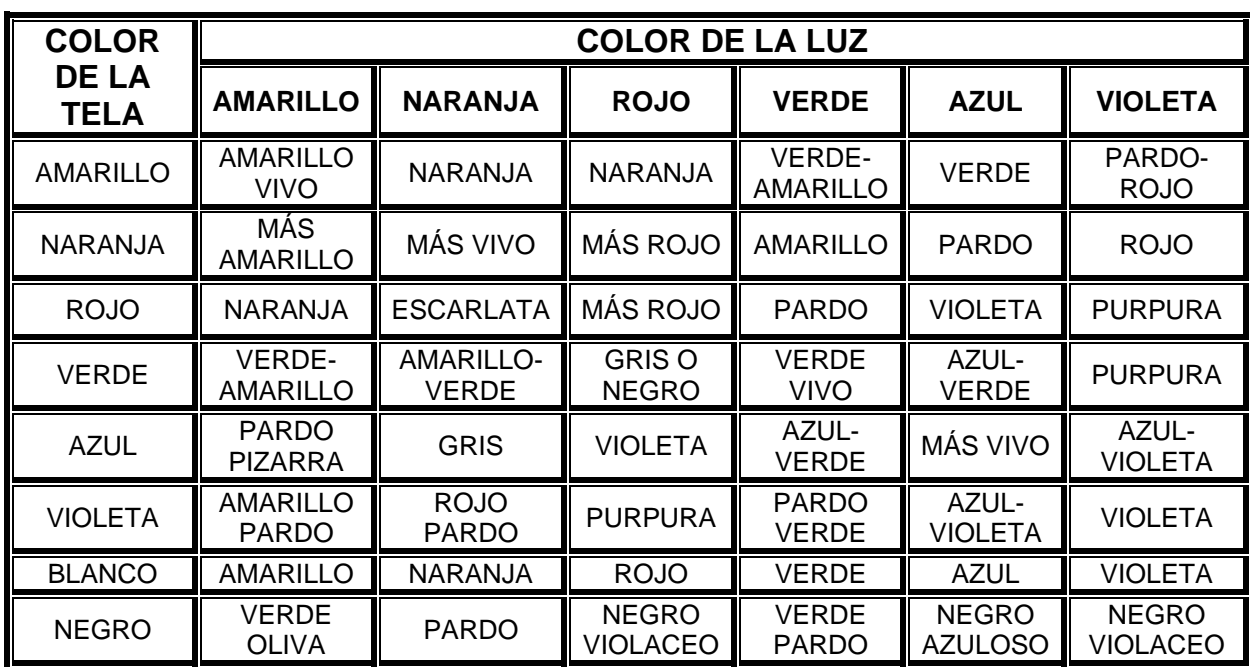

En estos resultados intervienen: La posición del objeto en relación con la visión, el ángulo de incidencia de la luz y el grado de iluminación y calidad de esta.

Lámparas incandescentes: Refuerzan los colores de onda larga (amarillo y rojos). Alteran los de onda corta, aquellos que contienen azul.

Lámparas de vapor de mercurio: Refuerzan los colores de onda corta (azules y violetas). Agrisan amarillos y rojos.

Lámparas de luz de sodio: Agrisan o ennegrecen todos los colores que no sean amarillos o blanco.

Lámparas fluorescentes (blanca): Intensifica los azules y verdes y todos los colores, tiene un aspecto parecido a la luz solar.

# **3.8 COLORES YUXTAPUESTOS.**

Dos colores yuxtapuestos se influencian recíprocamente. Cuando ambos tienen la misma intensidad, se exaltan mutuamente. Cuando la intensidad de uno es menor a la del otro, el que es menos luminoso parecerá que está reducido en potencia.

Cuando utilicemos el color debemos tomar en cuenta la influencia que tienen unos junto a otros, para crear composiciones armónicas visualmente.

Suponiendo la misma intensidad en ambos colores, en la siguiente tabla se muestra las modificaciones visuales que percibimos cuando yuxtaponemos dos cromas.

=

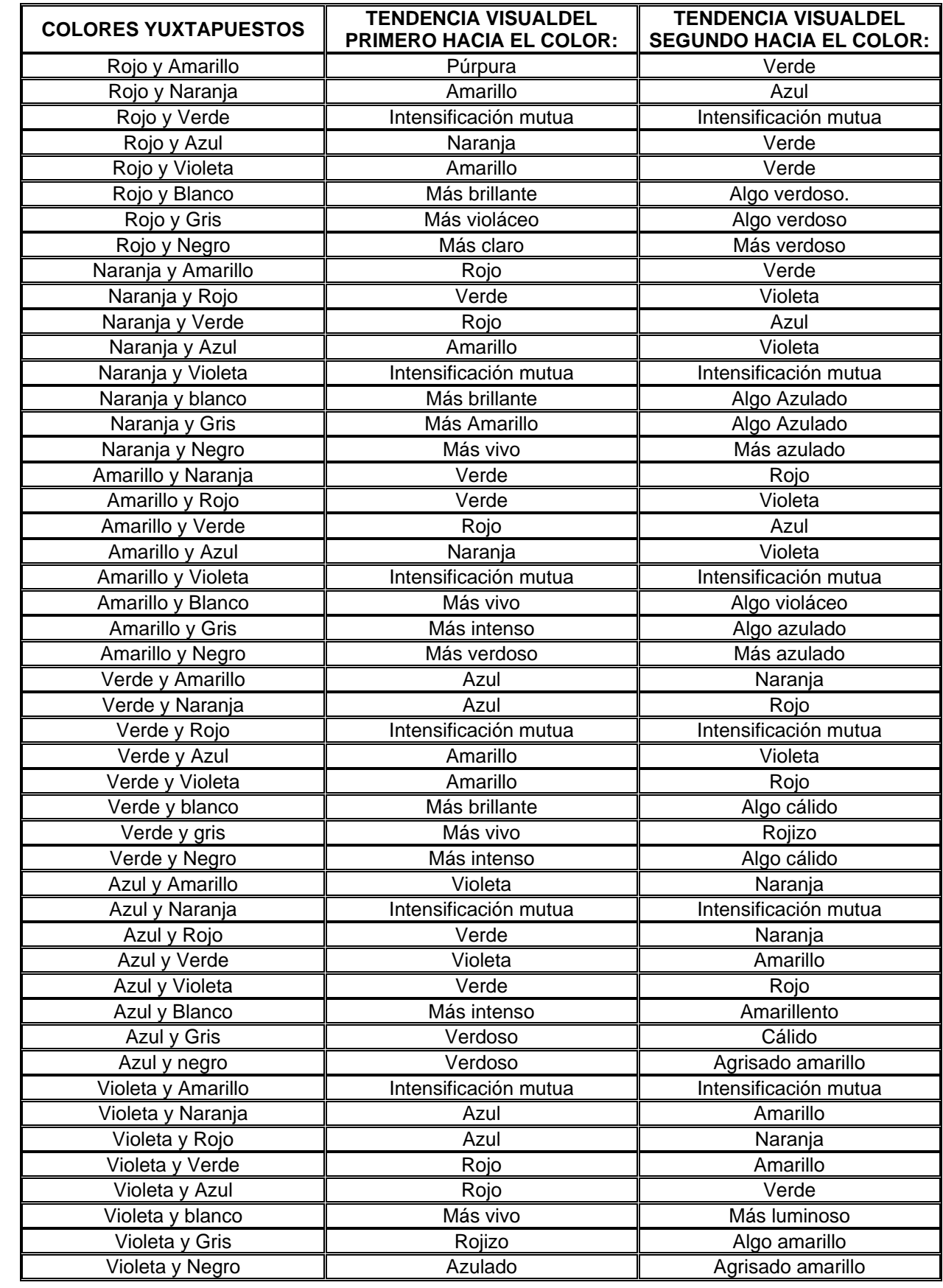

E

Los colores que son complementarios experimentan el máximo contraste, pero su sensación suele percibirse desagradable, su efecto de choque puede ser modificado por un tercer color que los concilie, ejemplo: Un rojo y un verde pueden crear una impresión agradable si se agrega a cada uno de ellos un poco de azul.

Al igual que en las combinaciones de dobles complementarios, se debe observar la relación Intensidad - extensión, que es inversamente proporcional la una de la otra.

Es importante mencionar también, la importancia del conocimiento de las leyes cromáticas, así como de otros elementos del diseño que están estrechamente ligados a éstas, como: reglas de contraste, equilibrio proporción, ritmo, destaque, etc., para conseguir resultados estéticos.

Dos colores discordantes pueden ser armónicos separándolos por un color de transición o bien por blanco, negro o gris; estos pueden actuar como fondo o contorneado, con trazo más o menos grueso, a uno de los colores para que sea aislado del otro. Si las masas o extensiones de dos colores yuxtapuestos son diferentes, las modificaciones recíprocas antes descritas no tiene la misma potencia.

Cuando son yuxtapuestos dos colores con tonos o valores diferentes, el claro parecerá aún más claro y el oscuro más oscuro.

#### **3.9 SENSACIONES PSICOLÓGICAS, LENGUAJE DEL COLOR.**

La luz traducida en color, y el hecho de que cada color y matiz de éste posee una longitud de onda particular, al llegar a nuestro cerebro a través del sentido visual, actúa sobre los centros nerviosos y sus ramificaciones modificando el curso de las funciones fisiológicas y psicológicas del ser humano.

El color nos influye, estimulando en nosotros sensaciones en relación directa a la radiación cromática a la que estemos expuestos: alegría, tristeza, exaltación, depresión, dinamismo, pasividad, agresividad, tranquilidad, calor, frío, etc.

Como ya se mencionó, los colores poseen una cualidad térmica y seguramente esta relación está dada por un aprendizaje visual - táctil, directamente desarrollado en el contacto con la naturaleza misma. Así crecemos retroalimentando la relación sensación de color - temperatura. Pero el color no solo nos remite a la sensación de temperatura, sino que afecta la dinámica de nuestras emociones, las exalta, equilibra o bien, las minimiza. Así, veamos cual es la sensación que produce cada color en el ser humano:

**Amarillo**: Se relaciona con la alegría, entusiasmo y vitalidad. Es muy probable que así lo interpretemos por el hecho de su relación con la luz solar, ya que de niños representamos el sol, o su radiación con este color. La luz nos saca de la oscuridad y es motivo de alegría.

**Rojo**: Excitación, calor. Esta sensación quizá este dada por la idea que desde pequeños tenemos del fuego, como es representado por los niños en sus dibujos.

**Naranja, Amarillo naranja y Rojo naranja**: Tiene relación con los anteriores, ya que participa de ambos y así, de sus sensaciones. Pero el naranja, afecta también la sensación de apetito, por ello en lugares de comida rápida se utiliza para decoración, ya que incita a comer y al mismo tiempo, ante una exposición relativa de tiempo, nos inquieta y motiva a retirarnos del lugar.

**Azul**: Al relacionar el frío, el hielo y zonas gélidas con este color, aprendemos que, cuando hace frío buscamos ubicarnos en un lugar para cobijarnos y estar quietos e inactivos. Por ello el azul se relaciona con la pasividad y tranquilidad.

**Violeta, Azul violeta y Rojo violeta**: Con tendencia a la oscuridad, son colores que percibimos al entrar la noche, la que nos remite a la inactividad, a la reflexión, a la tristeza e inclusive al misterio. efecto opuesto del amarillo.

**Verde**: Lo vemos en la vegetación, y por la sensación táctil y olfativa de frescura que nos reporta, lo relacionamos con relajación corporal y equilibrio mental. Por su radiación cromática intermedia relaja el sentido visual, por ello se recomienda en zonas de trabajo utilizar este color, de menos en una zona, ya que al mirarla, la vista se descansa y de alguna manera se relaja el cuerpo y la mente.

Todo lo anterior puede ser aplicable y comprobable, pero en ciertos casos de la complejidad humana, estos esquemas dejan de tener validez; en casos patológicos de la psicología humana debido a eventos complejos y particulares de la experiencia del ser, se rompe el esquema y la percepción y efecto del color cambia.

De suma importancia es el hecho que el color nos influye en un espacio más profundo, donde no es el conciente o el subconsciente, sino el inconciente; lugar en el cual las definiciones y suposiciones cromáticas ya no pueden ser generadas como las antes descritas, sino que son más particulares.

La cromoterapia es una rama nueva de la patología en la cual son estudiados los efectos de luz y color en diversos padecimientos fisiológicos y psicológicos; tanto en su aparición, evolución y curación. Los colores, al afectar el equilibrio psicosomático, pueden ejercer acción terapéutica; desde la edad media la luz roja ha sido utilizada para el tratamiento del sarampión y otras afecciones de carácter infeccioso. El amarillo actúa como estimulante mental y nervioso. El naranja es un excitante que favorece la digestión. El rojo aumenta la tensión muscular y la presión sanguínea. El verde es un sedativo que dilata los capilares y tiene el efecto reductivo de la presión, calma los dolores neurálgicos y funciona en algunos casos de fatiga nerviosa, insomnio etc. El azul tiene sobre la tensión un efecto opuesto al del rojo y es mucho más activo que el verde en el tratamiento de enfermedades mentales y nerviosas. El violeta es un calmante que actúa sobre el corazón y los pulmones y aumenta la resistencia de los tejidos.

Los colores actúan sobre los centros nerviosos y sus ramificaciones, no solo en las funciones orgánicas, sino también en las funciones sensoriales y emotivas; por ello los psicólogos en la dinámica de sus tests aplicados a sus pacientes pueden determinar con mucha certeza el perfil psicológico del individuo.

El psicólogo suizo Pfister desarrolló un test constituido por pirámides de color que sirve como prueba en las investigaciones clínico - experimentales de la psicología moderna. Los sujetos se valen de veinticuatro pequeños cuadrados de colores diferentes para construir tres pirámides, obteniéndose un perfil de su personalidad por los colores que ha elegido para cada una y su disposición.

La publicidad retoma los resultados de este tipo de estudios para aplicarlos en la comunicación gráfica de sus campañas, como un poderoso factor de atracción y seducción unido a otros conceptos con los cuales el consumidor en potencia se relaciona, con la finalidad de venta de artículos o bienes de consumo.

En la variación del tono de los cromas, se atribuyen otras sensaciones positivas y negativas:

Amarillo: ( + ) Sugiere luz, alegría ,acción, poder, arrogancia, voluntad.

( - ) Ira, cobardía, envidia, impulso irreflexivo.

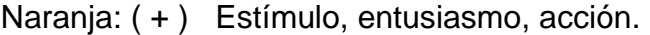

( - ) Mezclado con negro: engaño, conspiración, opresión.

# Rojo: ( + ) Calor, fuego, excitación, actividad, pasión, fuerza, peligro.

( - ) Rabia, crueldad.

Mezclado con blanco (Rosa): inocencia, frivolidad.

# **EL COLOR**

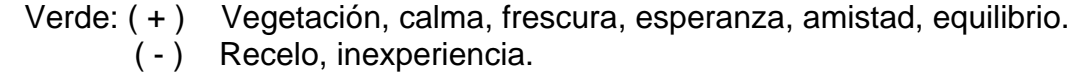

- Azul:  $(+)$  Infinito, inteligencia, frío, paz, confianza, nobleza ( - ) Desesperación.
- Violeta: ( + ) Misticismo, profundidad, misterio. ( - ) Aflicción, tristeza, penitencia. Mezclado con negro: Desesperación, deslealtad, miseria.
- Púrpura: ( + ) Realeza, pompa, dignidad, suntuosidad, delicadeza. ( - ) Melancolía.
- Blanco: ( + ) Reposo, limpieza, inocencia, virtud.
- Negro: ( + ) Tinieblas, muerte, destrucción.
- Gris:  $(+)$  Resignación, neutralidad.

Pardos: ( + ) Madurez.

# **3.10 NOTACIÓN DE MUNSELL.**

El número de sensaciones de color excede de los 7'000,000 y se clasifican sin hacer referencia a sus estímulos.

Albert H. Munsell, maestro de arte de Boston inventó su taxonomía para las sensaciones de color, en 1905, publicada actualmente con el título de Libro de color de Munsell.

De acuerdo con el sistema de Munsell toda sensación de color puede definirse en términos de tres atributos:

a) Matiz.

- b) Valor, tono o brillantez ( claridad )
- c) Intensidad de color o saturación.

a) El matiz es el nombre de la sensación de color. Munsell la definió como la cualidad por la cual se distingue una familia de color de otra, como el amarillo del azul, etc.

El matiz depende generalmente de la longitud de onda (lamda) mayor o dominante de un estímulo compuesto.

b) El valor o tono, es la claridad u oscuridad de una sensación de color. El valor depende de la luminancia del estímulo, Munsell lo definió como cualidades llamadas vagamente luces y sombras.

c) La intensidad de color es la fuerza o debilidad de una sensación de color.

Munsell la definió como aquella cualidad del color que denota su grado de desviación respecto de un gris del mismo valor.

Los colores de intensidad alta son puros, (compuestos de pocas longitudes de onda diferentes) y los colores de intensidad baja son impuros, (compuestos de muchas longitudes de onda diferentes).

Se llaman cromáticas a las sensaciones de color que tienen matiz. Las sensaciones que solamente tienen valor se llaman acromáticas; negro, grises y blanco.

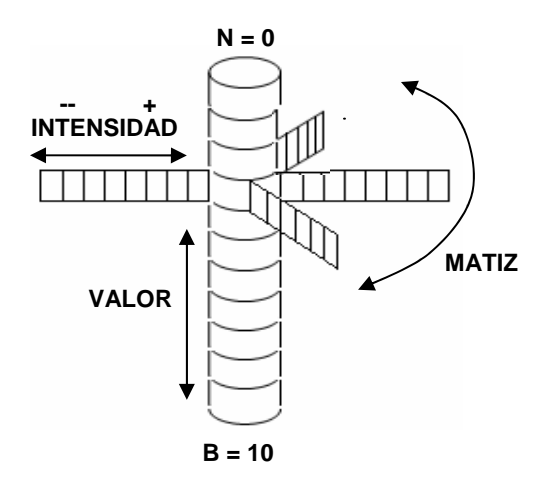

#### **Modelodel sistema de Munsell.**

El modelo geométrico idealizado del sistema de Munsell es un cilindro irregular.

El matiz se representa por medio de círculos concéntricos a la pared del cilindro.

En teoría, el número de matices es infinito, pero la diferencia se divide en diez segmentos:

- 1.- Azul. 6.- Amarillo rojo.
- 2.- Azul verde. 7.- Rojo.
- 3.- Verde. 68.- Rojo morado.
- 4.- Verde amarillo. 9.- Morado.
- 5.- Amarillo. 10.- Morado azul.

El matiz es representado por el eje central como una serie de grises; del blanco, en la parte inferior al negro, en la superior.

En teoría el número de valores es también infinito, pero el eje se divide en once partes, asignando el cero al negro el 5 al gris central y el diez al blanco.

El valor de cualquier sensación de color es el valor de su gris equivalente. Se designa el valor o tono por medio de un número seguido de una diagonal, como 5/ para definir un color equivalente al quinto valor de gris.

La intensidad de color está representada por los radios de los círculos concéntricos del matiz. Las sensaciones de color con radios largos tienen una intensidad de color alta (muy poco gris), las sensaciones de color con radios cortos tienen intensidad de color baja (más gris) y las sensaciones de color con cero radios son acromáticas (totalmente gris) y coinciden con el eje del valor.

En teoría el número de pasos de la intensidad de color es infinito, pero los radios se dividen generalmente en dieciocho segmentos. La intensidad de color se designa por medio de una diagonal seguida de un número, como /4 que define un color en el cuarto paso de intensidad de color. Ejemplo:

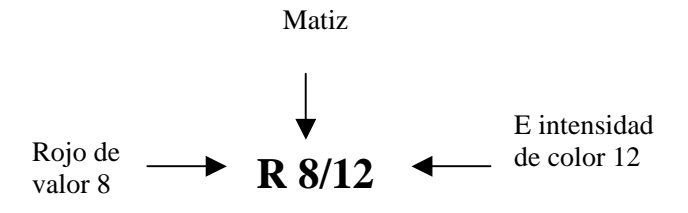

El libro de color de Munsell es una muestra de fichas de colores a lo largo del cilindro; cada página o carta es la secuencia vertical de matiz constante que corre a lo largo del cilindro. Los límites prácticos del sistema de Munsell están dados, por lo tanto, por los pigmentos de impresión existentes, pero con él, sentó las bases para la ordenación y comprensión de las gamas cromáticas, además de ser desde su creación una herramienta práctica para diseñadores, artistas e impresores. En base a su creación, posteriormente se idearon el círculo cromático y las cartas de color que se utilizan en artes gráficas para impresión y actualmente en el ordenador o computadora en la herramienta para aplicar color a letras, líneas, figuras etc.

# **3.11 CÍRCULO CROMÁTICO.**

El círculo cromático es un medio práctico de visualización para comprender la disposición básica de los colores primarios, secundarios e intermedios, con tres matices hacia el blanco, que representa la luz y tres hacia el negro, que representa la oscuridad.

La cantidad de combinaciones entre los colores que pueden formarse en un círculo de color puede ser tan amplia como se requiera, pero para fines prácticos de visualización de estos, el círculo se conforma de 24 colores: 3 primarios, 3 secundarios y 6 intermedios, que integran el círculo cromático básico y se agregan: 6 combinaciones entre primarios e intermedios, y 6 combinaciones entre secundarios e intermedios.

El croma, ubicado en la franja media del círculo, definido por letras abreviadas y sus matices, representados por las fracciones: 1/4, 2/4, 3/4, que significan, la proporción de blanco o negro que se aplica a una porción del croma base.

En dirección de la periferia del círculo, se aclaran hacia el blanco y rumbo al centro del mismo, se oscurecen hacia el negro.

# **4.1 ARMONÍA DEL COLOR.**

Armonizar colores es dar concordancia de un color con respecto a otros o de varios colores entre si, estableciendo un conjunto agradable a la percepción y motivante al espíritu. Esta concordancia se basa en el conocimiento, sensibilidad y práctica de las distintas gamas de colores.

Gama: La palabra gama proviene del sistema de notas musicales inventado en 1028 por Guido d` Arezzo ( do, re mi, fa sol, la, si, do ). Por analogía la palabra gama se aplica en pintura, a la sucesión de los colores del espectro electromagnético. Por extensión, la palabra gama puede referirse no solo a la sucesión total de los colores espectrales, sino también a una parte de él, e incluso a un solo color, degradado ofreciendo una escala o gama de tonalidades o matices continua. Simplificando, gama es una sucesión cualquiera de colores o tonos perfectamente ordenados.

# **4.2 ARMONÍA DE NEUTRALES.**

Los neutrales son los grises, producto de la mezcla de blanco y negro.

El blanco, el negro y los grises se utilizan en muchos casos para destacar o separar los colores de una armonía o para modificar su efecto. Los colores puros o primarios que alcanzan su más alta intensidad sobre un fondo negro se debilitan sobre un fondo gris.

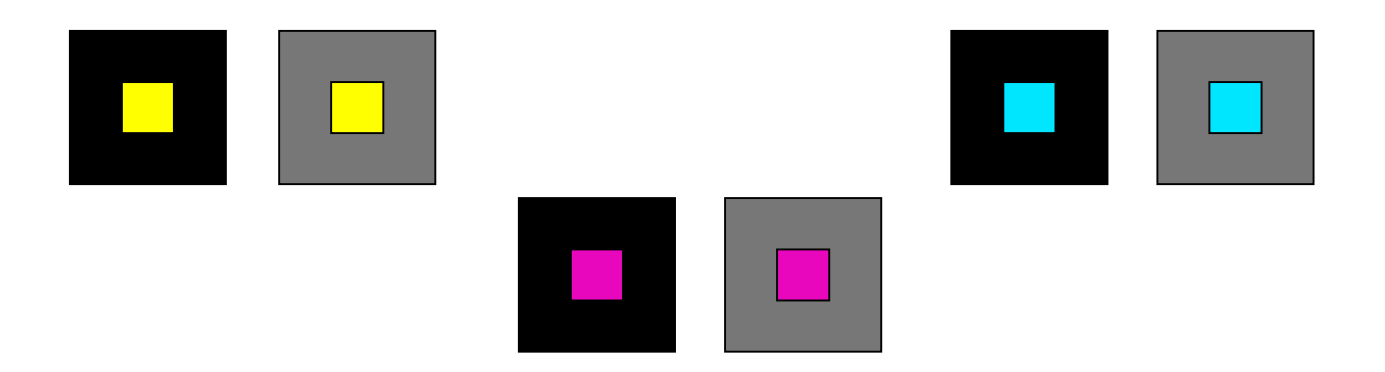

Una armonía de grises puede ser resuelta por valores a intervalos iguales de la escala, por ejemplo: 2, 4 y 6, así guardan un ritmo sucesivo y agradable en el esquema. También se puede armonizar a intervalos irregulares si así lo requiere la composición; 2, 4 y 7 es preciso destacar que el grado 2 debe ser el de mayor extensión y el 4 y 7 serán progresivamente más reducidos en área. Cuando el conjunto sea de clave baja (oscura) los valores y extensiones deberán invertirse.

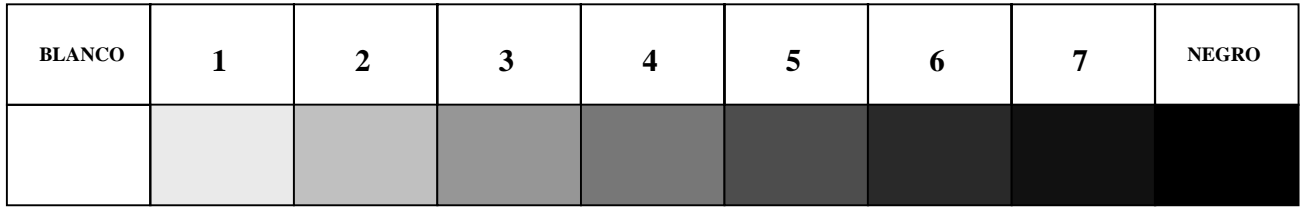

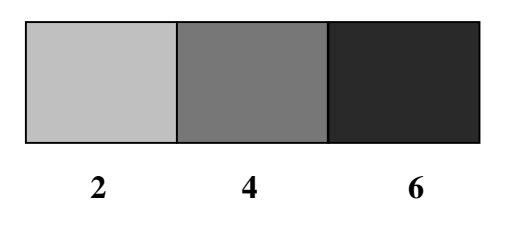

Los matices intermedios que forman una armonía delicada al estar rodeados por un gris claro o blanco, se presentan débiles o deslucidos sobre un fondo negro.

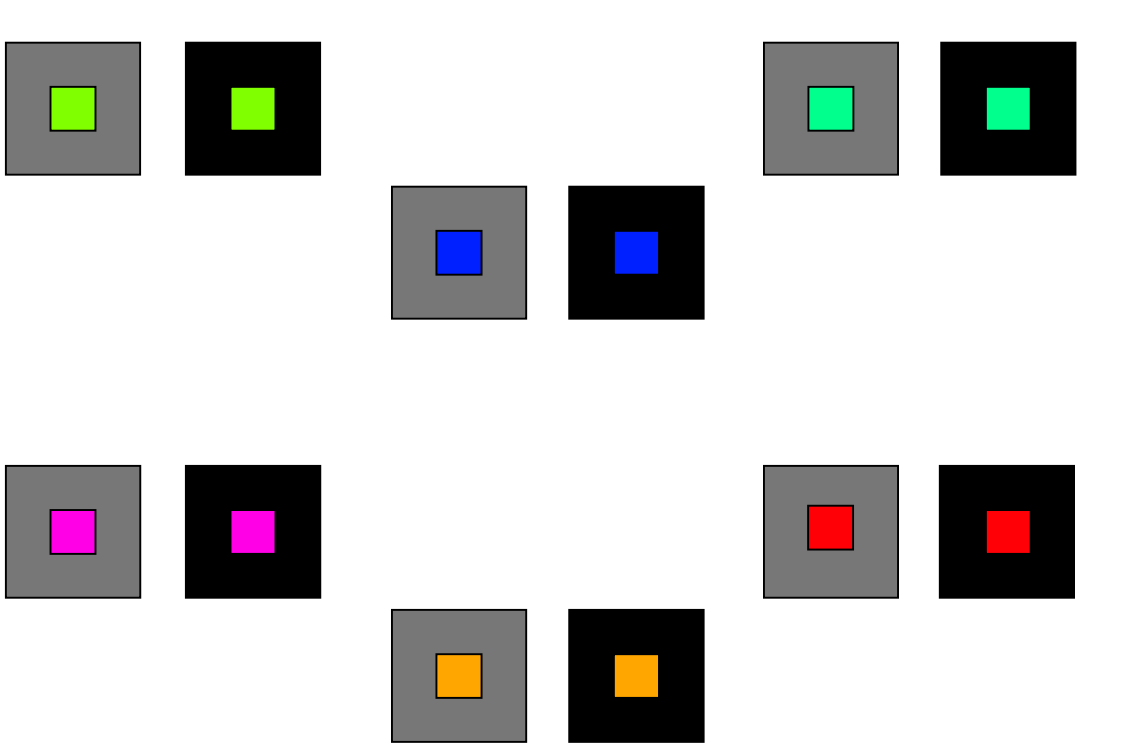

#### **4.3 ARMONÍA DE VALORES DE UN COLOR O MONOCROMÁTICAS.**

Se forma por un color en diferentes valores. Es recomendable utilizar este tipo de armonía en esquemas de pequeña extensión, ya que en amplias extensiones, resulta monótona y pesada. Estas armonías se resuelven como las de neutrales, a intervalos iguales no continuos: 3/4 N, 1/4 N y 1/4 B. Por ejemplo en azul.

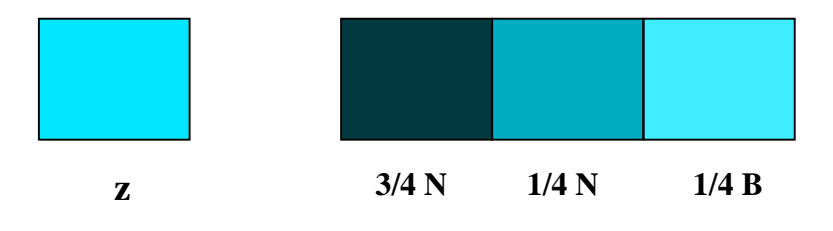

## **4.4 ARMONÍA DE AFINES.**

Este tipo de armonía se produce en la combinación de varios colores en clave de un color, cuando cada uno de los colores contienen algo de los demás.

Esto se consigue de varias maneras: neutralizándolos todos; aplicando una veladura del color clave, en parte muy diluida sobre el resto de los colores ya secos. Cuando todos los colores en cuestión son neutralizados por el color clave, serán afines entre si.

Otra manera es, mezclar todos los colores con uno (color clave) en cantidad mínima, así la relación afín se establece.

# **4.5 ARMONÍA DE MATICES IGUALES DE COLORES DIFERENTES.**

Esta armonía se estructura sobre una misma banda de valores del círculo cromático y a distancias de 2,4,6 y 9; por ejemplo: con distancias de 2, un naranja N 1/2 B con un rojo naranja RN 1/2 B y un rojo R 1/2 B.

Este tipo de armonización se puede variar cambiando uno de los valores, por ejemplo el rojo R 1/2 B por R 3/4 B del mismo color.

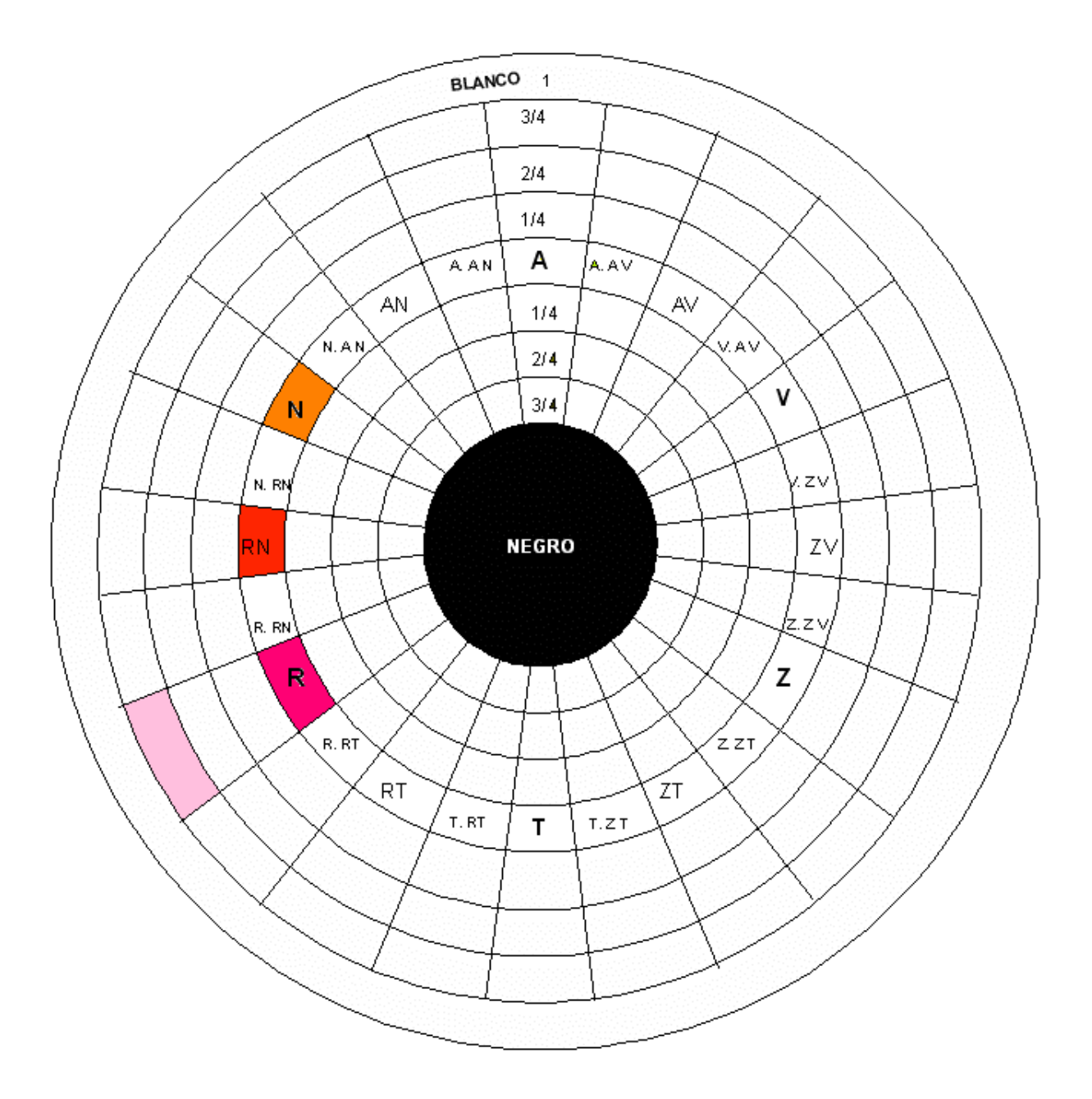

# **4.6 ARMONÍA DE ANÁLOGOS.**

Los colores análogos son los colores más próximos en el círculo; en esta armonía existe siempre un color dominante del esquema armónico. Caso del croma (verde V) y sus análogos (verde, amarillo-verde VAV) y (amarillo-verde AV) en la gama hacia el amarillo, y (verde, azul-verde VZV) y (azul-verde ZV) hacia el azul. Nótese el dominio del verde.

$$
AV - VAV - V - VZV - ZV
$$
  
AV \n

---

En los esquemas armónicos de análogos para crear un efecto agradable y eliminar una analogía excesiva es conveniente la combinación entre color con diferencia en los valores mismos. Además es muy conveniente que los colores análogos elegidos estén a intervalos regulares y nunca seleccionar dos tonos muy vecinos, puesto que la diferencia entre ellos será escasa para crear un efecto interesante, por ejemplo:

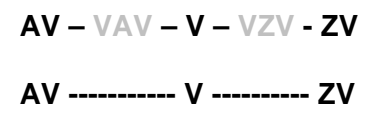

Es importante mencionar dos casos. Uno, que las armonías por análogos más agradables son aquellas que se limitan a los colores primarios y sus adyacentes y otra con los colores que presentan mayor dificultad en la combinación, los binarios que se ubican a ambos lados de un primario, ya que estos no son muy diferentes para formar un contraste agradable, ni lo suficientemente relacionados para crear una armonía ésta podrá ser obtenida añadiendo, algo del color contrastante o sea del primario opuesto.

#### PRIMARIOS

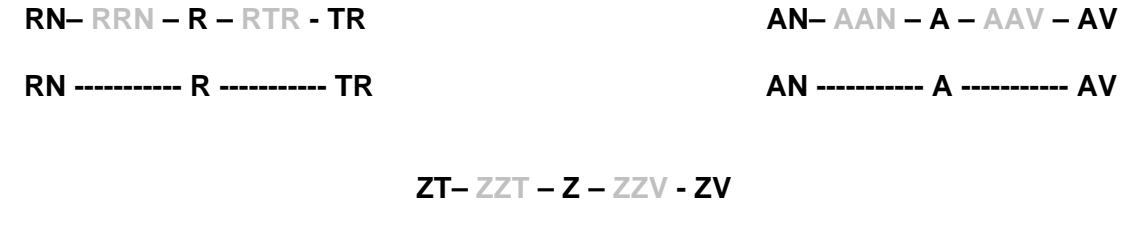

 **ZT ---------- Z ---------- ZV** 

#### BINARIOS O SECUNDARIOS

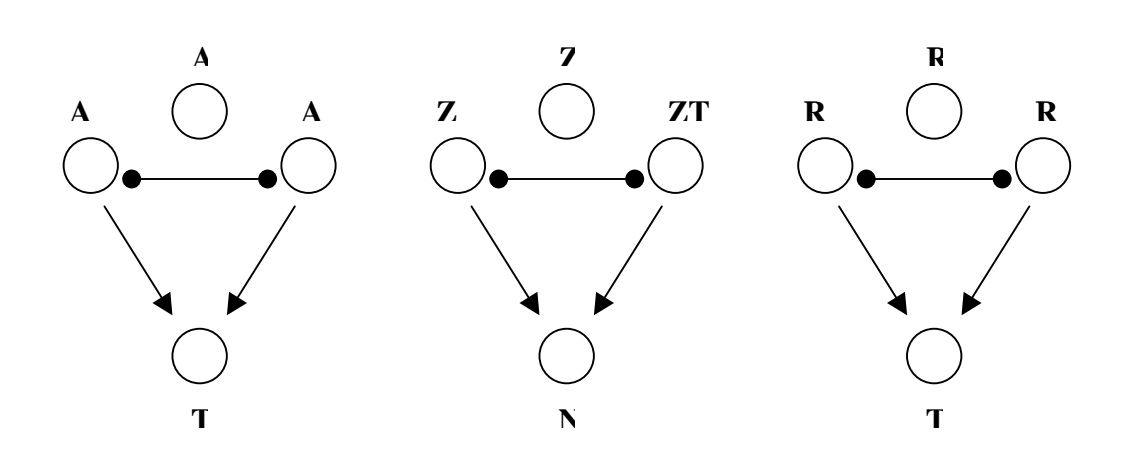

# **4.7 ARMONÍA DE COMPLEMENTARIOS.**

En base a los conocimientos de teoría del color que de los complementarios tenemos, ha de añadirse otro detalle, el referente al factor luminoso de cada color, que es un elemento importante en la oposición y que varía mucho según sea el par de complementarios que se elija. Por ejemplo: rojo y verde, en este caso el primero es más fuerte que el segundo; para controlar el esquema de oposición de un modo armónico ha de variarse el matiz más claro del más fuerte, en este caso del rojo y más oscuro el del débil, el verde; o bien, variando la extensión de ambos, siendo mayor la extensión del más débil y por ende más pequeña la del más fuerte.

Existe un método para que los complementarios armonicen, éste se refiere a alterar el contraste máximo, seleccionando colores cercanos al opuesto, o sea, rompiendo éste, por ejemplo: la oposición entre (naranja N) y (azul Z), se rompe el naranja, por ser el más fuerte de ambos, en: (rojo-naranja RN) y (amarillo-naranja AN), siendo estos los que armonizan con el (azul Z).

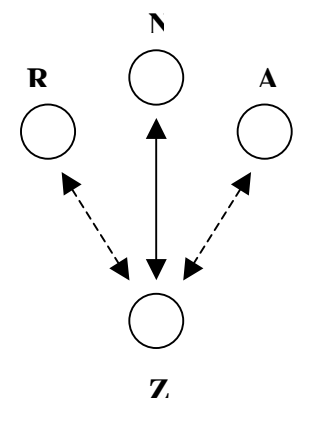

Nótese que este tipo de arreglo armónico llamado: de complementarios rotos, es igual al de colores análogos con un contraste, en el caso de binarios análogos.

# **4.8 ARMONÍA DE DOBLES COMPLEMENTARIOS.**

Estos se obtienen por un primario, un secundario y sus opuestos. En este arreglo armónico, ejemplo: Debe haber un color predominante pero de baja intensidad, amarilloverde (AV 3/4 N), el color que siga a éste en extensión ago menos bajo en intensidad, amarillo (A 2/4 N), el tercero que será más reducido en extensión que el anterior será más intenso que aquél, rojo-violeta (RT 1/4 N) y el cuarto será el más intenso pero el menor en extensión que los otros tres, violeta (T croma medio 0 B/N).

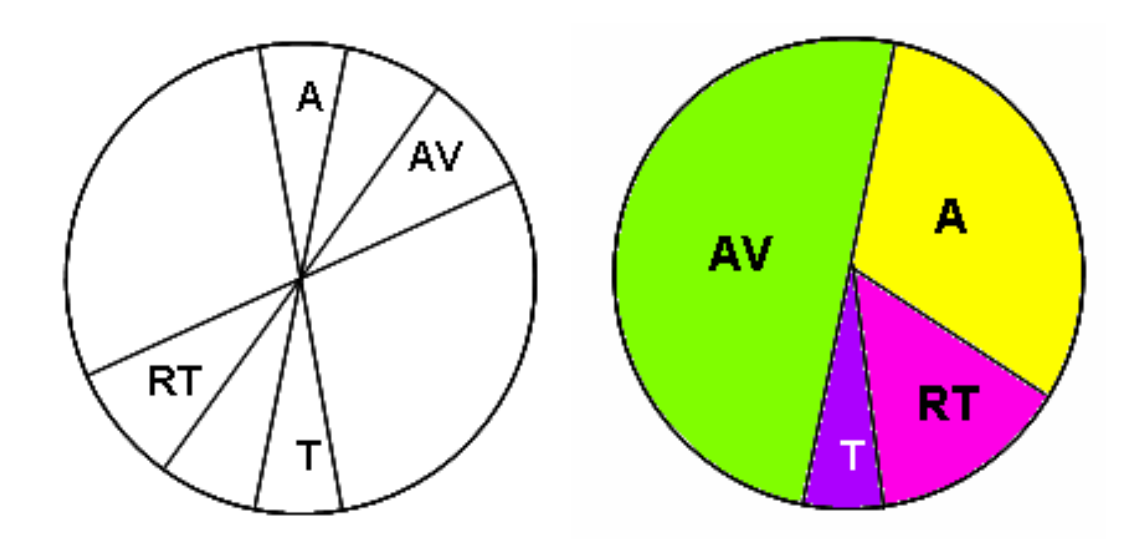

#### **4.9 TRIOS ARMÓNICOS.**

En el círculo cromático se pueden establecer ternos cromáticos de colores, en base a triángulos que ubican y definen las combinaciones. Cuando el triángulo es equilátero, se determinan acordes en trío como base de esquemas armónicos.

Cuando el triángulo es isósceles alto, se obtienen ternos de complementarios. Y si el triángulo es isósceles bajo se tendrán por resultado ternos con predominio de un color.

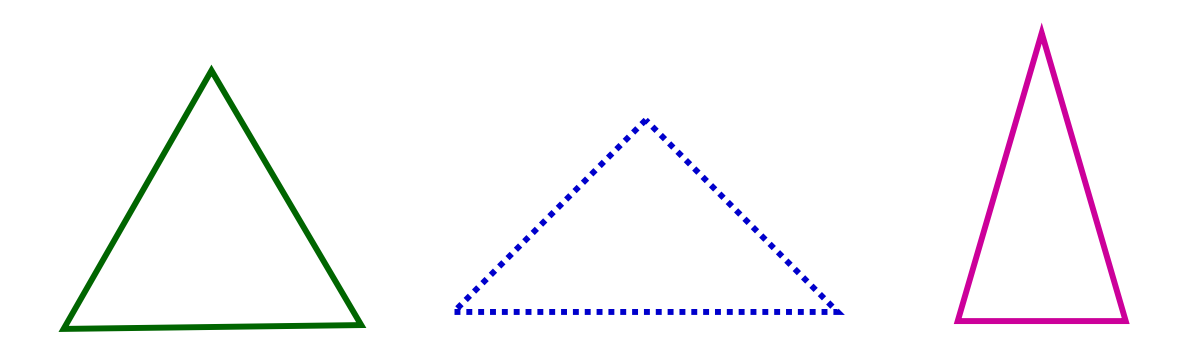

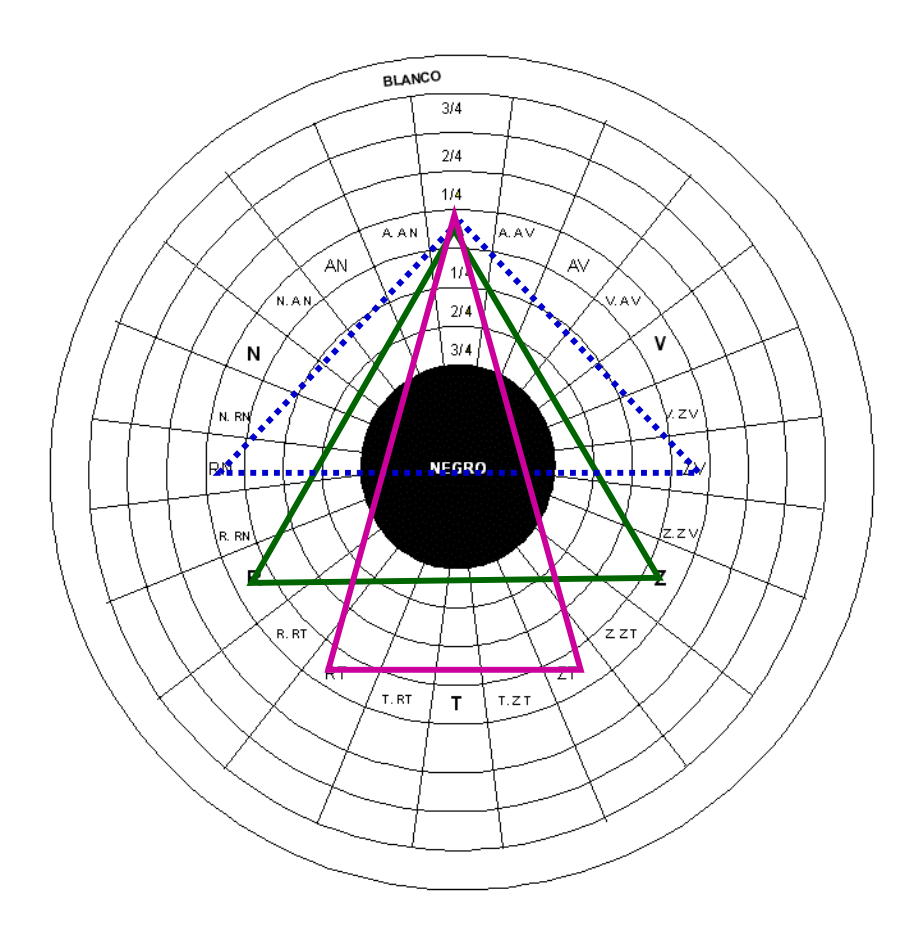

# **CAPÍTULO 5**

# **EL COLOR EN EL SISTEMA OPERATIVO WINDOWS.**

# **5.1 EL COLOR COMO HERRAMIENTA DE APLICACIÓN EN WINDOWS.**

La computadora personal o PC, ha venido a revolucionar las soluciones del quehacer gráfico, sustituyendo en gran medida el trabajo que antaño se elaboraba a mano, facilitando el trabajo y reduciendo tiempo.

Existen diversos programas de la PC que se utilizan en la comunicación gráfica, pero aquí serán abordados únicamente los programas: Paint Brush y Power Point, Word y Excel, integrados en el Sistema Operativo Windows, en el proceso de aplicación y modificación de color sólido a formas o figuras, aunque también se aplica a líneas y texto.

La versión de Windows utilizada en la PC es: Windows XP Profesional 2003.

El Sistema Operativo Windows, en su espectro de color, nos da la posibilidad de visualizar los cromas a través de sus sistemas de color: HSL: matiz (croma), saturación (intensidad) y luminancia (tono) y RGB: rojo, verde y azul.

Los valores numéricos del modelo de color HSL: matiz, saturación y luminancia, tienen sus equivalentes en el modelo RGB: rojo, verde y azul, así que pueden aplicarse unos valores u otros; aquí aplicaremos los valores del modelo HSL, ya que las tablas de valores numéricos que más adelante se verán, fueron basadas en este modelo de color.

Así: 255 de matiz X 255 de saturación = 65,025 X 255 de luminancia = 16`581,375 posibilidades de color.

### **5.1.a APLICACIÓN Y MODIFICACIÓN DE COLOR SÓLIDO EN PAINT BRUSH.**

**Paint Brush**: Es una herramienta de Windows que permite la creación de dibujos. Cuenta con 28 colores sólidos predeterminados, visibles en la paleta de colores de la ventana principal, los cuales pueden ser modificados.

**Aplicación y modificación de color en Paint Brush.-** Para aplicar color sólido a una figura, en la barra de herramientas se selecciona el bote de pintura "relleno con color", luego se selecciona el color deseado en la "paleta de color" que contiene 28 colores sólidos, se posiciona el bote sobre la figura y con un clic se aplica el color.

Si el color aplicado inicialmente requiriera cambiarse por otro contenido en la "paleta de color", se repite la operación.

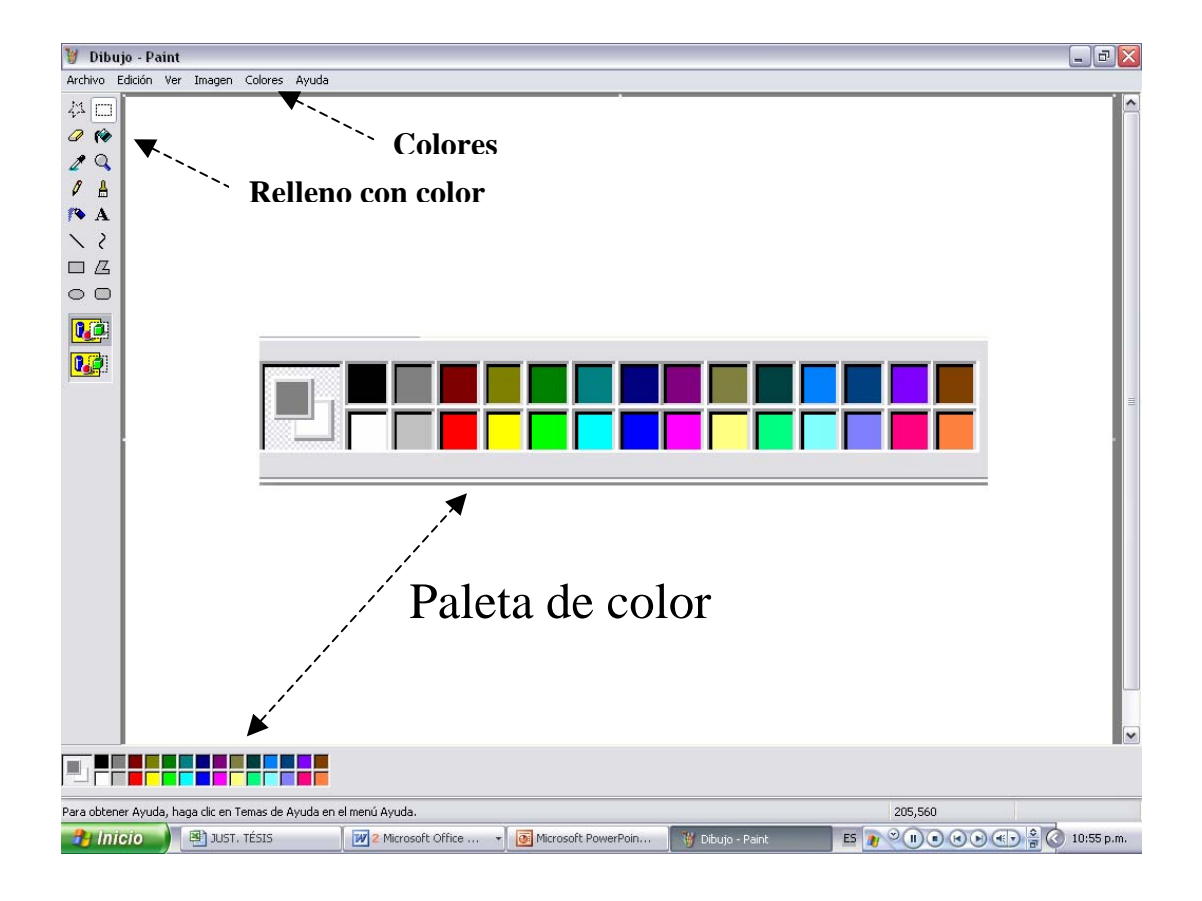

Si no, entonces en la barra superior se hace clic en "colores" y aparece un cuadro de diálogo con la leyenda "modificar colores", con clic sobre este, abre otra paleta que lleva por título "colores básicos" que contiene 48 colores sólidos, se selecciona el color y se da clic en "aceptar", se posiciona nuevamente el bote de "relleno con color" sobre la figura y con clic se aplica el nuevo color.

Si en ésta aún no está el color y/o el matiz deseado, entonces se hace clic en la tecla "definir colores personalizados", ubicada debajo de la paleta de color antes mencionada, así entonces, el cuadro de diálogo se extiende a la derecha y aparece el espectro de colores de Windows con una cruz dentro de si, ubicada en inicio, en la parte superior de este, con la cual posicionando el puntero sobre ella y con clic sostenido podemos navegar dentro de la totalidad de su espacio.

Bajo el espectro, dos filas de valores numéricos, las de la izquierda, indicando: matiz, saturación y luminancia, las de la derecha indicando: rojo, verde y azul; además se visualiza a la izquierda de estos, una muestra rectangular del color sólido actual a modificar y luego el color modificado. Al extremo derecho una barra rectangular vertical con una punta de flecha la cual al posicionar sobre ella el puntero con clic sostenido, se desplaza en sentido vertical. Con estas herramientas podemos modificar el color requerido, para aplicarlo.

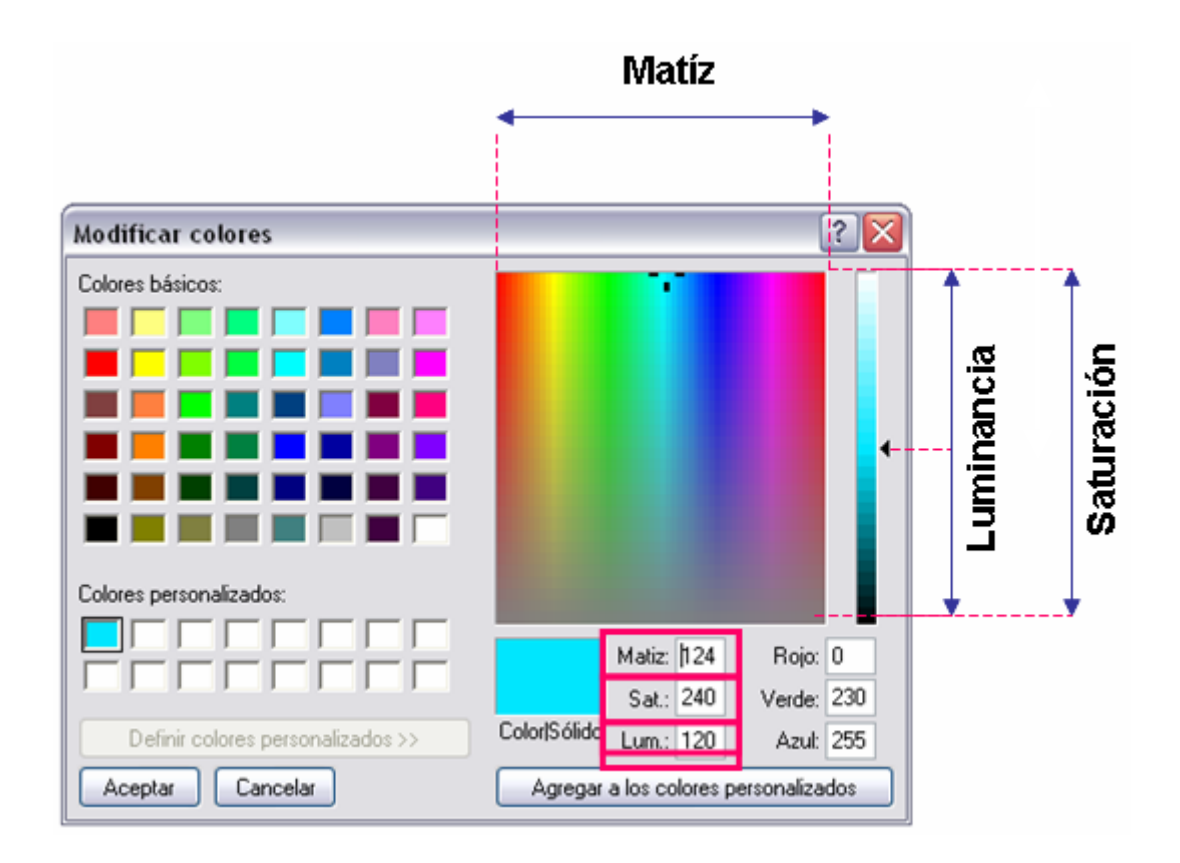

Ahora bien, veamos como funciona cada una de ellas.

La cruz dentro del espectro puede moverse libremente, pero en la práctica se utilizan los movimientos horizontal y vertical.

Al desplazarle en sentido horizontal, estamos transportándonos por el matiz (croma). Este movimiento modifica automáticamente los valores numéricos de: matiz, rojo, verde y azul y no así de saturación y luminancia.

En el desplazamiento vertical de la cruz, modificamos la saturación (intensidad), del matiz (croma). En la parte superior se localiza la zona de mayor saturación, el color o croma en su máxima intensidad y hacia la inferior la de menor, en cuanto más se acerca al gris neutro, el extremo inferior del espectro. Este movimiento modifica los valores numéricos de: saturación, rojo, verde y azul y no así de matiz y luminancia.

Ahora bien, el desplazamiento vertical de la punta de flecha en la barra vertical de la derecha con respecto del espectro, modifica la luminancia (tono), del matiz (croma), con determinado grado de saturación. El valor cero corresponde al negro y el valor máximo al blanco. Este movimiento modifica los valores numéricos de: luminancia, rojo, verde y azul y no así de matiz y saturación.

Cada punto o ubicación dentro del espectro tiene valores particulares.

#### **EL COLOR EN EL SISTEMA OPERATIVO WINDOWS**

Otra manera de obtener el croma requerido es conociendo sus valores numéricos precisos, aplicándolos ya sea, en la fila de matiz, saturación y luminancia, HSL, o bien, en la fila correspondiente al rojo, verde y azul, RGB. Precisando los valores numéricos en el modelo de color modelo HSL, ejemplo:

Azul con valores numéricos:

Matiz: 124 Saturación: 240 Luminancia: 120

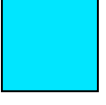

 A continuación se da clic en la tecla de "agregar a los colores personalizados" y se notará que ese nuevo croma aparecerá en la paleta de "colores personalizados", ubicada a la izquierda del rectángulo de muestra del nuevo color que definimos.

A continuación damos clic en la tecla "aceptar" y desaparecerá este cuadro de diálogo, dando lugar a que dicho color aparecerá automáticamente en la paleta de color de la pantalla principal, sustituyendo al color que fue modificado.

Solo resta ubicar el bote de "relleno de color" sobre la figura, dar clic y habremos modificado el color que requerimos en Matiz (croma), Saturación (intensidad) y Luminancia (tono).

## **5.1.b APLICACIÓN Y MODIFICACIÓN DE COLOR SÓLIDO EN POWER POINT.**

**Power Point**: Es un programa de Windows que sirve para crear presentaciones gráficas en base a diapositivas..

**Aplicación y corrección de color en Power Point.-** Así, para ejemplificar, ocupamos un cuadrado, el cual al ser trazado con la herramienta de rectángulo de la barra de dibujo, se genera, con un color de valores:

HSL: Matiz: 131 Saturación: 106 Luminancia: 207

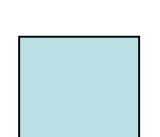

Posicionando el puntero dentro del cuadrado, éste se transforma en una cruz y con un clic con el botón derecho del mouse, aparece un cuadro de diálogo en el cual se selecciona la opción "formato de autoforma" y ahora con un clic al botón izquierdo del mouse, aparece el cuadro de diálogo del mismo nombre, dentro de éste se ve entre otras, la pestaña "colores y líneas" y dentro de ella la opción "relleno" y dentro de esta, "color", con botón izquierdo se da un clic en esta tecla y se visualiza otro cuadro de diálogo con opciones y entre ellas se ve una paleta de colores con 40 colores sólidos base, de los cuales se puede elegir alguno, pero, si no está el requerido, entonces se da clic en la tecla "más colores" apareciendo el cuadro de diálogo "colores" en el cual hay dos pestañas, una de título "estándar" y otra "personalizado".

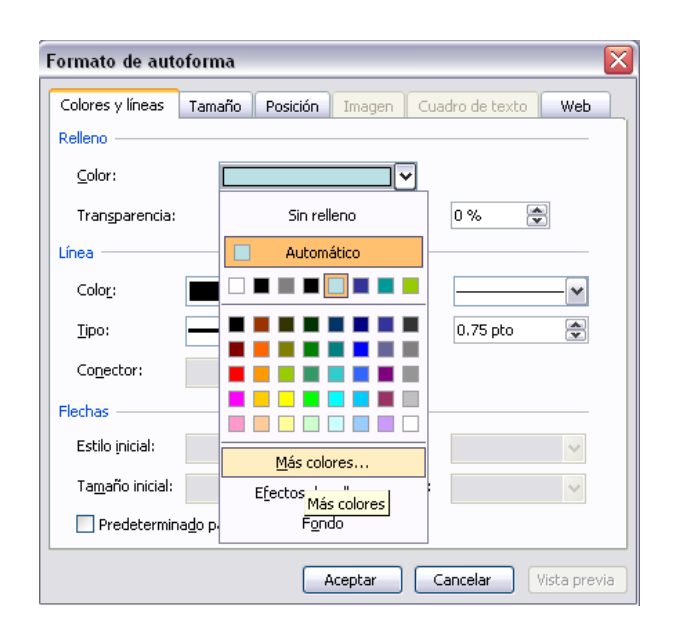

En la opción "estándar" existe una paleta de color de forma hexagonal con 127 colores y 15 tonos acromáticos que van del blanco al negro.

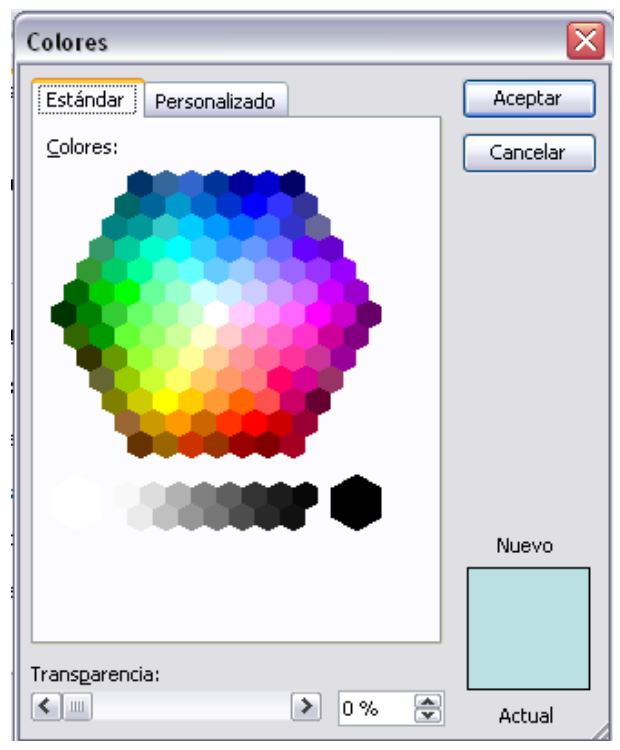

Si aún en estas paletas no estuviera el color requerido, entonces abrimos la pestaña "personalizado" donde aparece: el espectro de color, a su derecha, la barra vertical de luminancia y bajo este, un recuadro con 2 opciones de modelos de color: RGB (rojo, verde y azul) y HSL (matiz, saturación y luminancia); en esta exposición se utiliza el modelo HSL, pero pueden bien utilizarse sus equivalentes del modelo RGB.

### **EL COLOR EN EL SISTEMA OPERATIVO WINDOWS**

También se visualiza en el extremo inferior derecho un cuadrado que se dividirá en dos, formando dos rectángulos, uno, el inferior, que nos presenta el color actual y el superior que nos indica el color nuevo o modificado.

Ubicando el puntero sobre la "cruz" del espectro y con clic sostenido podemos navegar dentro de este y localizar el color requerido, este movimiento modificará automáticamente los valores numéricos de matiz y saturación, no así el de luminancia. Si hemos localizado el color deseado pero necesitamos variar su luminancia, ajustamos esto desplazando la punta de flecha de la barra vertical colocando el puntero sobre esta con clic sostenido, esto hará variar también automáticamente sus valores numéricos.

Otra manera de localizar el color que se necesita es sustituyendo los valores numéricos precisos para dicho color, siguiendo los pasos ya explicados, ejemplo:

HSL: Matiz: 133 Saturación: 225 Luminancia: 32

 Hecho esto, se da clic en "aceptar" y vuelve a aparecer el cuadro de diálogo "formato de autoforma" y se observa que en la pestaña de "colores y líneas", en la secuencia ya antes mencionada de: "relleno", y en "color", que el color anterior ha sido sustituido por el nuevo que se solicitó. Se da clic en la tecla "aceptar" y en la figura del cuadrado que se dibujó al inicio, automáticamente cambia el color anterior por el nuevo o modificado.

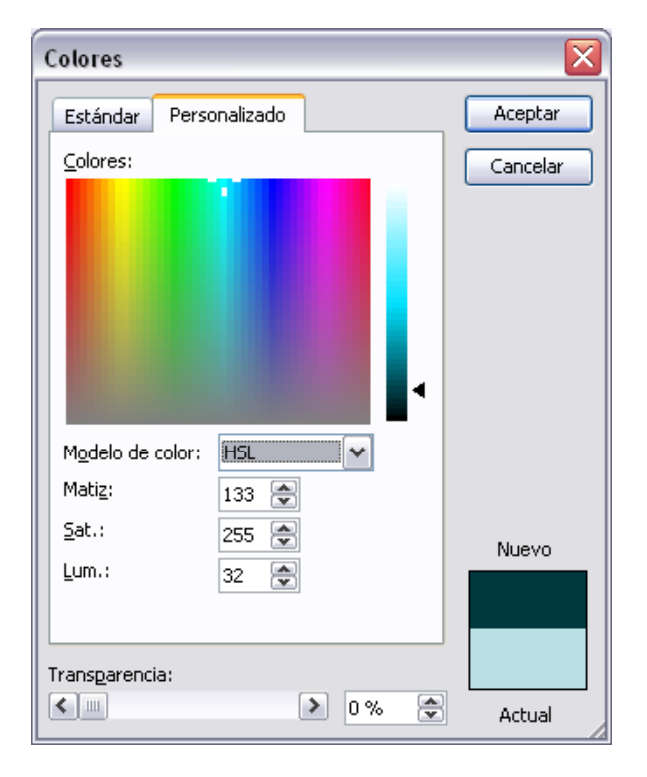

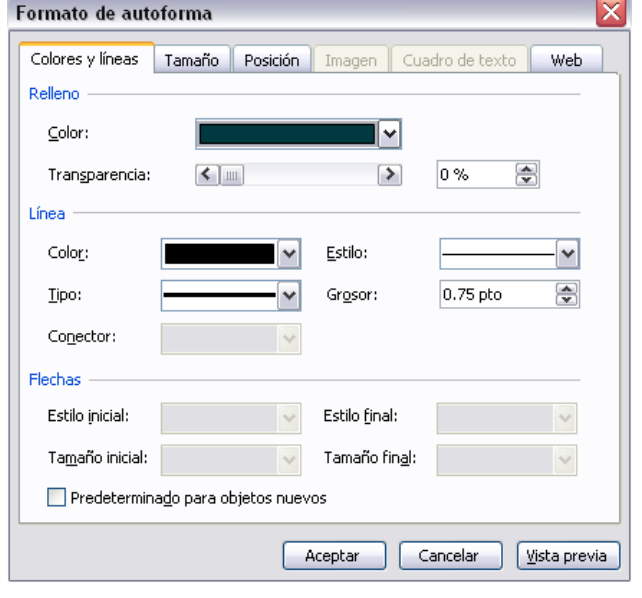

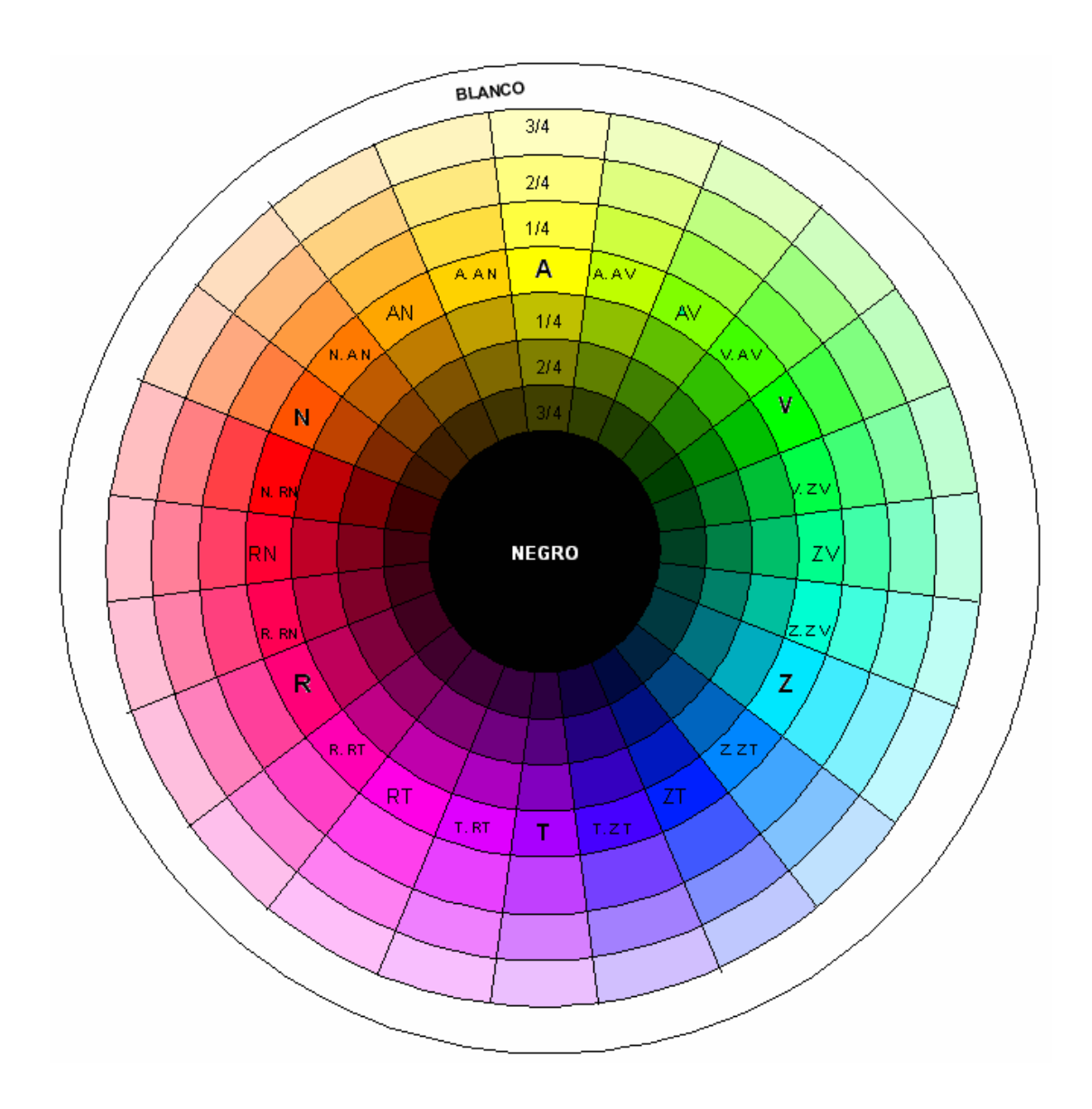

# **5.2 CÍRCULO CROMÁTICO CREADO EN EL SISTEMA OPERATIVO WINDOWS.**

El círculo de color, en todas las actividades relacionadas con la comunicación gráfica, artes plásticas y arquitectura, resulta una herramienta básica e indispensable para la comprensión teórica y en la visualización y aplicación práctica del color.

Con el avance de la tecnología que ha puesto al alcance de muchos de nosotros la computadora personal (PC), nos da entre tantas ventajas, la posibilidad de generar en ella nuestro propio círculo de color digitalizado.

Esto se logra ubicando dentro de la línea horizontal de matiz (croma) del espectro cromático del sistema operativo Windows, los 24 colores que conforman el círculo cromático básico y sus gradaciones o valores numéricos de tono o matiz del blanco al negro a intervalos predeterminados, con ello, identificando los valores numéricos que los componen y generando así, una tabla alfa-numérica de valores, que sirve de guía para aplicarlos dentro de un círculo dibujado en el programa Paint Brush.

# **5.2.a TABLA DE VALORES PARA LA CREACIÓN DEL CÍRCULO DE COLOR.**

A continuación se genera la tabla alfa–numérica, creada para identificar los 24 colores del círculo cromático descrito anteriormente, con 3 valores hacia el blanco (clave alta), el croma (banda central) y 3 valores hacia el negro (clave baja).

La tabla es continua y de croma a croma debe leerse de izquierda a derecha y de arriba hacia abajo.

# Claves:

B= Blanco, C= Croma, N= Negro.

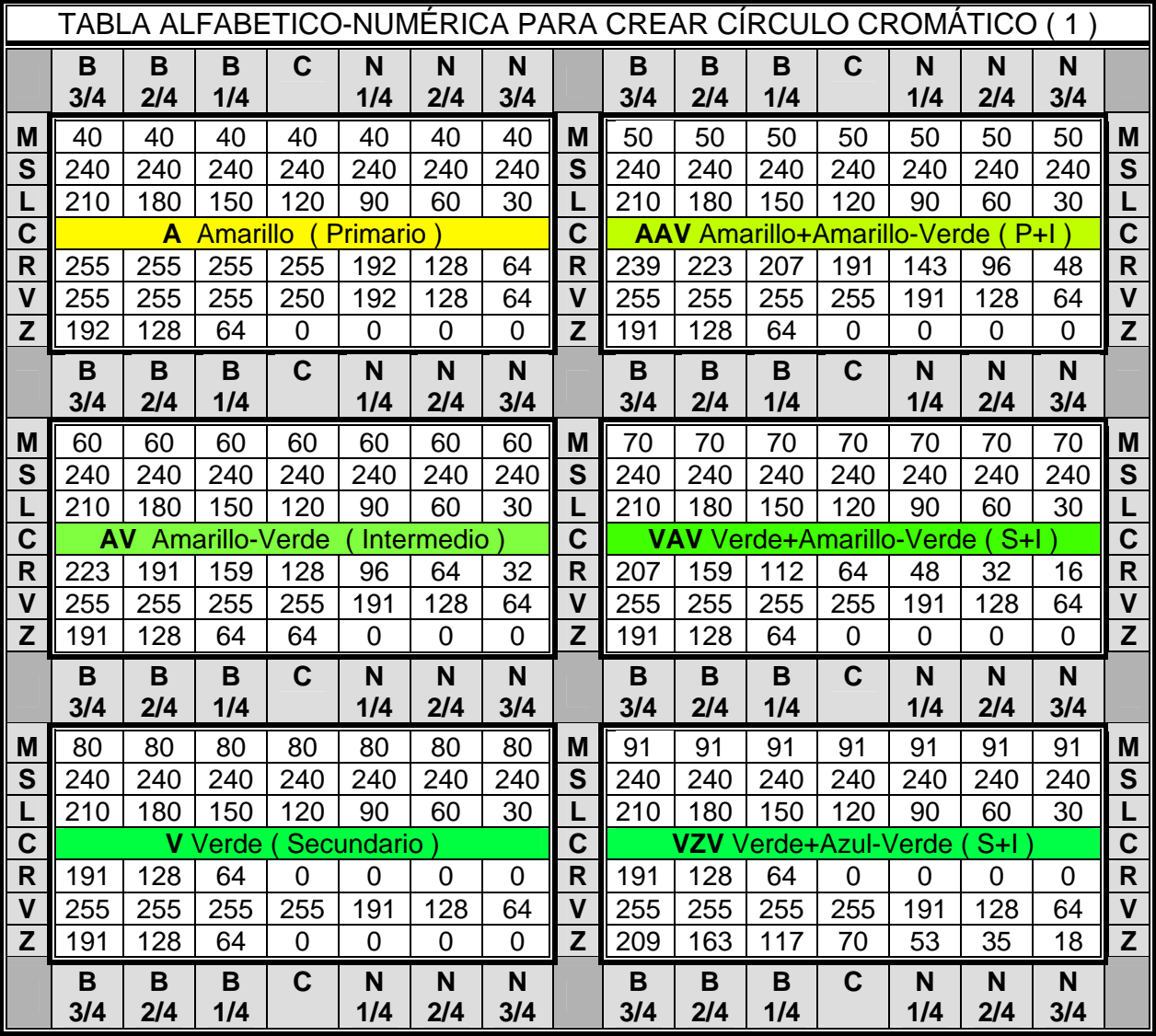

Fracciones: 3/4 B, 2/4 B y 1/4 B= Proporción de blanco aplicado a la unidad del croma. 3/4 N, 2/4 N y 1/4 N= Proporción de negro aplicado.

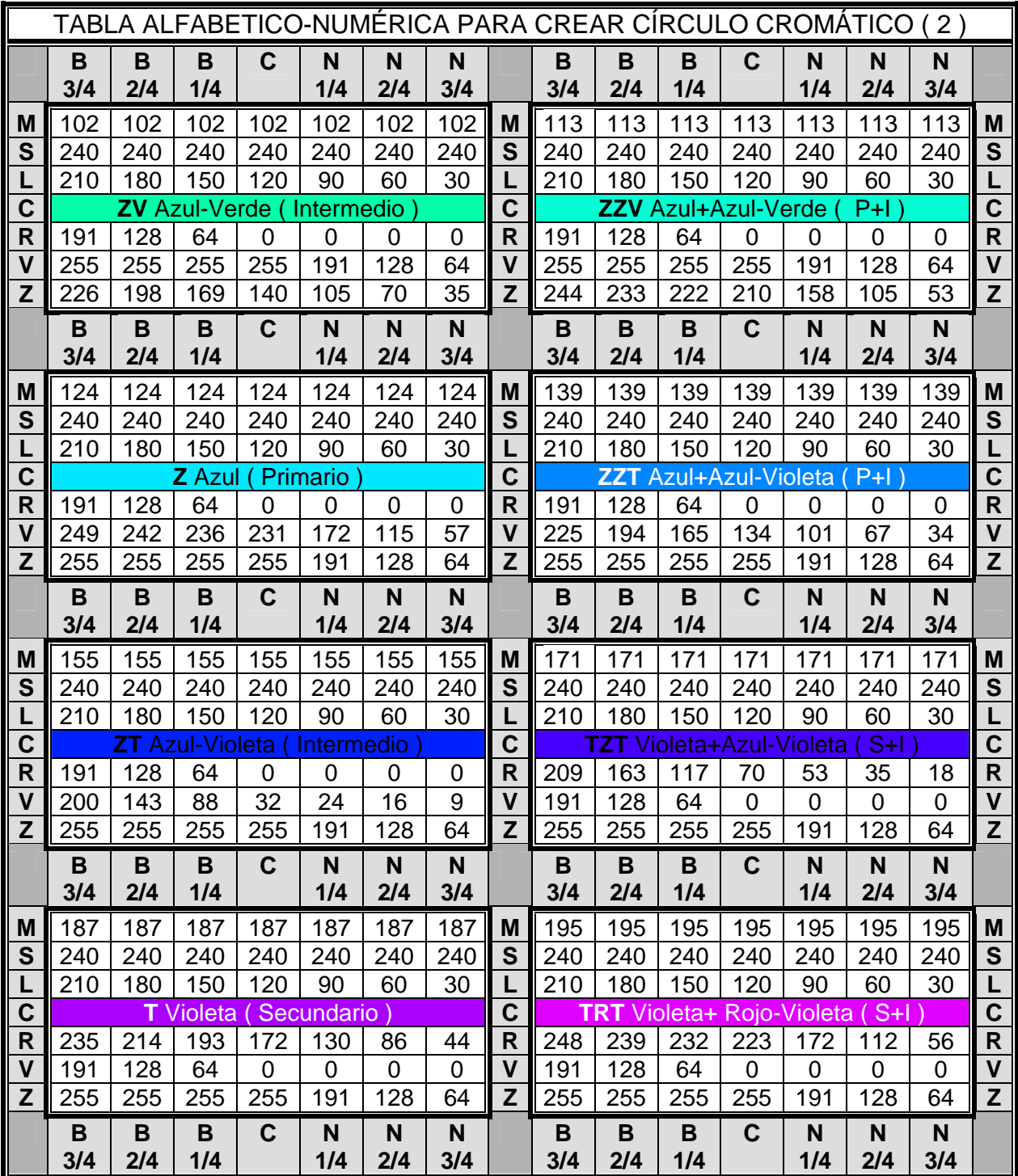

# **COLOR EN EL SISTEMA OPERATIVO WINDOWS**

# **EL COLOR EN EL SISTEMA OPERATIVO WINDOWS**

Ė

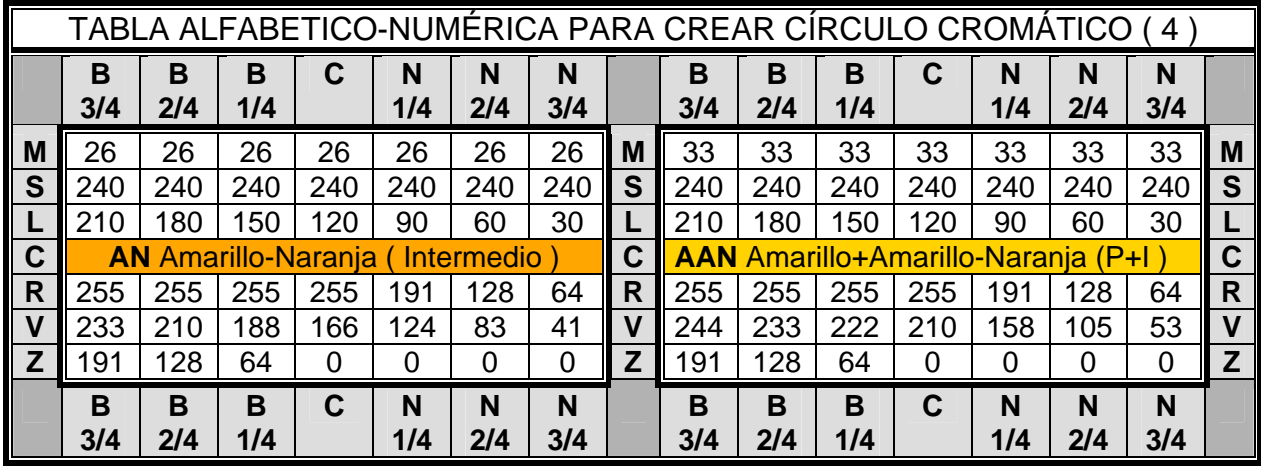

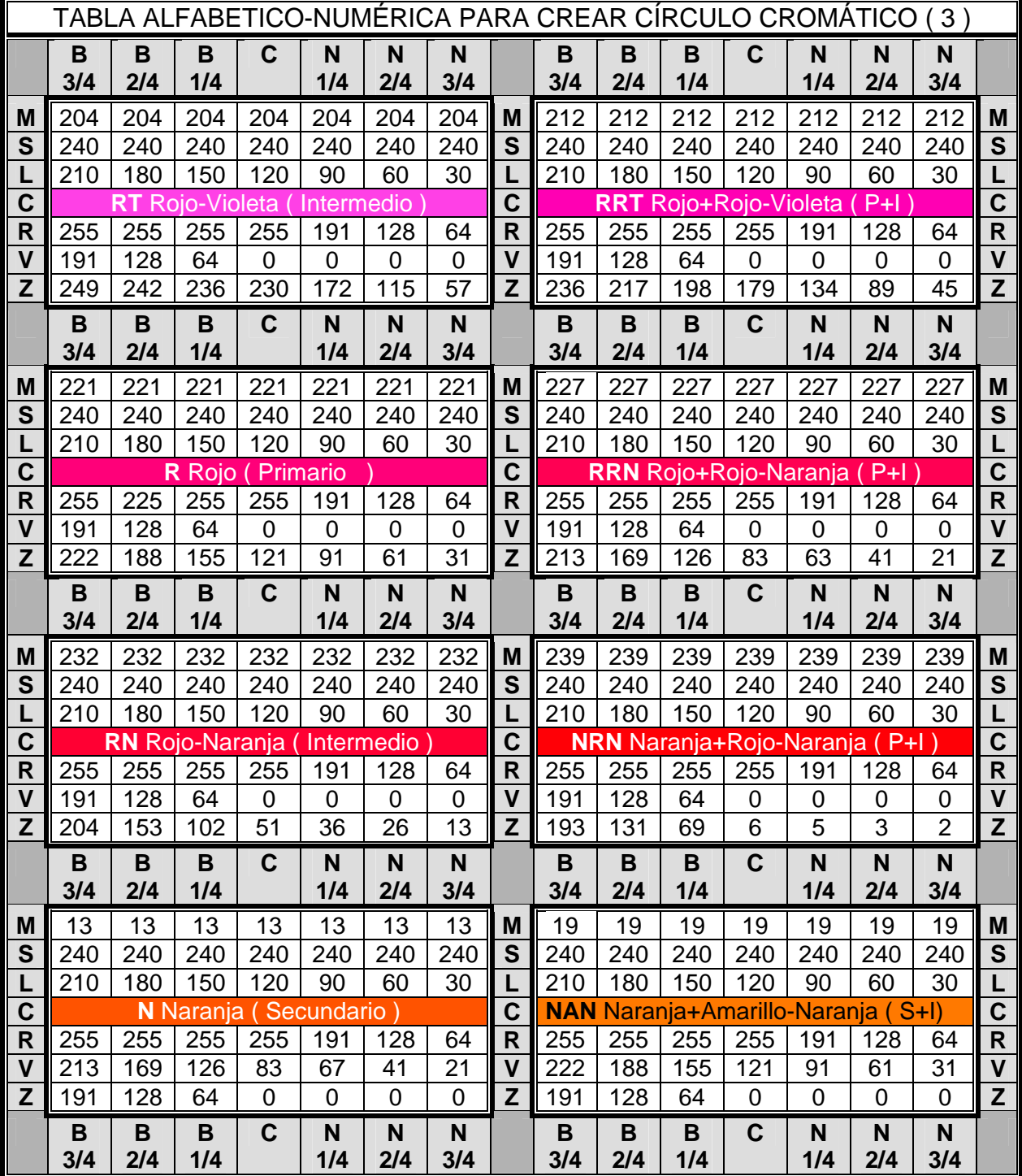

# **5.2.b MÉTODO PARA CREAR UN CÍRCULO CROMÁTICO EN PAINT-BRUSH.**

1.- En el programa Paint Brush, se traza un círculo central de 5 cms. de diámetro y ocho círculos más hacia la periferia con 1 cm. de separación entre uno y otro a partir del círculo inicialmente trazado. Así generamos ocho bandas concéntricas.

2.- Este círculo total se divide en 24 radios a partir del centro, con doce líneas que crucen por el centro, que corten todas las bandas o círculos, menos el último, zona destinada para el blanco, para generar 24 secciones, que serán, cada una, para cada (croma o color). El círculo central se cubre con negro, pues es la zona destinada a este.

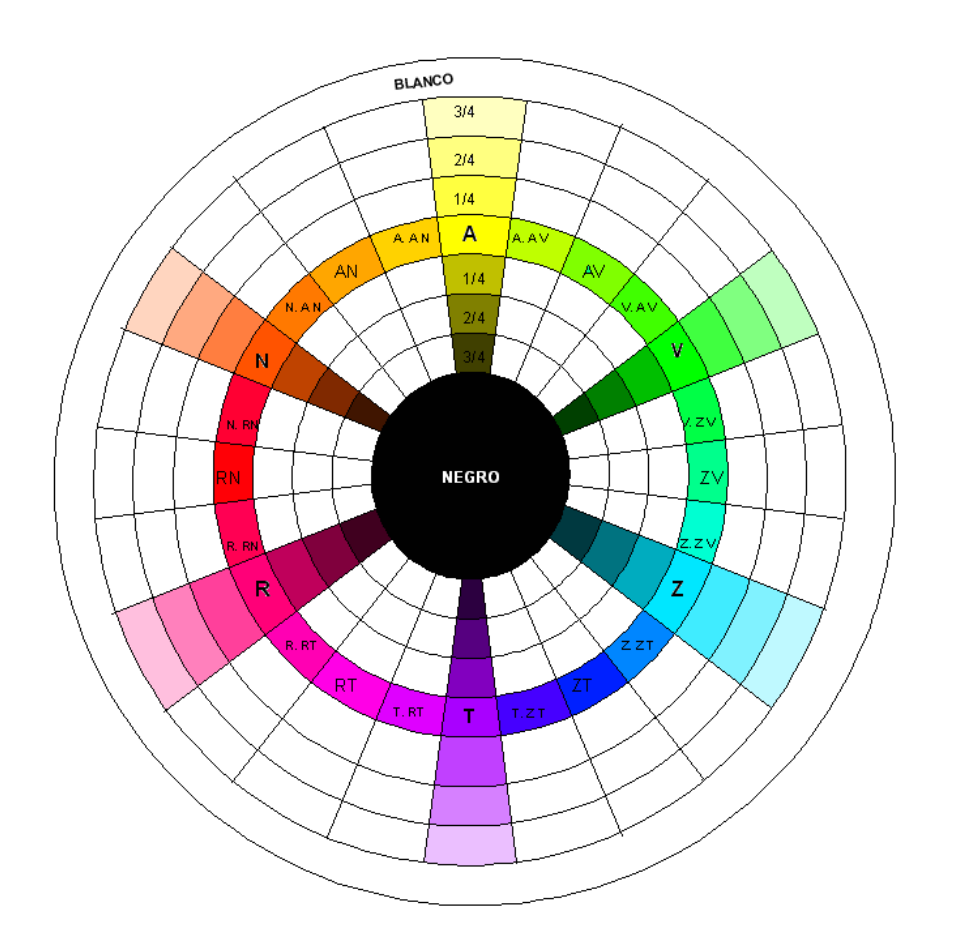

### **EL COLOR EN EL SISTEMA OPERATIVO WINDOWS**

3.- Así, en la zona media o cuarta banda, a partir del negro hacia afuera o del blanco hacia adentro, se utilizará para nombrar con abreviaturas cada croma, colocando como primero, de frente en la parte superior al amarillo con clave A, y a partir de éste, hacia la derecha, en el orden que a continuación se describirá en la tabla abajo localizada en esta misma página, los 23 colores restantes.

4.- En la columna correspondiente al amarillo, A, a partir de este en dirección hacia la periferia, en el siguiente cuadro anotar B1/4, en el siguiente B2/4 y en el siguiente B3/4. En la banda periférica anotar, **blanco.**

Ahora, en la misma columna a partir del amarillo, A, hacia el centro, anotar en el cuadro siguiente N1/4, en el siguiente N2/4 y en el siguiente N3/4 y en el círculo central **negro**.

Con esto quedan determinadas las bandas o círculos concéntricos para los tonos o matices de cada color, la parte proporcional de blanco o negro que se le agrega a la unidad del croma, hacia el blanco (clave alta) y hacia el negro (clave baja).

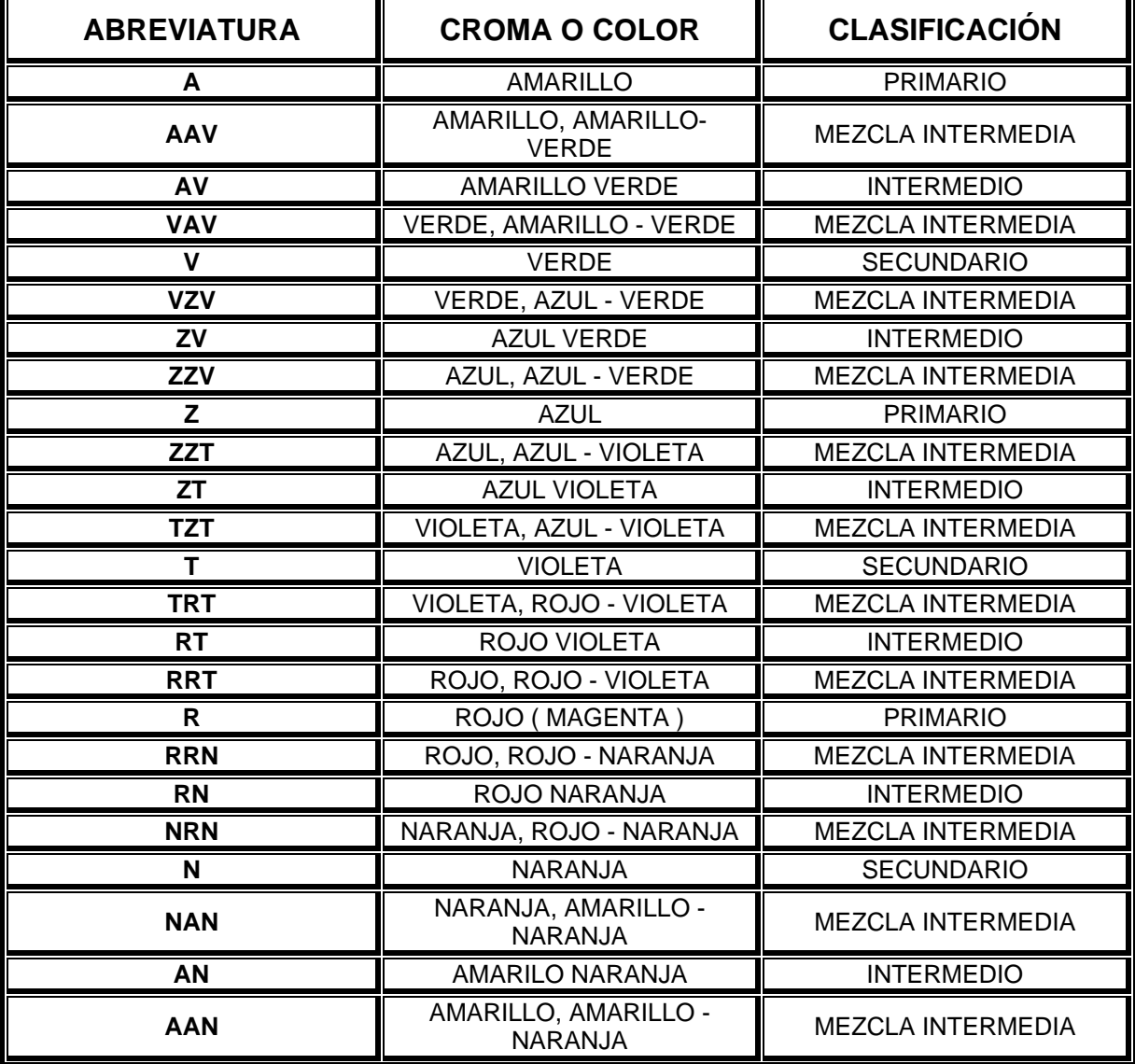

5.- Ahora, utilizar el método para aplicación y corrección de color de Paint Brush, descrito en las pags. 48 - 50 a cada zona, según sea su croma y / o fracción de valor de tono o matiz en su columna, siguiendo los valores numéricos que se indican en las tablas de valores alfa-numéricos de las pags. 54 -57.

Para leer las tablas de valores alfanuméricos:

En la fila central horizontal **C,** de la zona de valores numéricos de cada color, se observa el nombre del croma. En la columna central **C,** tenemos los valores numéricos de ese croma. A la izquierda de esta, están los valores fraccionarios de cada matiz de ese croma hacia el blanco y a su derecha, los valores fraccionarios

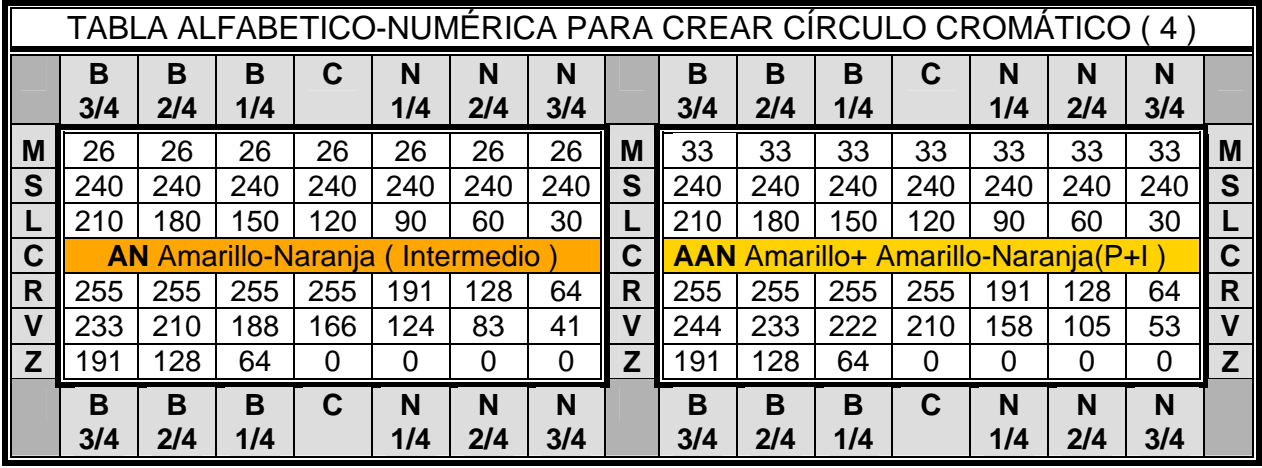

hacia el negro.

En las columnas del centro, extrema izquierda y derecha de la tabla de valores numéricos, se observan las iniciales de los conceptos a aplicar o modificar en el cuadro de diálogo "modificar colores" de Paint Brush correspondientes a:

**M** matiz, **S** saturación, **L** luminancia, **R** rojo, **V** verde y **Z** azul.

## 6.- **Ejemplo de aplicación del color al círculo cromático en Paint Brush**: Aplicaremos el **AN** Amarillo-Naranja (Intermedio):

Primero se dibuja el círculo, como ya se indicó, y se aplica un color a la zona del **AN**,

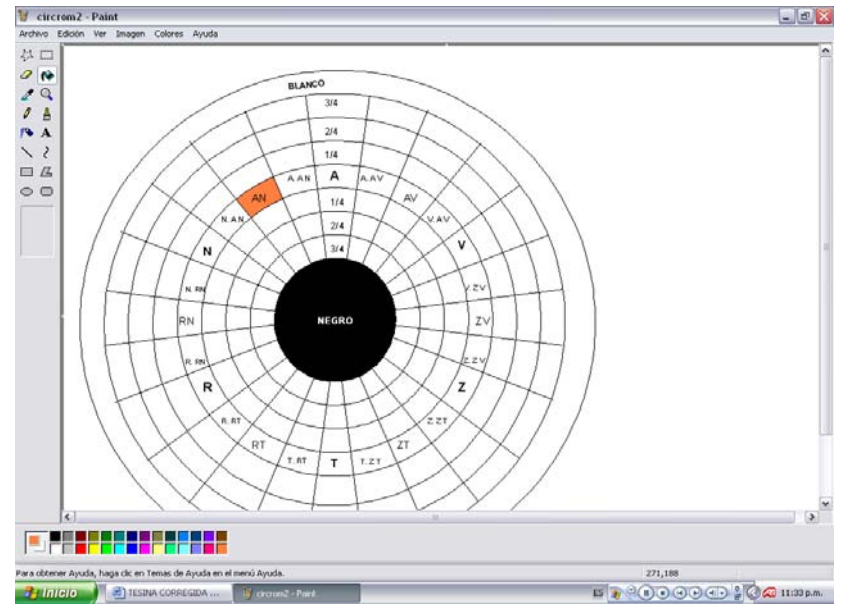

### **EL COLOR EN EL SISTEMA OPERATIVO WINDOWS**

de preferencia un color parecido al Amarillo-Naranja de la paleta de la pantalla principal, después se siguen los pasos indicados para el cambio de color en Paint Brush, hasta llegar al cuadro de diálogo de "definir colores personalizados", en este punto, en el rectángulo de muestra de "color sólido" actual se visualiza el color recién aplicado con sus valores numéricos particulares a la derecha.

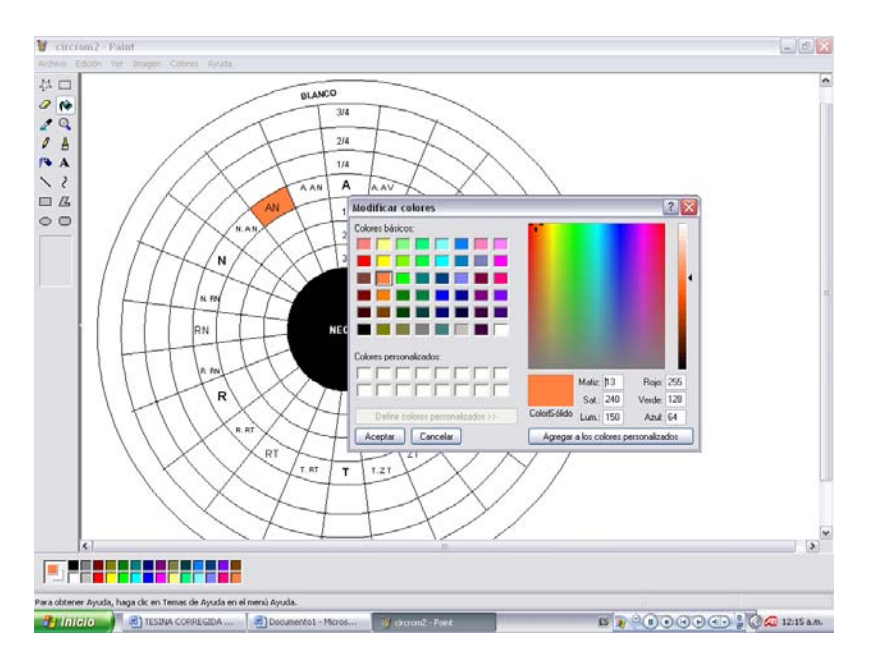

8.-Ahora en base a los valores numéricos de la tabla alfabético-numérica correspondiente al **Amarillo-Naranja**, **AN**, se sustituyen en : matiz 26, saturación 240 y luminancia 120, automáticamente cambiarán los valores de rojo 255, verde 166 y azul 0, por ello sólo se sustituyen los tres primeros valores en HSL, pero también podrían cambiarse los valores RGB de estos últimos y entonces los valores de aquellos serian los que cambiarían automáticamente. Hágase la comprobación.

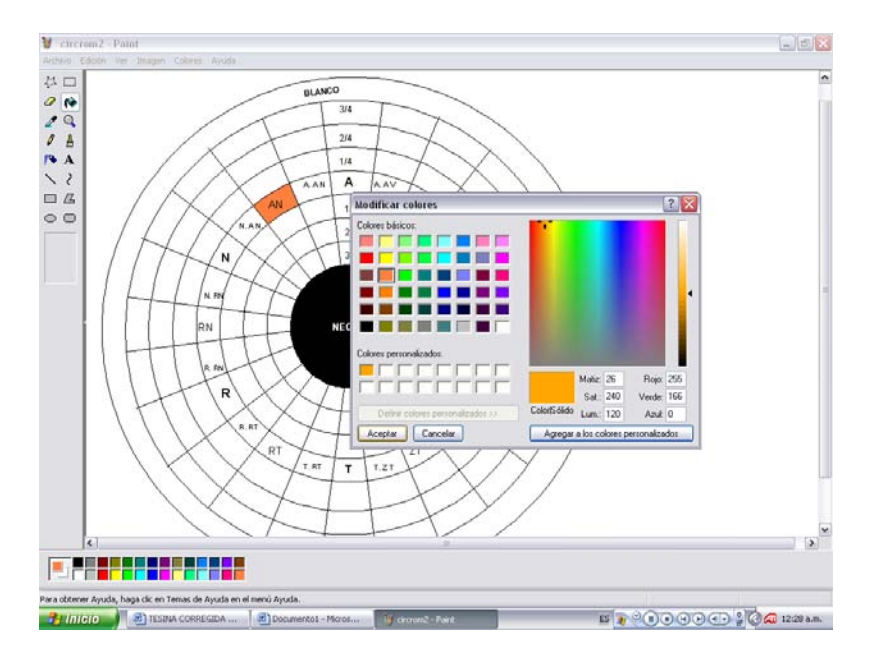

Ya que hemos aplicado los nuevos valores, el rectángulo de muestra de "color sólido" nos muestra ahora el croma de **AN,** lo agregamos a los colores personalizados, damos clic en "aceptar" y aplicamos este croma a la zona que antes habíamos coloreado, dando a esta el color correcto.

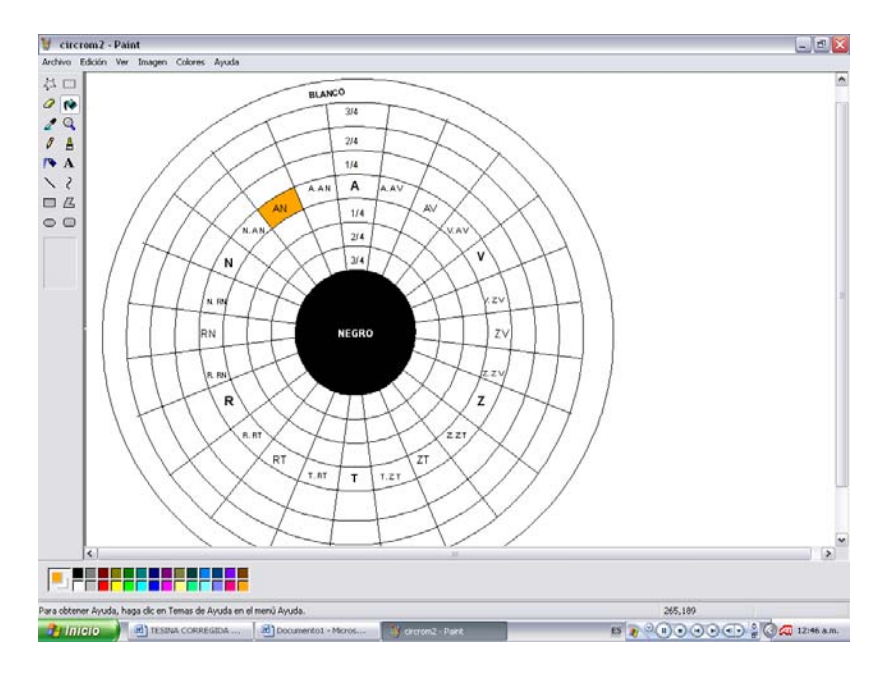

9.-De esta misma manera se continúa llenando zona por zona, siguiendo los valores numéricos indicados, hasta llenar totalmente el círculo cromático.

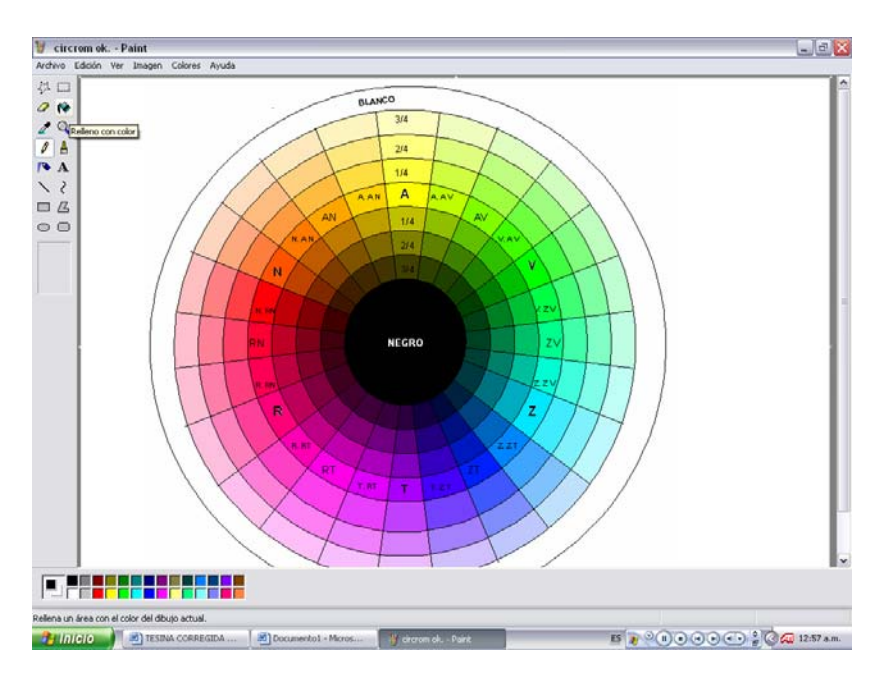

En "archivo" se selecciona "guardar como", indicamos donde lo deseamos guardar, le damos un nombre y damos clic en "guardar". Así lo tenemos disponible para copiarlo, aplicarlo, imprimirlo etc. Visualizarlo ampliado en la página 53.

### **5.3 GAMAS HORIZONTALES DE COLOR CREADAS EN EL SISTEMA OPERATIVO WINDOWS.**

La creación de las gamas de horizontales de color son de gran utilidad para visualizar y utilizar los cromas de una manera sistemática, como guías de color. A diferencia del círculo de color que nos ofrece un panorama muy general del espectro cromático, las gamas horizontales de color nos ofrecen una vista más continua del mismo. Con estas, podemos como en aquel, localizar y aplicar con presición un color en base a sus valores numéricos de: matiz, saturación y luminancia o bien de: rojo, verde y azul.

En esta investigación se han creado como ejemplos 3 gamas de color de entre los 255 valores numéricos o grados de saturación que ofrece el sistema operativo Windows en su espectro cromático, en este caso: 255 (grado o valor numérico máximo de saturación),128 (grado o valor numérico medio de saturación) y 64 (grado o valor numérico medio entre los 128 y 0 de saturación). Por lo tanto, en cada gama horizontal de color, el valor numérico o grado de saturación es constante.

Recuérdese que cada valor numérico o grado de saturación indica un punto único en la línea vertical del espectro, en el cual transita la línea horizontal de los cromas.

# **5.3.a CREACIÓN DE GAMAS HORIZONTALES DE COLOR EN WORD.**

Configuración de página: horizontal.

1.-En la barra de menús, en el menú "tabla", en secuencia, se da clic en "insertar", "tabla" y a continuación aparece el cuadro de diálogo "insertar tabla", aquí solicitaremos 38 columnas y 12 filas. Se da clic en "aceptar" y vemos que se genera la tabla.

2.-Sobre la tabla, como título, se rotula el grado o valor numérico de Sat (Saturación) de la gama, que como ejemplo ha sido elegido, en este caso, 255, que será valor constante.

3.-En el rectángulo de la esquina superior izquierda rotulamos: MAT /LUM.

MAT (Matiz), croma, que tiene sus valores en sentido horizontal a su derecha. Sus 255 valores numéricos o grados, se dividen de 7 en 7: 0,7,14,21…255, y se rotulan.

LUM (Luminancia), que tiene sus valores debajo de si, en sentido vertical. Sus 255 valores numéricos o grados, se dividen de 28 en 28: 0,28,56…255, y se rotulan.

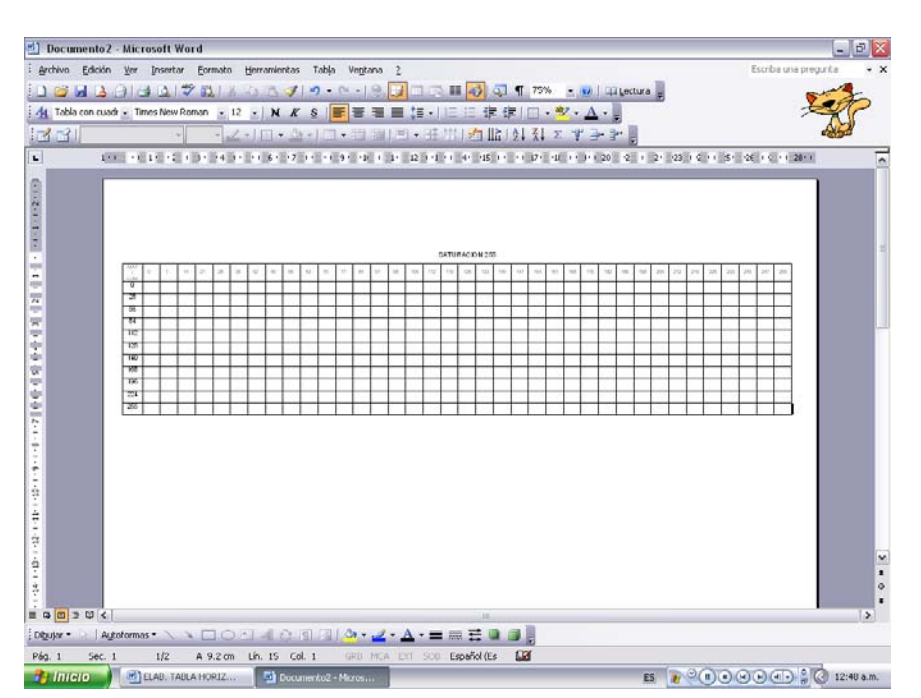

4.-En secuencia de clics se abre: "barra de menús", "ver", "barra de herramientas" y se activa "tablas y bordes".

Ahora se inserta un color. Aquí se hará, ubicando el cursor en la celda con coordenadas: matiz, 0 y luminancia, 128. Se da clic con botón izquierdo en la punta de flecha anexa al bote de "color de sombreado" de "tablas y bordes" y aparecerá una paleta de color con 64 colores sólidos, elegimos el amarillo claro (para notar claramente el cambio del croma en su momento), se da clic sobre este y automáticamente se aplicará el color en la celda que previamente fue seleccionada.

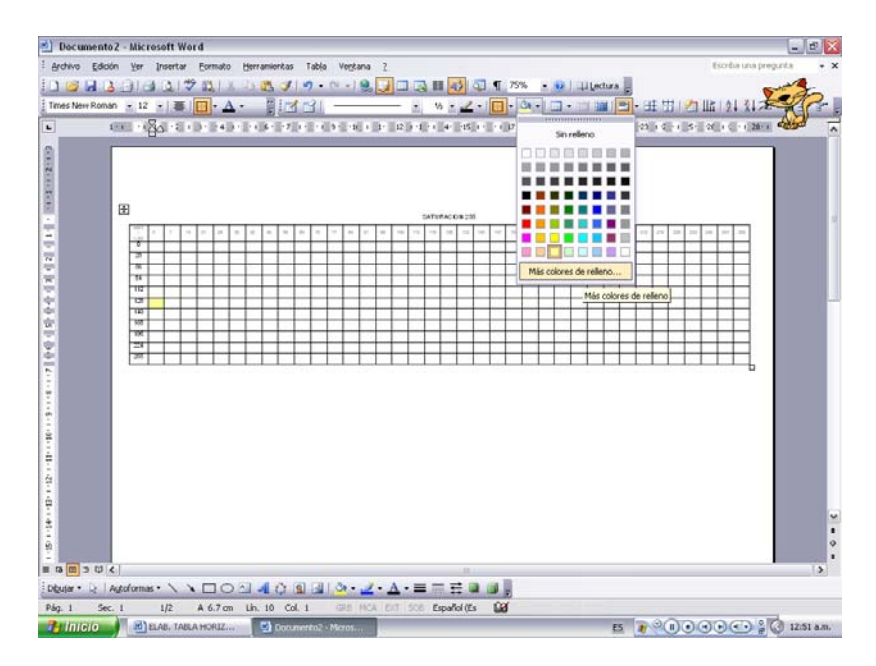

5.-Con el cursor aún vibrando en la celda recién coloreada, con la flecha del mouse, se da clic nuevamente en la "punta de flecha" anexa al bote de "color de sombreado" y en la paleta ya conocida, se da clic en "más colores de relleno".

Se abre el cuadro de diálogo "colores" que contiene las pestañas de opción: "estándar" con su paleta de color hexagonal y "personalizado", se da clic en este último.

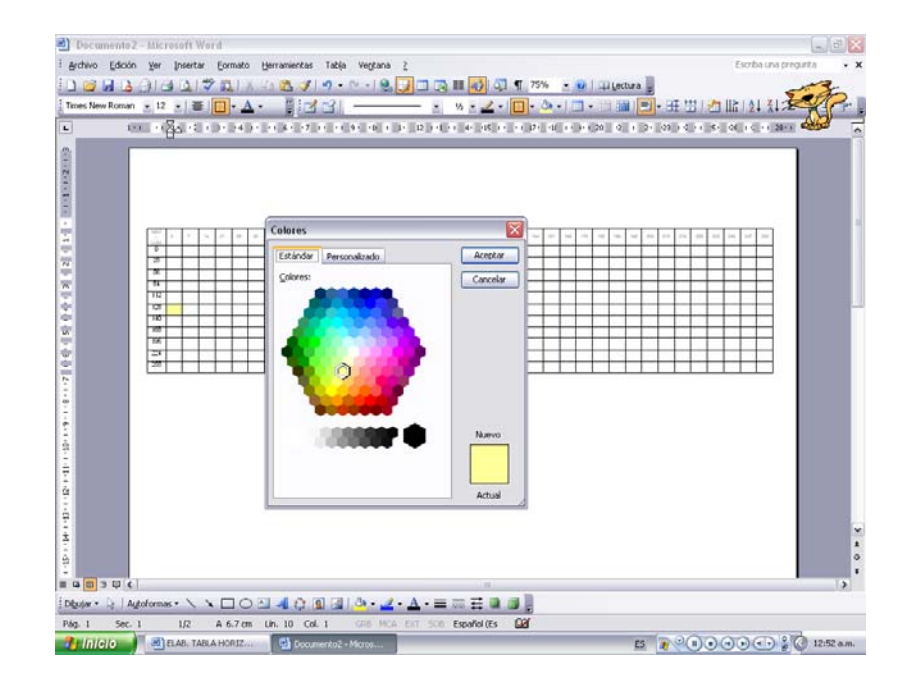

#### **EL COLOR EN EL SISTEMA OPERATIVO WINDOWS**

Se abrirá y tendremos a la vista el espectro cromático, la barra vertical de luminancia, un cuadro que se dividirá en dos rectángulos donde se visualizan el color actual y el color nuevo que se modifica. Este cuadro de diálogo es parecido al del programa Paint Brush, pero difiere de este, ya que nos muestra por separado los valores de: matiz, saturación y luminancia, bajo el "modelo de color: HSL" y los de: rojo, verde y azul en el *"*modelo de color: RGB", el cual aparece en primera instancia, pero será en el HSL en el cual modificaremos los valores numéricos de los colores aplicados a la tabla de color horizontal. Por ello lo activamos y aplicamos los valores numéricos que por coordenadas nos aporte la tabla horizontal:

Matiz: 0 (Valores sentido horizontal). Saturación: 255 (Valor constante en toda esta tabla). Luminancia: 128 (Valores sentido vertical).

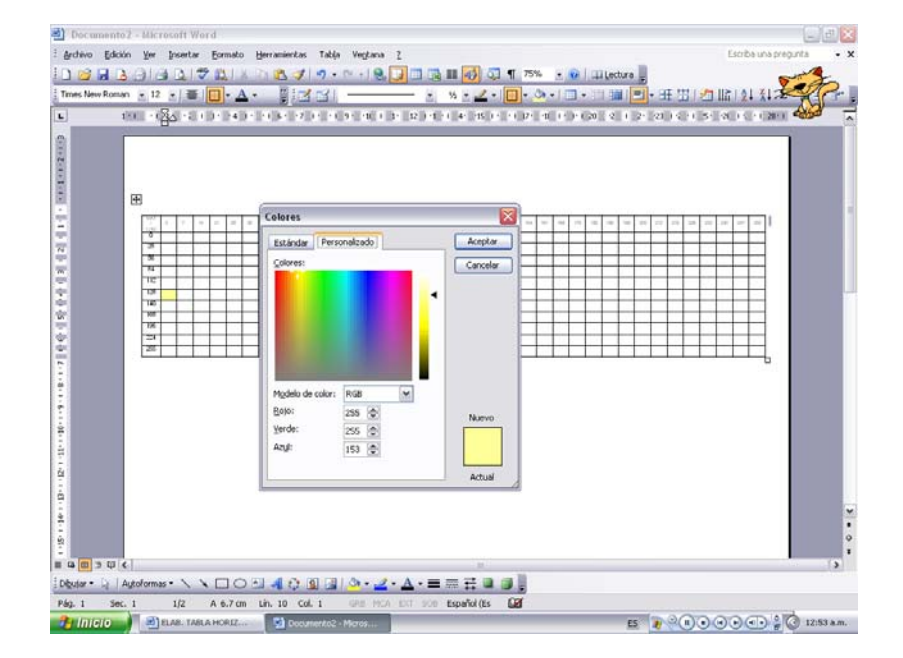

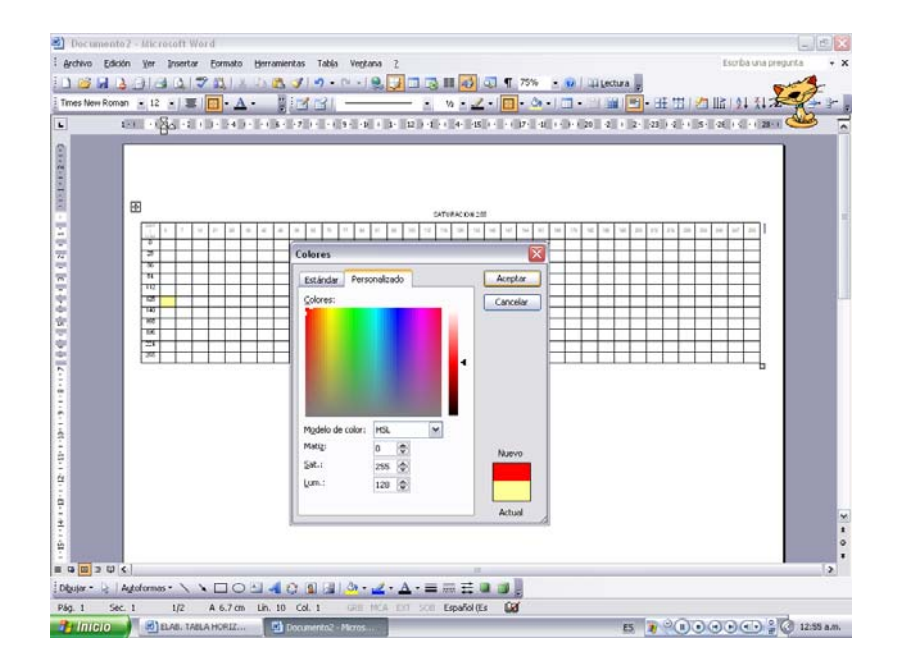

Ahora puede observarse la modificación del croma en el rectángulo de color nuevo, un rojo. Automáticamente cambian los valores del modelo RGB, puede verificarse esto activando este modelo de color. Activamos de nueva cuenta el modelo HSL, se da clic en "aceptar" y automáticamente cambiará el croma anterior por el modificado de la celda que fue seleccionada al iniciar. Ahora el color modificado aparece también como indicador de color bajo el bote de "color de sombreado".

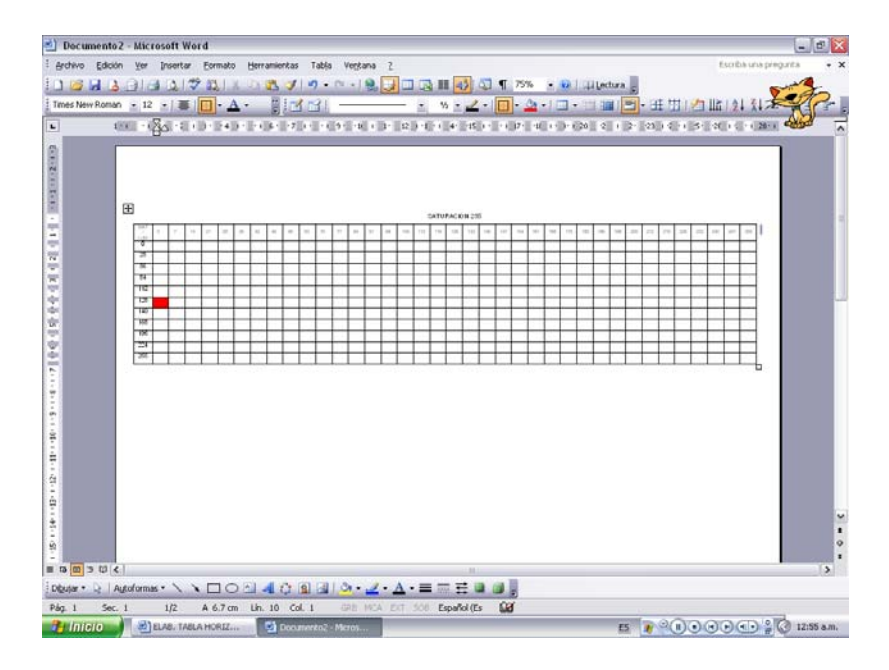

6.-Para continuar aplicando color a la tabla, se ubica de nueva cuenta el cursor, ahora en la celda inferior o superior a la ya coloreada para seleccionarla, y se da clic sobre el bote de "color de sombreado" yse aplicará el color.

Repitiendo los pasos del punto 5, se podrán modificar los cromas con los nuevos valores numéricos y así sucesivamente repitiendo el método se llena la tabla de color horizontal.

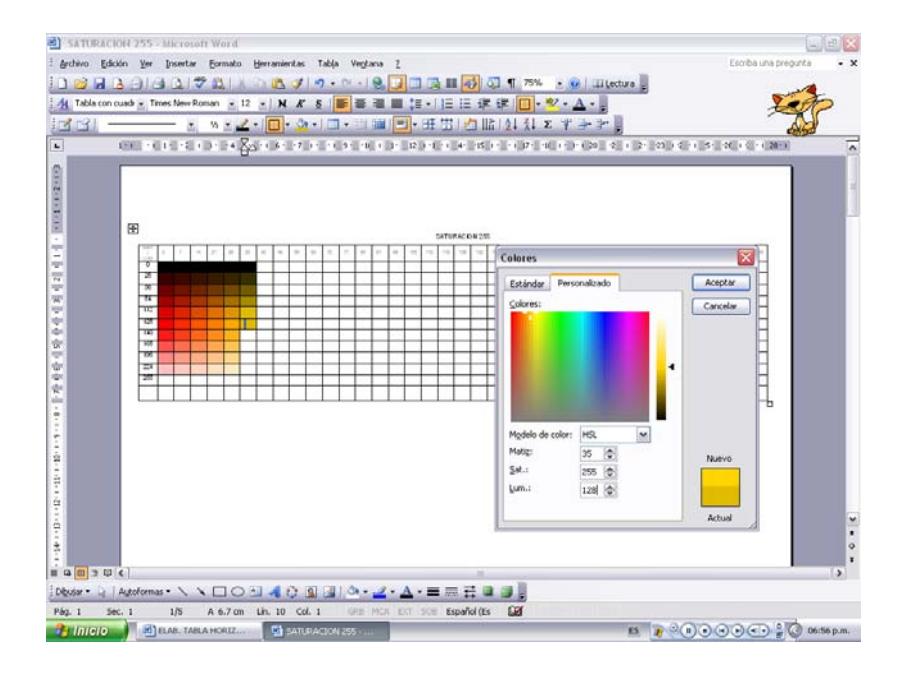
En las celdas de los valores de luminancia: 0, correspondientes al negro, pueden ser llenados con el negro directo desde la paleta de "color de sombreado" y en las celdas de valores de Luminancia: 255, correspondientes al blanco, no se aplica valor alguno.

#### **5.3.b CREACIÓN DE GAMAS HORIZONTALES DE COLOR EN EXCEL.**

La creación de las gamas horizontales de color en el programa Excel, del sistema operativo Windows, difiere del generado en Word, en cuanto a que los cromas no son aplicados directamente sobre las celdas de la tabla que habrá de generarse a continuación, sino sobre rectángulos aplicados sobre esta, con la herramienta "rectángulo" de la barra de herramientas "dibujo", ajustando el rectángulo sobrepuesto a cada celda de la tabla. Esto se debe a que, si se requiere aplicar color a una celda normal, se abre una paleta de 40 cromas, los cuales no pueden ser modificados por otro color que no sea sino de la misma paleta; pero al aplicar el citado rectángulo y aplicar color sobre este y al solicitar modificarlo, se abre la misma paleta, pero con la extensión de "más colores de relleno", la cual se utiliza como se ha hecho ya en Word. Hagámoslo.

Configuración de página: horizontal. Tabla: 40 columnas, 13 filas.

1.-En la hoja de cálculo se diseña la tabla, modificando el ancho de las columnas que conformarán esta. Así, se modifican 40 columnas con las siguientes dimensiones:

- 1.1.-Columna A. Ancho de columna: 0.42 (5 píxeles).
- 1.2.-Columna B. Ancho de columna: 5.71 (45 píxeles).
- 1.3.-Columna C a columna AM. Ancho de columna: 2.57 (23 píxeles).
- 1.4.-Columna AN. Ancho de columna: 0.42 (5 píxeles).
- La altura de las 13 filas. Alto: 12.75 (17 píxeles).

Para modificar el ancho de columna, se selecciona con la flecha del cursor, sobre la letra, cabeza de columna. A continuación, en la "barra de menús de la hoja" se da clic en secuencia en: menú "formato", "columna", "ancho" y este abre el cuadro de diálogo "ancho de columna", aquí se aplica el valor numérico del entero con decimales, se da clic en "aceptar" y automáticamente se modifica el ancho de la columna seleccionada.

En el caso de la serie de columnas de la C a la AM, se selecciona con la fecha del cursor sin soltar, sobre las letras, cabeza de columna, desde la C hasta la AM y se modifica su valor numérico de la forma antes descrita.

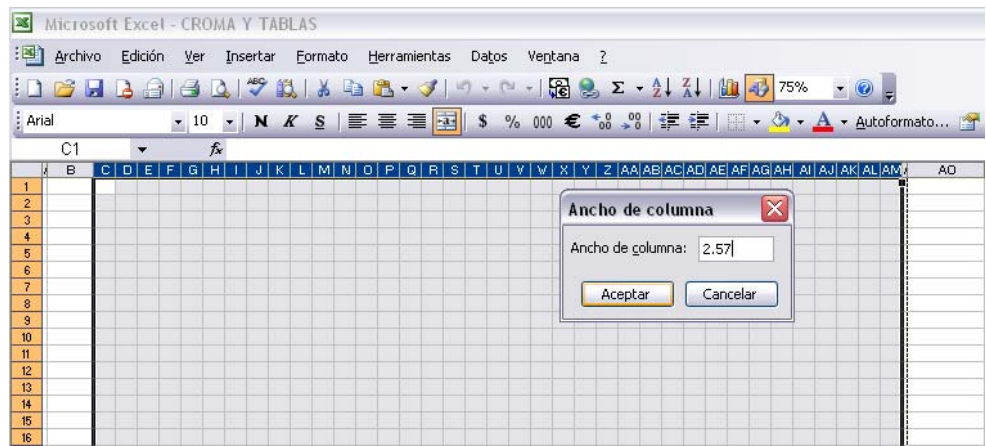

También puede modificarse el ancho de columna, ubicando el cursor entre dos columnas y con clic sostenido arrastrar la columna hasta que esta indique el valor requerido.

2.-A continuación, con clic sostenido, seleccionamos desde el cruce de la columna B con fila 4 hasta el cruce de la columna AM y fila 15. Ahora en la barra de "formato", en la aplicación de "bordes", se elige "todos los bordes", se da clic y automáticamente la tabla quedará enmarcada por celdas.

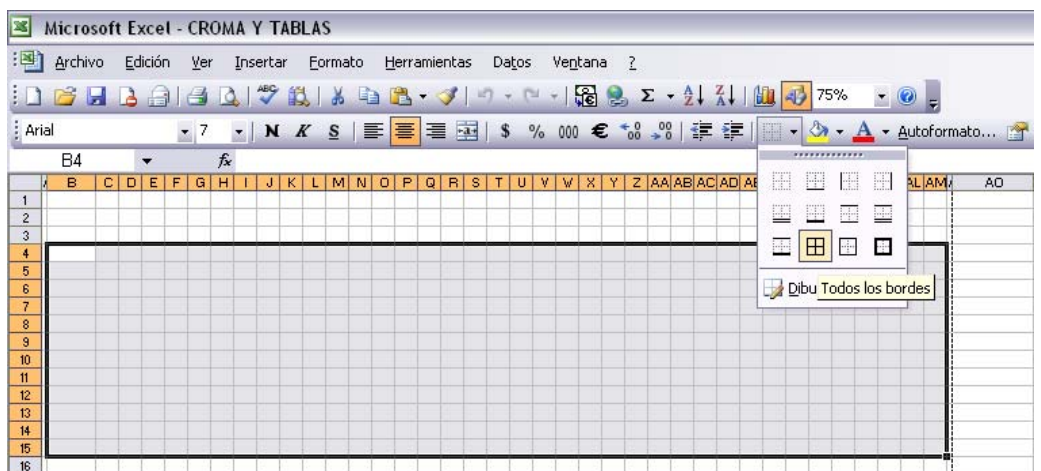

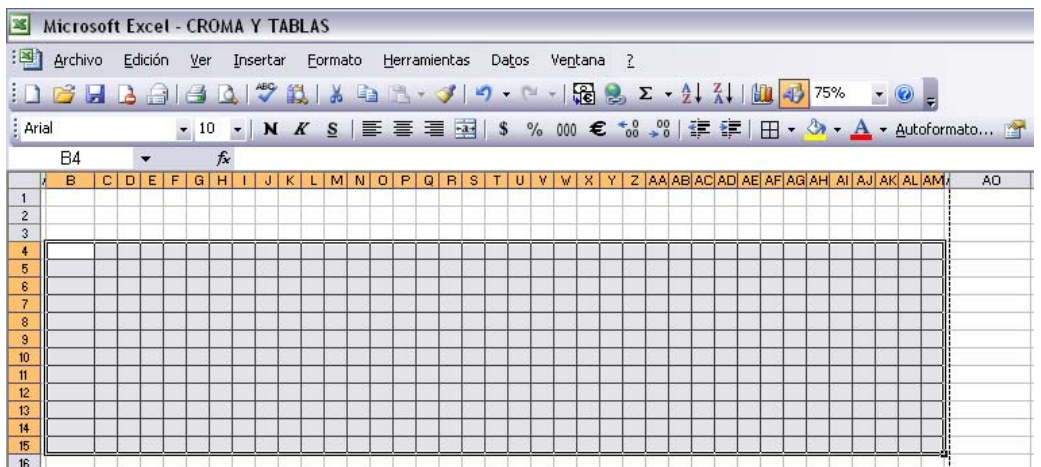

3.-Para el rotulado de la tabla, es utilizado el tipo Arial con el siguiente puntaje:

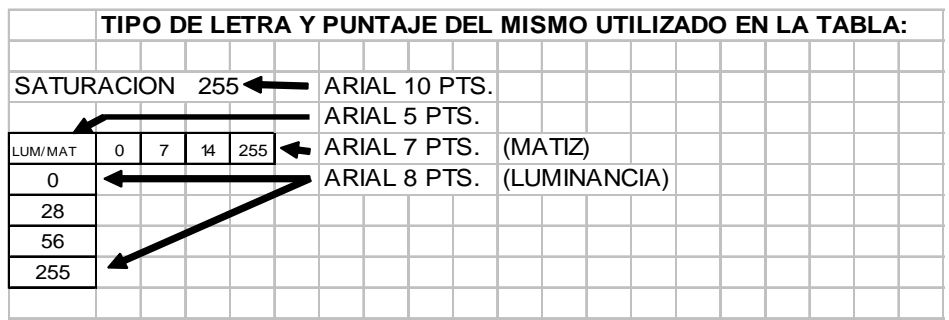

Se selecciona cada celda, y en base a las especificaciones de tipo y tamaño de cada celda, se rotula toda la tabla. En el caso de la zona para el texto "Saturación 255", se seleccionan las celdas C-3 hasta AM-3 y se combinan con la herramienta "combinar y centrar" de la barra de "formato".

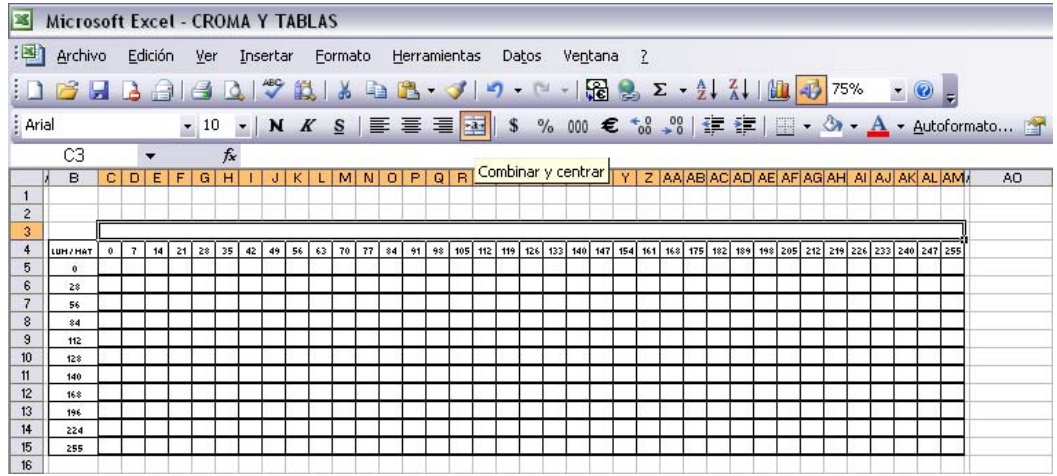

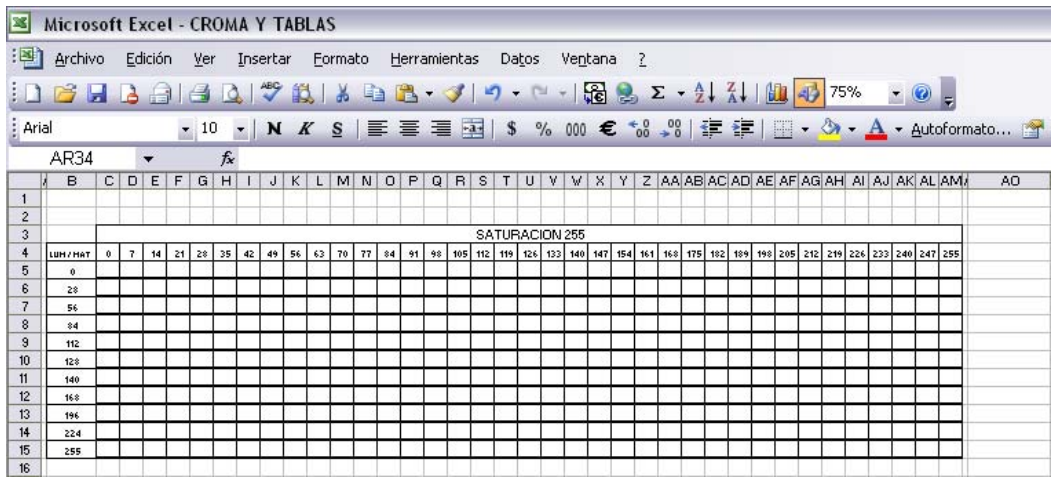

4.-Teniendo completa la tabla, ahora aplíquese el rectángulo que servirá para la aplicación de color a la primer celda de la tabla, C-5 . En la barra de herramientas "dibujo", seleccionar "rectángulo" y ahora con el cursor en cruz, trazar el rectángulo desde el ángulo superior izquierdo de la celda hasta el ángulo inferior derecho, cuidando que el rectángulo cubra exactamente la zona de la celda.

5.-Hecho esto, para aplicar el mismo rectángulo a todas las demás celdas para aplicar color, se selecciona nuevamente la celda C-5 y sobre esta, con clic en el botón derecho del mouse se abre el cuadro de diálogo donde se da clic a la aplicación "copiar". A continuación se selecciona la celda C-6 y sobre esta con clic en el botón derecho del Mouse, en el cuadro de diálogo que se abre se da clic en "pegar", luego se selecciona C-7 y se repite la acción de "pegar" y así se continúa pegando celda a celda, hasta llenar toda la tabla.

Nótese que las celdas a las cuales se les ha aplicado el rectángulo, al dar clic sobre ellas, muestran en su periferia pequeños círculos y las otras donde aún no se ha aplicado, no. Compruébese.

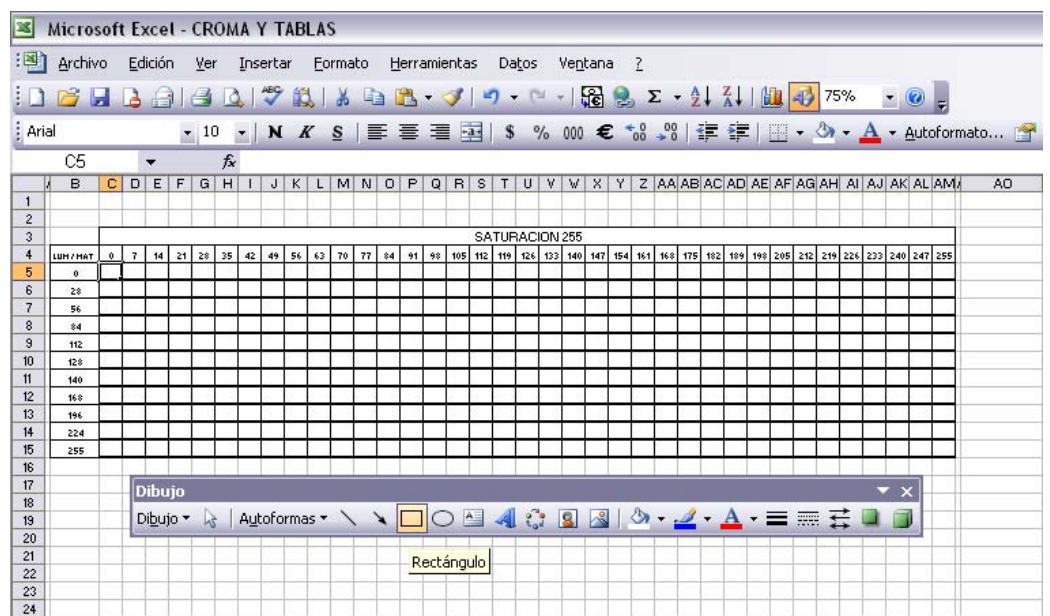

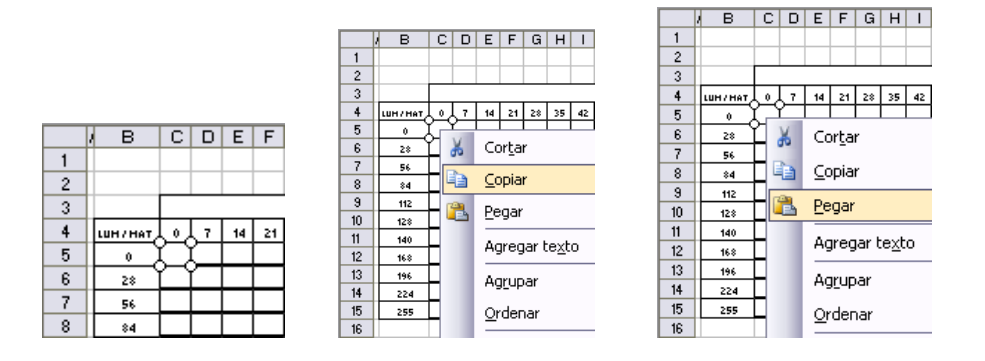

7.-Ahora aplíquese color a las celdas con rectángulo sobrepuesto, siguiendo los valores de las coordenadas de matiz (croma o color) y de luminancia (matiz o tono), siendo la Saturación (intensidad) un valor constante en la tabla.

Siguiendo el mismo procedimiento utilizado en la creación de gamas horizontales de color en el programa Word:

Seleccionar la celda Mat-0 y Lum-128 (columna C, fila 10).

8.-En la barra de herramientas "formato", dar clic en "color de relleno".

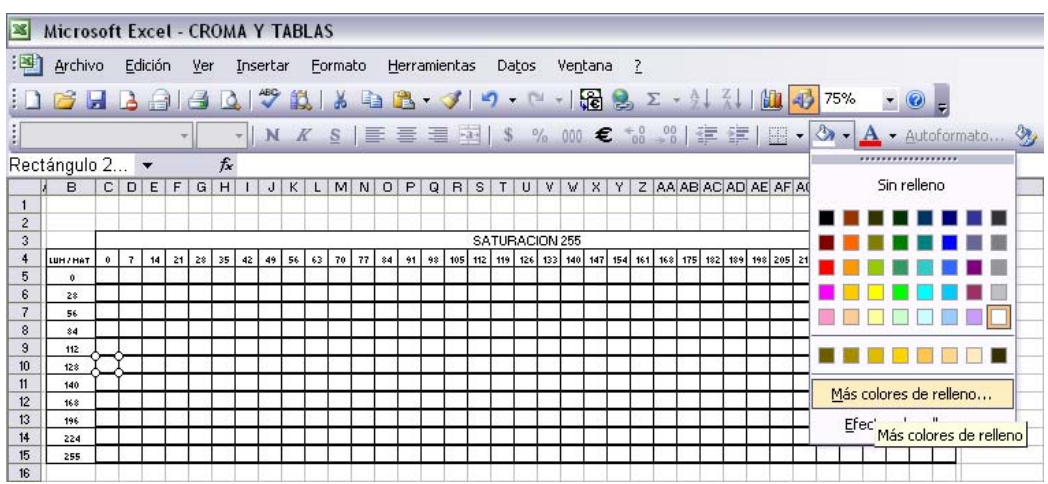

## **EL COLOR EN EL SISTEMA OPERATIVO WINDOWS**

Microsoft Excel - CROMA Y TABLAS Colores :관 Archivo Edición Ver Insertar Formato Herramientas Estándar Personalizado Aceptar 108989901981898.3  $\subseteq$ olores: Cancelar H  $-$  | N  $K$  S  $E \equiv$  $-a$ 這 Ò 0 7 14 21 28 35 42 49 56 63 70 77 84 91 98 105 LUH/H 112  $rac{0}{28}$ 56  $\begin{array}{r} 8 \\ 9 \\ 10 \\ 11 \\ 12 \\ 13 \\ 14 \\ 15 \\ 16 \\ 17 \\ 18 \\ 19 \\ 19 \\ 20 \\ 21 \\ 22 \\ \end{array}$ 84  $\begin{array}{r}\n 112 \\
\hline\n 128 \\
\hline\n 140 \\
\hline\n 168 \\
\hline\n \end{array}$ Nuevo  $rac{196}{224}$ Transparencia:  $\leq$   $\mid$   $\scriptstyle\rm III$  $\geq 0\%$  $\frac{1}{\sqrt{2}}$ Actual

9.-Así se abrirá "colores", dando a continuación clic en "personalizado".

En el cuadro de diálogo de "personalizado" cambiar del "modelo de color RGB a HSL, que es el que maneja los valores de Mat., Sat. y Lum.

Se modifican los valores numéricos correspondientes a la celda seleccionada:

Mat.: 0 Sat. : 255 Lum. : 128

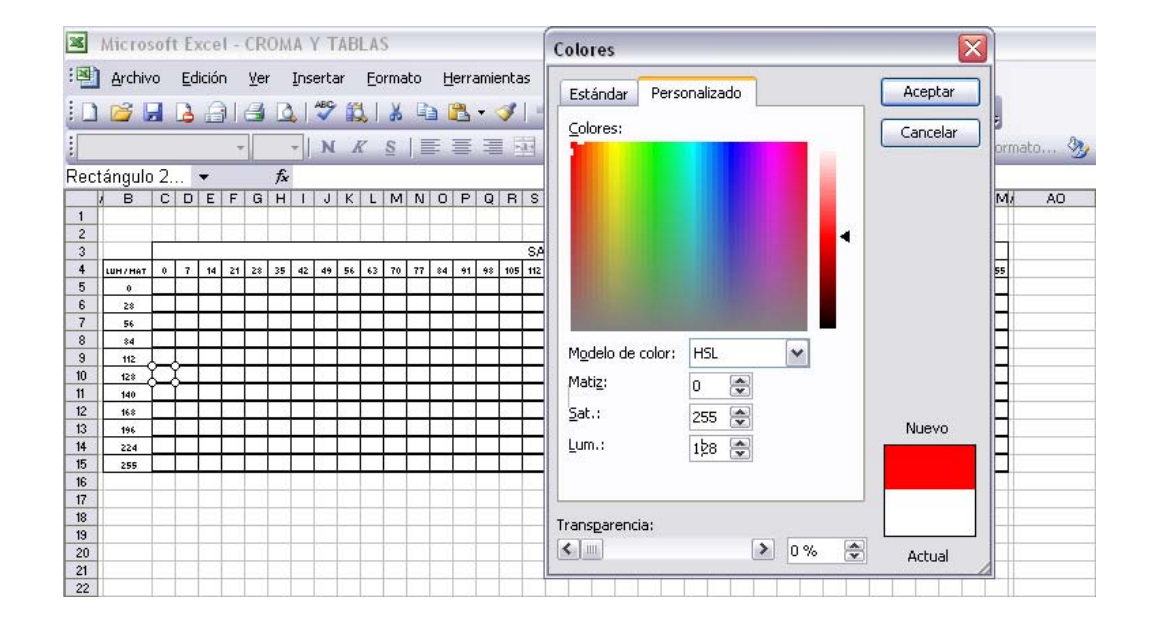

Se da cilc en "aceptar" y automáticamente se aplicará el croma en la tabla.

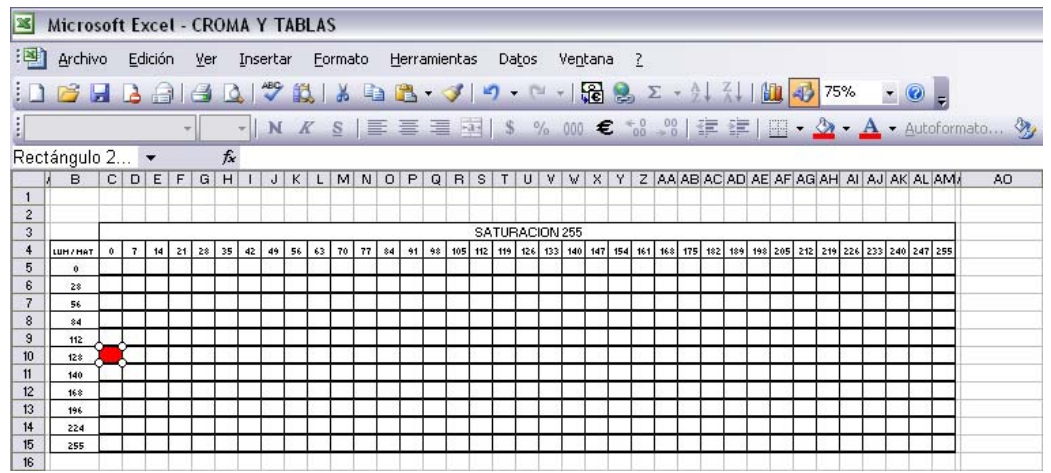

10.-Para aplicar color a la siguiente celda, se selecciona dicha celda, se da clic sobre el bote de "color de relleno" directamente, aplicando el color anterior a la nueva celda y para cambiar este, se repite el procedimiento a partir del punto 8, dando clic en la punta de flecha anexa al bote de "color de relleno", solo que ahora se abrirá automáticamente el cuadro de diálogo de "personalizado".

Así sucesivamente se hará, hasta llenar la tabla con todos los cromas.

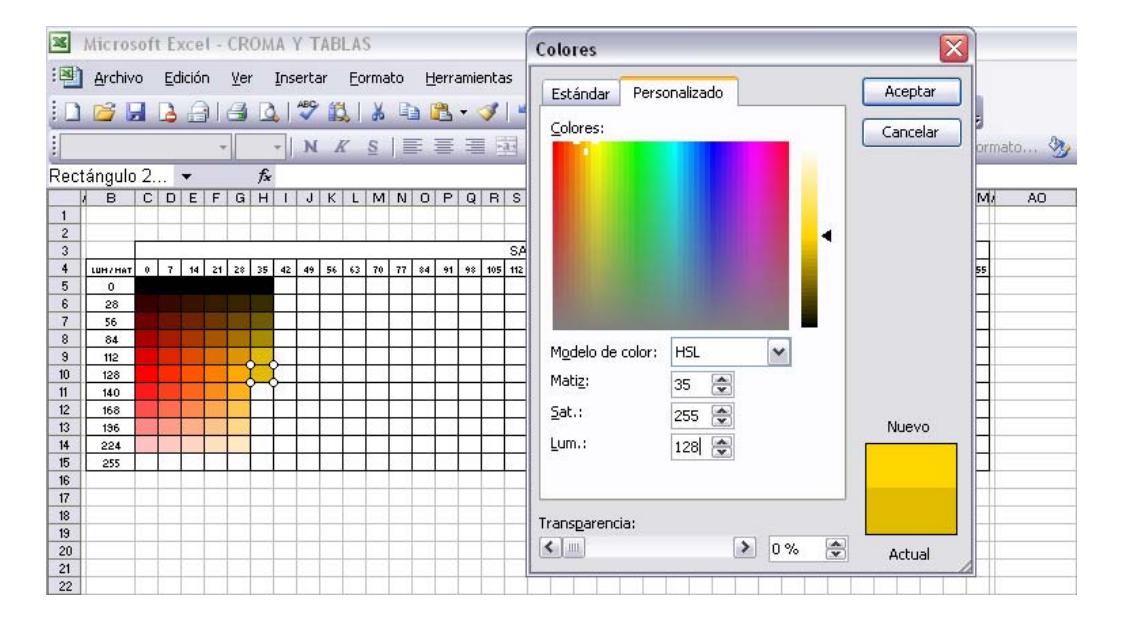

En las celdas de los valores de luminancia: 0, correspondientes al negro, pueden ser llenados directo desde la paleta de "color de relleno" con el color negro que ahí aparece y en las celdas de valores de luminancia: 255, correspondientes al blanco, se dejan sin aplicar valor alguno.

Con estos métodos se pueden crear todas las gamas horizontales de color que el espectro del Sistema Operativo Wndows ofrece, inclusive con valores de luminancia y matiz continuos de 1 en 1, pero como se mencionó en el Capítulo 5.3, como ejemplo, se crearon las gamas con saturación 255, (saturación máxima), la cual ya recién se ha visto y las de: 128 (saturación media) y la de 64 (saturación media entre 128 y 0), la cual está en un nivel casi agrisado, y por conveniencia de representación, en saltos de valores de 7 en 7 de matiz y de 28 en 28 en cuanto a luminancia. Por lo que, las tablas tratadas aquí, pueden ser ampliadas.

Las 3 gamas horizontales de color: 255, 128 y 64 de saturación, pueden visualizarse en la siguiente página.

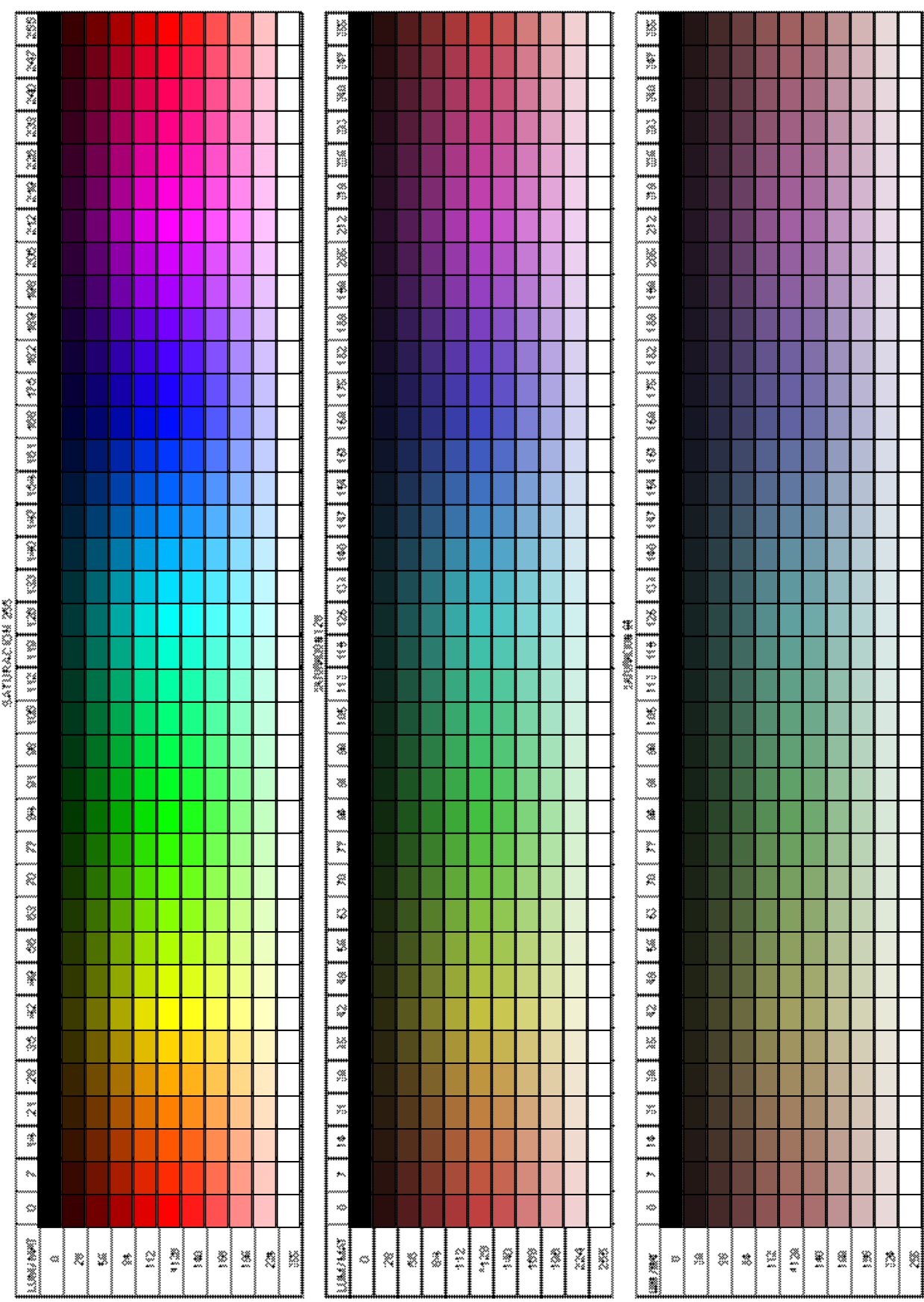

# **EL COLOR EN EL SISTEMA OPERATIVO WINDOWS**

ä

### **CONCLUSIONES:**

El trabajo de investigación teórica vertida en la presente tesina, conlleva la intención de facilitar la labor de consulta respecto de la temática aquí abordada, al presentar la información de una forma sintética y con lenguaje sencillo.

Pero, el propósito más importante, radica en la idea de aportar un método práctico para elaborar el círculo cromático, en el programa Paint Brush y gamas horizontales de color utilizando los programas Word y Excel, del Sistema Operativo Windows.

Esta tesina representa para mi, la ilusión de aportar algo que pudiera ser de utilidad práctica en el aula y por otra parte, la satisfacción de cerrar finalmente el círculo de mi trayecto como estudiante a nivel licenciatura, lo que me motiva a continuar preparándome, por conciencia personal, desarrollo profesional y como ejemplo para mis hijos.

### **BIBLIOGRAFIA:**

1.- Daffny Rosado, Carlos Amador, Ma. De la Luz Acosta, Armando González Zavala, Olga Mendoza, Salvador Sánchez Santoyo.- Síntesis de Biología, 2º Curso., 186 - 188, Editorial Trillas, México 1982.

2.- Enciclopedia médica de Selecciones del Reader´s Digest.- El gran libro de la salud, 624 - 632, Reader´s Digest, México 1980.

3.- Otto E. Lowenstein.- Los sentidos, 22 - 84, Fondo de Cultura Económica, México 1980.

4.- Conrad G. Meuller, Mae Rudolph y los redactores de los libros TIME - LIFE.- Luz y Visión, 30-136, Editado por Offset Multicolor, México, D.F. 1971.

5.- Josef Cohen.- Sensación y Percepción visuales, 8 - 57, Editorial Trillas, México 1979.

6.- Ramón Domínguez R..- Curso elemental de Física, 206 - 212, 218 - 234, 249 - 253, Editorial Porrúa, S.A., México 1981.

7.- Rudolf Arnheim.- Arte y percepción visual, psicología del ojo creador, 335 - 407, Alianza Editorial, Madrid 1981.

8.- Cómo se armonizan los colores, principios cietíficos y aplicaciones prácticas, 6 - 39, L.E.D.A., Barcelona 1979.

9.- Andrew Loomis.- Ilustración creadora, 81 - 86 ,148 - 175, Librería Hachette, Argentina 1974.

10.- Peter J. Hayten.- El color en publicidad y ártes gráficas, 7 - 45, L.E.D.A., Barcelona.

11.- Peter J. Hayten.- El color en la industria, 19 - 47, L.E.D.A., Barcelona.

12.- José M. Parramón Vilasaló.- Así se pinta, 8 - 24, 92, 109, Parramón Ediciones,

S.A., Barcelona 1985.